**SMEFT-Tools 2022**

**Zürich, September 16, 2022**

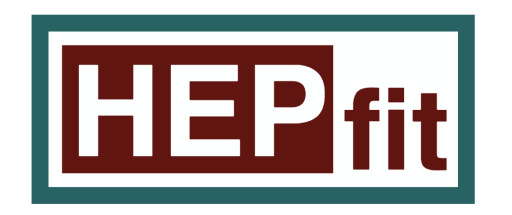

## *A Code for the Combination of Indirect and Direct Constraints*  on High Energy Physics Models

Constraints on High Energy Physics Models

## **Jorge de Blas**

### **University of Granada & CERN**

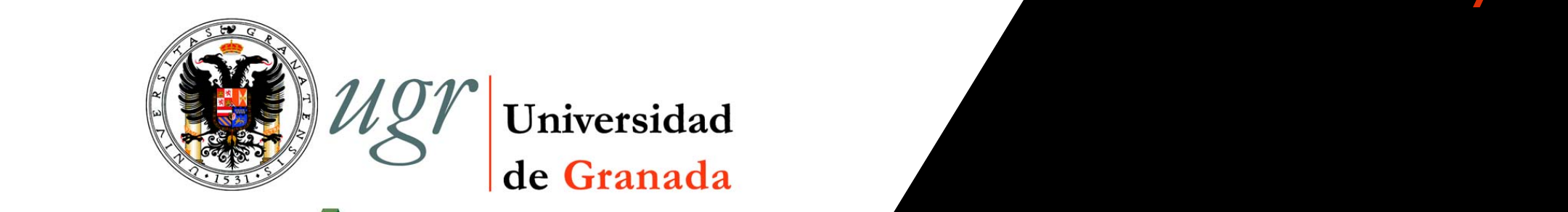

**bInf**<sub> $\uparrow$ </sub>  $\uparrow$   $\uparrow$   $\$ **do and Principal de Physical Array Consecute Consecute Desarrollo Regional** experience de Desarrollo Regional experience de Desarrollo Regional

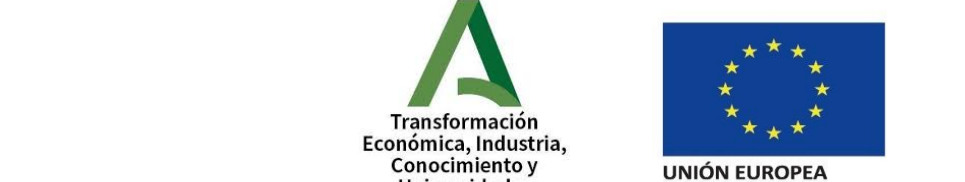

**Funded by: FEDER/Junta de Andalucía-Consejería de Transformación**  *Económica, Industria,* **Conocimiento y Conocimiento y Económica, Industria, Conocimiento y Universidades/Project P18-FRJ-3735** 

CERN-TH-2019-178 CPHT-RR060.102019

DESY 19-184 FTUV/19-1031

LPT-Orsay-19-36 PSI-PR-19-22

IFIC/19-44 KEK-TH-2163 KEK-TH-2163 KEK-TH-2163 KEK-TH-2163

## *Introduction*

• SMEFT interpretation toolbox:

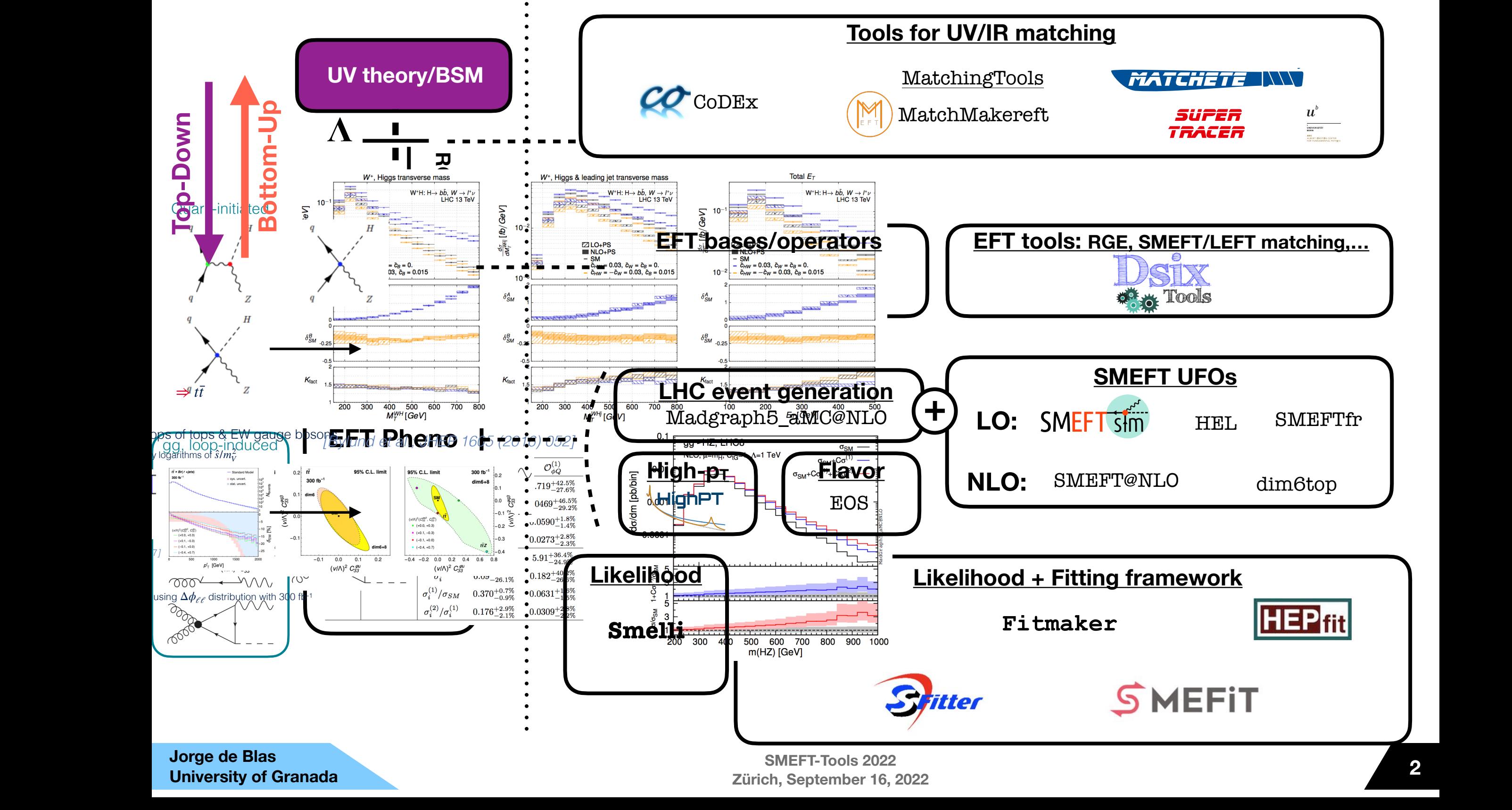

**University of Granada**

**Zürich, September 16, 2022**

 $t$  is a streaming of linearized SMEFT corrections to the propagators of unstable particles.

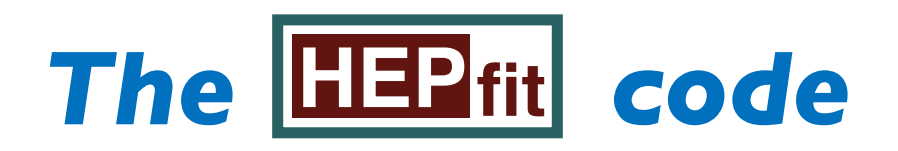

**https://github.com/silvest/HEPfit**

• Webpage:

## **http://hepfit.roma1.infn.it**

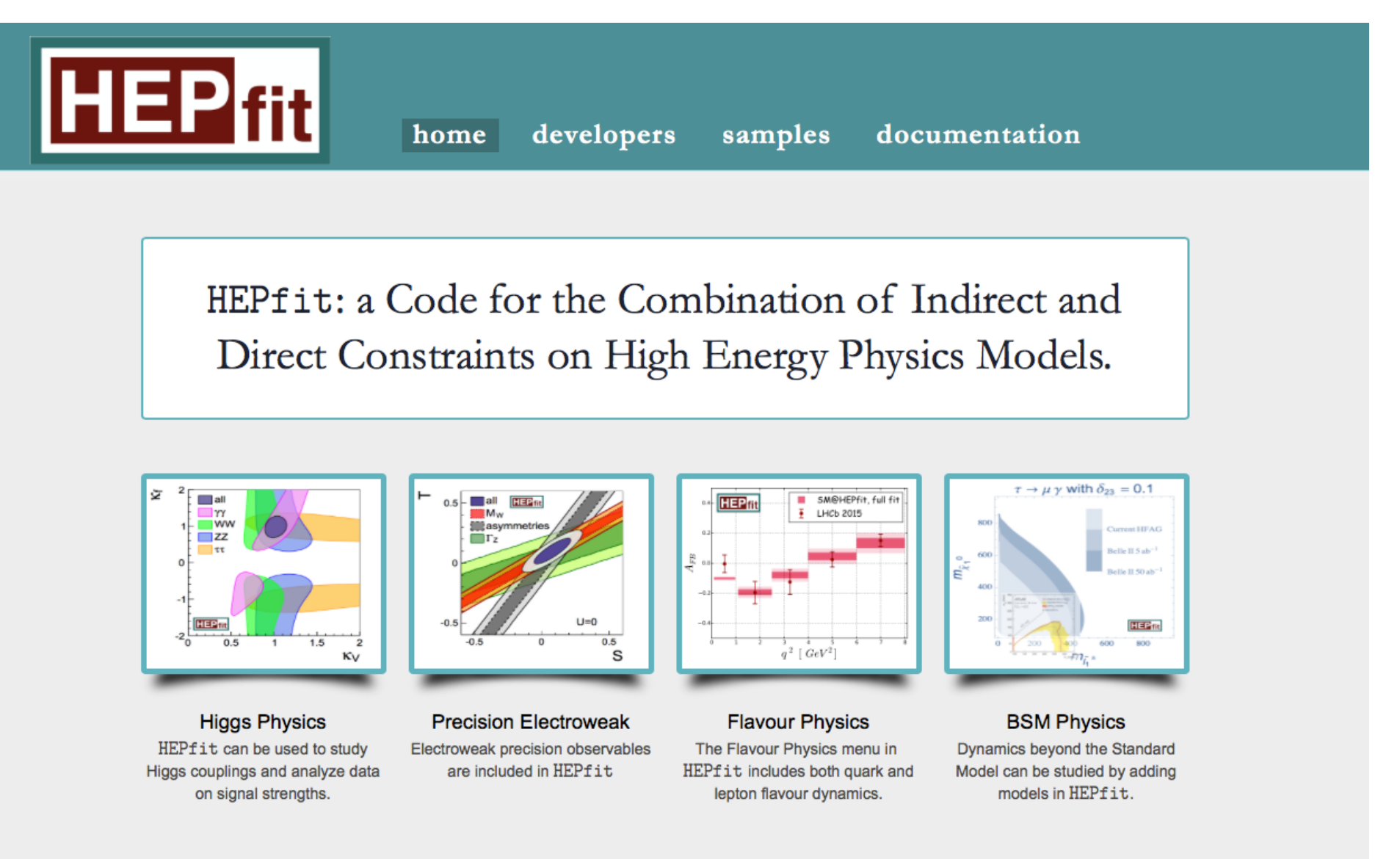

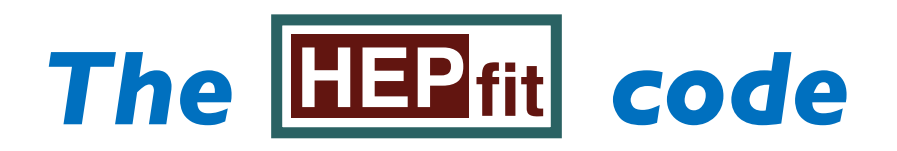

## **https://github.com/silvest/HEPfit**

• Reference: **JB et al., [Eur. Phys. J. C \(2020\) 80:456](https://link.springer.com/article/10.1140/epjc/s10052-020-7904-z), [arXiv: 1910.14012 \[hep-ph\]](https://arxiv.org/abs/1910.14012)**

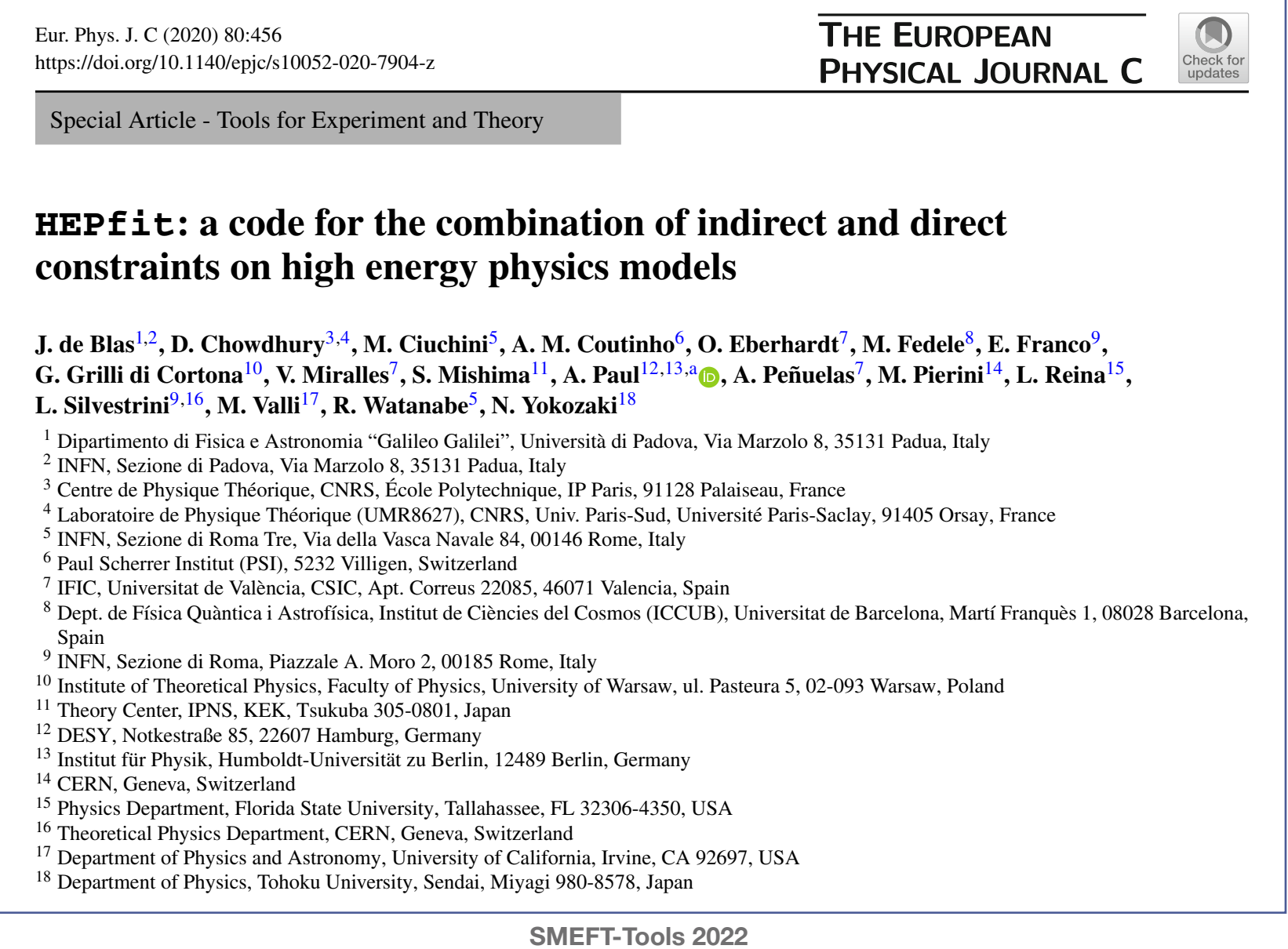

# *The EEP fit code: Publications*

## **Publications using <b>HEP** fit **(In reverse chronological order)**

- 1. *A. J. Buras et al. , Global Analysis of Leptophilic Z' bosons, arXiv: 2105.03399 [hep-ph]*
- 2. *G. Arcadi et al. , Systematic approach to B-physics anomalies and t-channel dark matter , arXiv: 2103.15635 [hep-ph]*
- 3. *A. Crivellin et al., The Fermi constant from muon decay versus electroweak fits and CKM unitarity , arXiv: 2102.02825 hep-ph]*
- 4. *A. Crivellin et al., Searching for Lepton Flavour (Universality) Violation and Collider Signals from a Singly-Charged Scalar Singlet, Phys.Rev.D 103 (2021) 7, 073002*
- 5. *O. Eberhardt et al. , Global fits in the Aligned Two-Higgs-Doublet model, JHEP 05 (2021) 005*
- 6. *M. Ciuchini et al. , Lessons from the B0,+ → K*∗*0,+µ+µ− angular analyses, Phys.Rev.D 103 (2021) 1, 015030*
- 7. A. Crivellin et al., Combined Explanation of the  $Z \rightarrow bb$  Forward-Backward Asymmetry, the Cabibbo Angle Anomaly,  $\tau \rightarrow \mu\nu\nu$  and  $b \rightarrow$  sll Data, arXiv: 2010.14504 [hep-ph]
- 8. *T. Husek et al., Lepton-flavour violation in hadronic tau decays and µ–τ conversion in nuclei, JHEP 01 (2021) 059*
- 9. *A. Crivellin et al., Global Electroweak Fit and Vector-Like Leptons in Light of the Cabibbo Angle Anomaly , JHEP 12 (2020) 166*
- 10. *L. Alasfar et al., B anomalies under the lens of electroweak precision, JHEP 12 (2020) 016*
- 11. *B. Capdevila et al., Explaining b → sl+l − and the Cabibbo Angle Anomaly with a Vector Triplet, Phys.Rev.D 103 (2021) 1, 015032*
- 12. *M. Endo et al. Muon g − 2 and CKM Unitarity in Extra Lepton Models, JHEP 08 (2020) 08, 004*
- 13. *A. Crivellin et al. , Hadronic vacuum polarization: (g − 2)µ versus global electroweak fits, Phys.Rev.Lett. 125 (2020) 9, 091801*
- 14. *A. M. Coutinho et al., Global Fit to Modified Neutrino Couplings and the Cabibbo-Angle Anomaly , Phys.Rev.Lett. 125 (2020) 7, 071802*
- 15. G. Durieux et al., *The electro-weak couplings of the top and bottom quarks global fit and future prospects*, [arXiv:1907.10619 \[hep-ph\]](https://inspirehep.net/record/1746315)
- 16. J. de Blas et al., *On the future of Higgs, electroweak and diboson measurements at lepton colliders*, JHEP **12** (2019) 117
- 17. D. Bečirević,et al., *Lepton Flavor Universality tests through angular observables of decay modes,* [arXiv:1907.02257 \[hep-ph\]](https://inspirehep.net/record/1742613)
- 18. J. de Blas *et. al., Higgs Boson Studies at Future Particle Colliders*, JHEP **01** (2020) 139

# *The EEP fit code: Publications*

## **Publications using <b>HEP** fit **(In reverse chronological order)**

19. P. Arnan et al., Generic loop effects of new scalars and fermions in  $b\rightarrow s\ell\ell$  and a vector-like 4th generation, JHEP 1906 [\(2019\) 118](https://www.doi.org/10.1007/JHEP06(2019)118)

- 20. M. Ciuchiniet al., *New Physics in b→sll* confronts new data on Lepton Universality, Eur. Phys. J. C 79 [\(2019\) no.8, 719](https://www.doi.org/10.1140/epjc/s10052-019-7210-9)
- 21. F. Buccella et al., *SU(3) F breaking through final state interactions and CP asymmetries in D→ PP decays, Phys. Rev. D 99[>, no. 11, 113001 \(2019\)](https://www.doi.org/10.1103/PhysRevD.99.113001)*
- 22. P. Azzi *et al.* [HL-LHC Collaboration and HE-LHC Working Group], *Standard Model Physics at the HL-LHC and HE-LHC,* [arXiv:1902.04070 \[hep-ph\]](https://inspirehep.net/record/1720009)
- 23. M. Cepeda *et al.* [HL/HE WG2 group], *Higgs Physics at the HL-LHC and HE-LHC,* [arXiv:1902.00134 \[hep-ph\]](https://inspirehep.net/record/1718163)
- 24. A. Abada *et al.* [FCC Collaboration], *FCC Physics Opportunities : Future Circular Collider Conceptual Design Report Vol. 1,* Eur. Phys. J. C **79** [\(2019\) no.6, 474](https://www.doi.org/10.1140/epjc/s10052-019-6904-3)
- 25. O. Eberhardt, *Current status of Two-Higgs-Doublet models with a softly broken* ℤ2 *symmetry,* [PoS ICHEP](https://www.doi.org/10.22323/1.340.0457) **2018** (2019) 457
- 26. M. Ciuchini et al., *Hadronic uncertainties in semileptonic B→ K<sub>HH</sub> decays, [PoS BEAUTY](https://www.doi.org/10.22323/1.326.0044) 2018* (2018) 044
- 27. E. Kou *et al.* [Belle-II Collaboration], *The Belle II Physics Book,* [arXiv:1808.10567 \[hep-ph\]](https://inspirehep.net/record/1692393)
- 28. L. Cheng, O. Eberhardt and C. W. Murphy, *Novel theoretical constraints for color-octet scalar models*, Chin. Phys. C **43** [\(2019\) no.9, 093101](https://www.doi.org/10.1088/1674-1137/43/9/093101)
- 29. C. W. Chiang, G. Cottin and O. Eberhardt, *Global fits in the Georgi-Machacek model,* Phys. Rev. D **99** [\(2019\) no.1, 015001](https://www.doi.org/10.1103/PhysRevD.99.015001)
- 30. J. de Blas, O. Eberhardt and C. Krause, *Current and Future Constraints on Higgs Couplings in the Nonlinear Effective Theory*, JHEP **1807** [\(2018\) 048](https://www.doi.org/10.1007/JHEP07(2018)048)
- 31. D. Chowdhury and O. Eberhardt, *Update of Global Two-Higgs-Doublet Model Fits*, JHEP **1805** [\(2018\) 161](https://www.doi.org/10.1007/JHEP05(2018)161)
- 32. J. de Blas et al., *The Global Electroweak and Higgs Fits in the LHC era*, PoS EPS HEP2017 [\(2017\) 467](https://www.doi.org/10.22323/1.314.0467)
- 33. S. Gori, C. Grojean, A. Juste and A. Paul, *Heavy Higgs Searches: Flavour Matters,* JHEP **1801** [\(2018\) 108](https://www.doi.org/10.1007/JHEP01(2018)108)
- 34. O. Eberhardt, *Two-Higgs-doublet model fits with HEPfit,* [arXiv:1709.09414 \[hep-ph\]](https://inspirehep.net/record/1626106)
- 35. *M. Ciuchini et al., On Flavourful Easter eggs for New Physics hunger and Lepton Flavour Universality violation, Eur. Phys. J. C 77 [\(2017\) no.10, 688](https://www.doi.org/10.1140/epjc/s10052-017-5270-2)*
- 36. M. Ciuchini et al., *Updates on fits to electroweak parameters,* [PoS LeptonPhoton](https://www.doi.org/10.22323/1.245.0013) **2015** (2016) 013

# *The EEP fit code: Publications*

## **Publications using <b>HEP** fit **(In reverse chronological order)**

37. J. de Blas et al., *Electroweak precision constraints at present and future colliders,* [PoS ICHEP](https://www.doi.org/10.22323/1.282.0690) **2016** (2017) 690

- 38. M. Ciuchini et al.,,  $B\rightarrow K\ell\ell$  in the Standard Model: Elaborations and Interpretations, [PoS ICHEP](https://www.doi.org/10.22323/1.282.0690) 2016 (2016) 584
- 39. M. Ciuchini et al., *The B→ K<sub>HH</sub> decay: A study in the Standard Model* Nuovo Cim. C 39 [\(2016\) no.1, 234](https://www.doi.org/10.1393/ncc/i2016-16234-9)
- 40. V. Cacchio et al.,, *Next-to-leading order unitarity fits in Two-Higgs-Doublet models with soft* ℤ2 *breaking*, JHEP **1611** [\(2016\) 026](https://www.doi.org/10.1007/JHEP11(2016)026)
- 41. A. Paul and D. M. Straub, *Constraints on new physics from radiative decays*, JHEP **1704** [\(2017\) 027](https://www.doi.org/10.1007/JHEP04(2017)027)
- 42. J. de Blas et al., *EW precision observables and Higgs-boson signal strengths in the Standard Model and beyond: present and future*, JHEP **1612** [\(2016\) 135](https://doi.org/10.1007/JHEP12(2016)135)
- 43. L. Reina et al., *Precision constraints on non-standard Higgs-boson couplings with HEPfit,* PoS EPS **HEP2015** [\(2015\) 187](https://www.doi.org/10.22323/1.234.0187)
- 44. M. Ciuchini, et al.,  $B\rightarrow K\ell\ell$  decays at large recoil in the Standard Model: a theoretical reappraisal, JHEP 1606 [\(2016\) 116](https://www.doi.org/10.1007/JHEP06(2016)116)
- 45. D. Ghosh et al., *Extending the Analysis of Electroweak Precision Constraints in Composite Higgs Models*, [Nucl. Phys. B](https://www.doi.org/10.1016/j.nuclphysb.2016.11.013) **914** (2017) 346
- 46. M. Ciuchini et al., *Electroweak Precision Observables, New Physics and the Nature of a 126 GeV Higgs Boson,* JHEP **1308** [\(2013\) 106](https://doi.org/10.1007/JHEP08(2013)106)

## **Last updated: May 2021 As of today: Cited in ~90 papers**

## *Outline*

- **• Brief description of the code**
- **• Models and observables**
- **• The dimension-6 SMEFT in fit HEP**
- **• Making it work…**
	- **‣ Installation**
	- **‣ Running example**
	- **‣ Adding models and observables**
- **• Summary**

# *Brief description of the code I/O and capabilities*

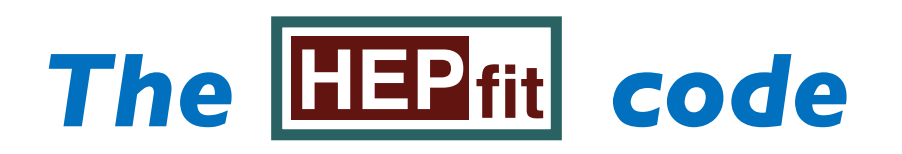

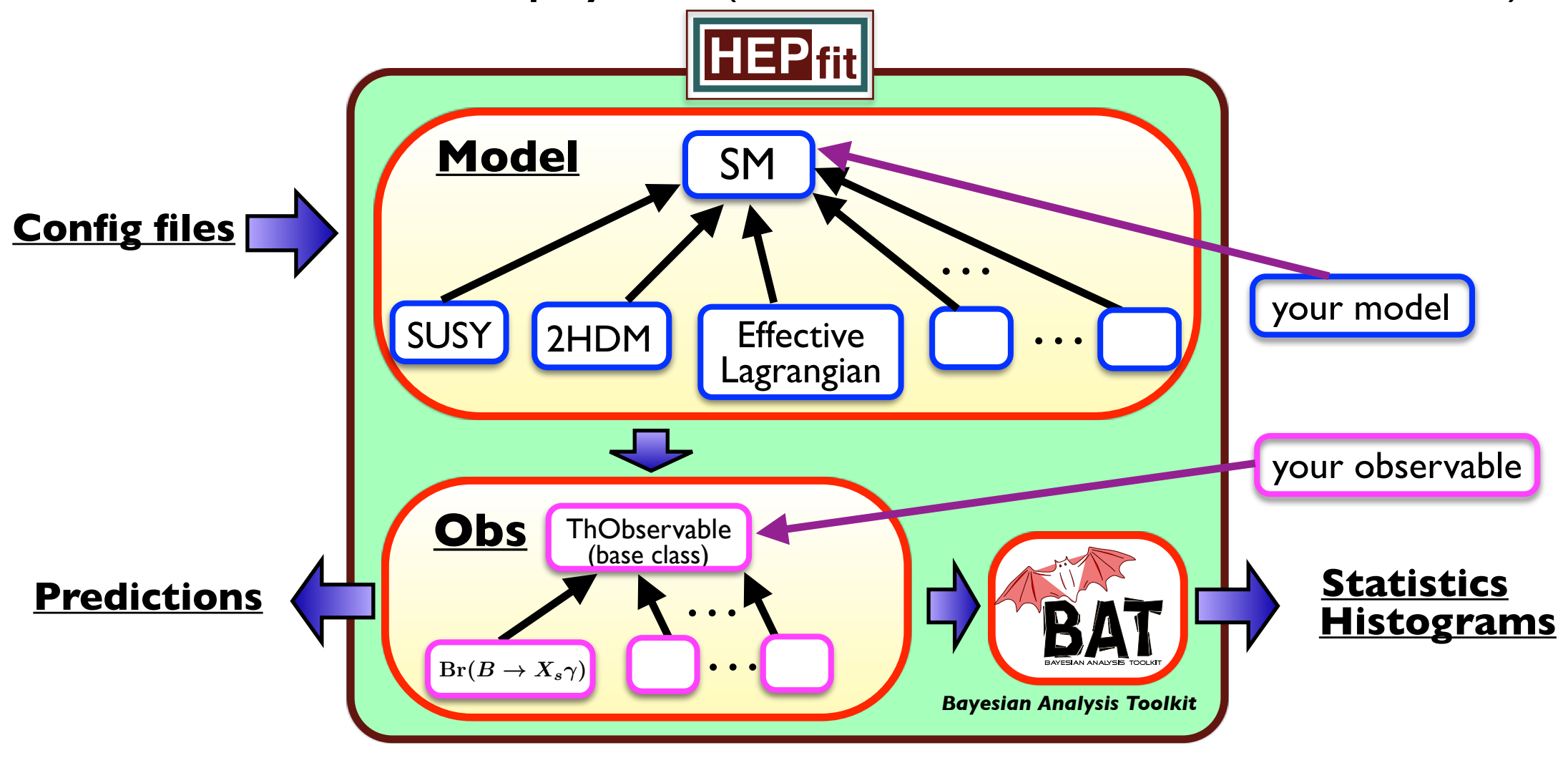

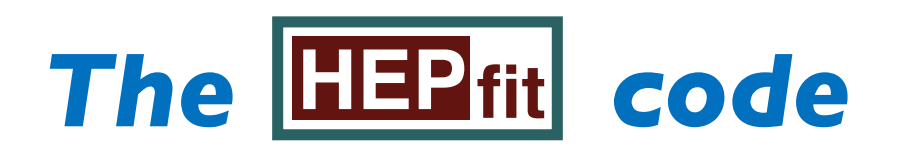

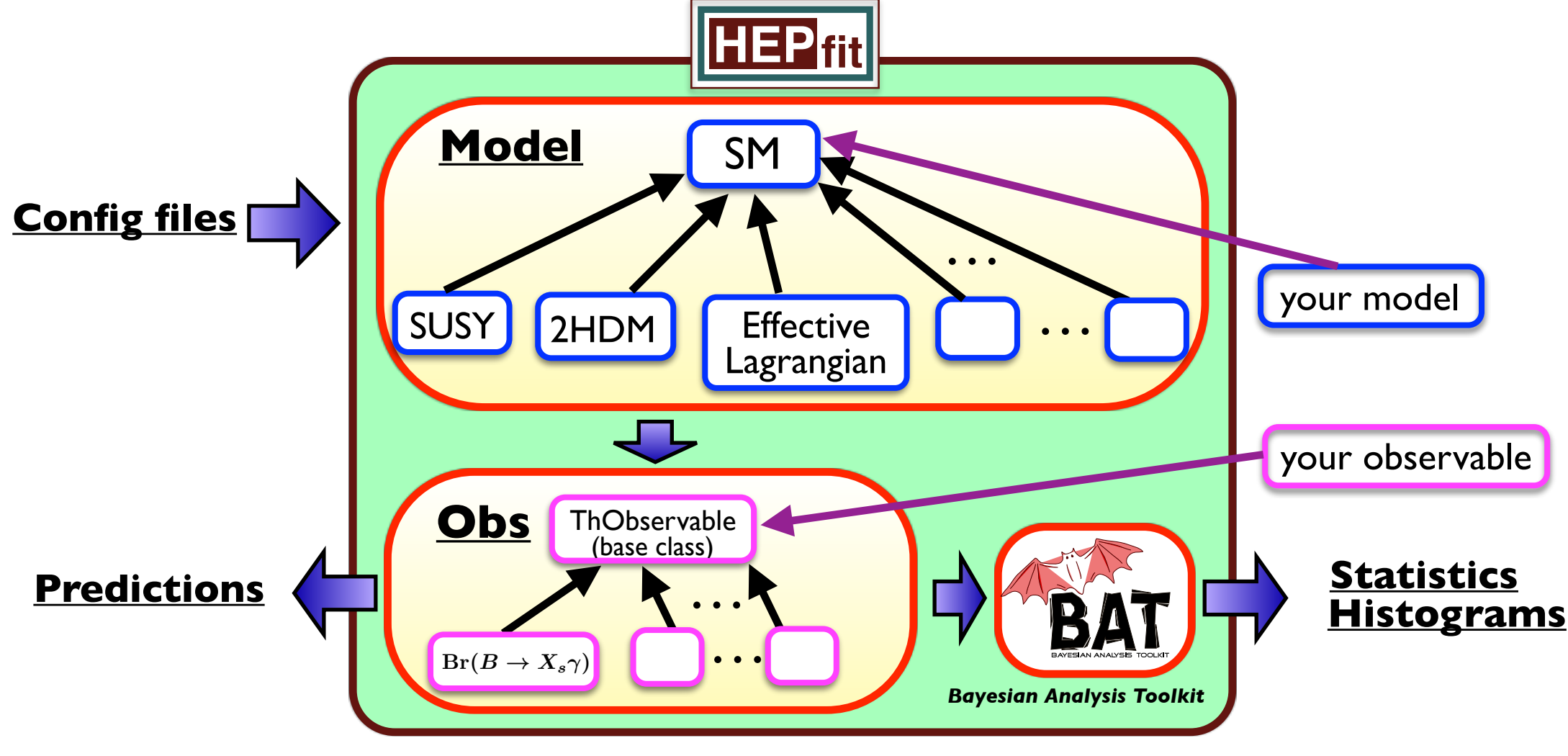

• Flexible open-source code written in C++

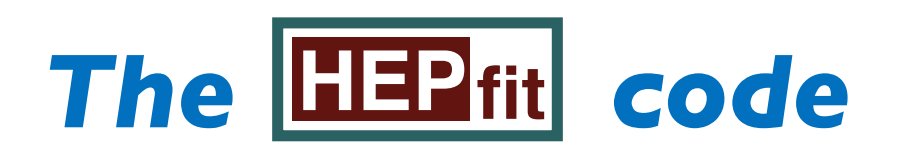

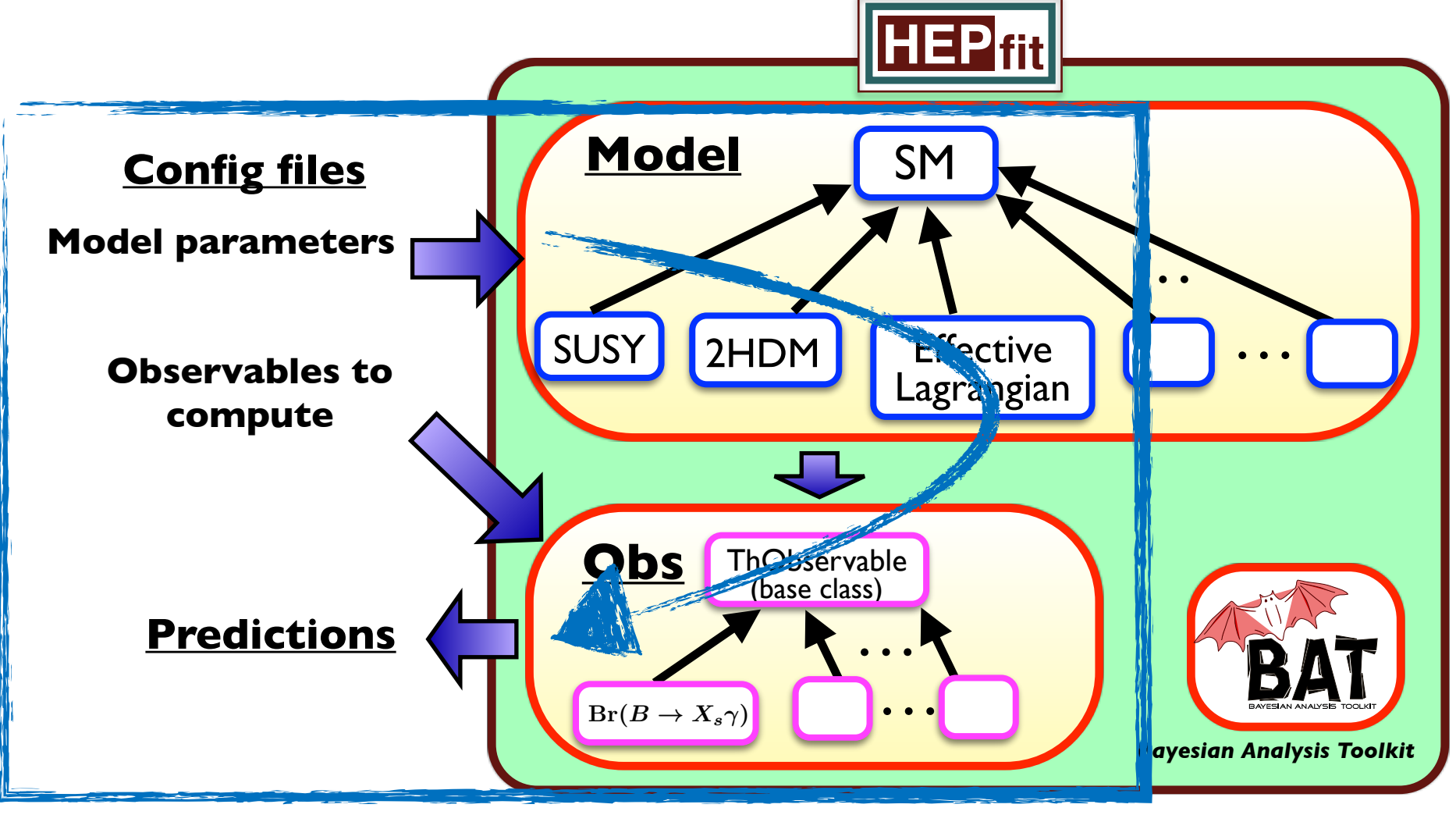

- Flexible open-source code written in C++
- **Stand-alone mode** to compute observables in the SM & BSM

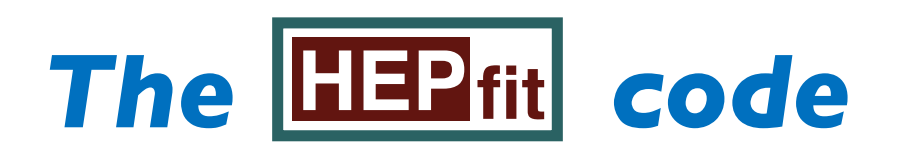

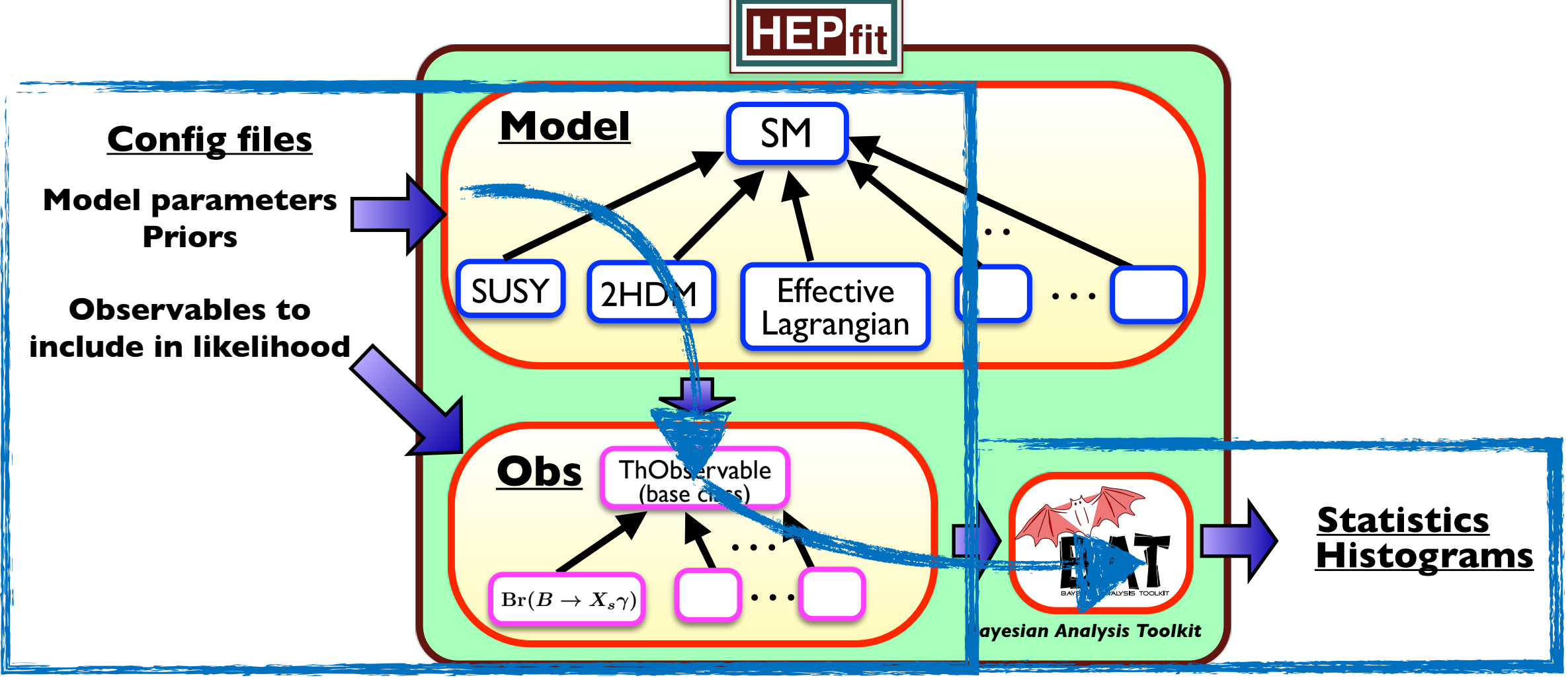

- Flexible open-source code written in C++
- **Stand-alone mode** to compute observables in the SM & BSM
- Optional **Bayesian Stat. Analysis framework** (supports MPI parall.)

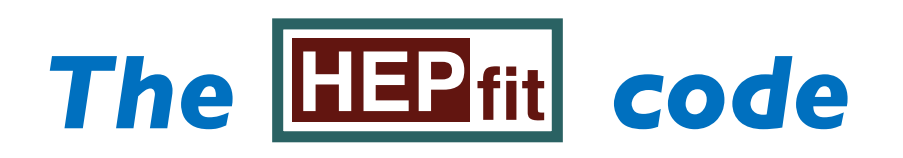

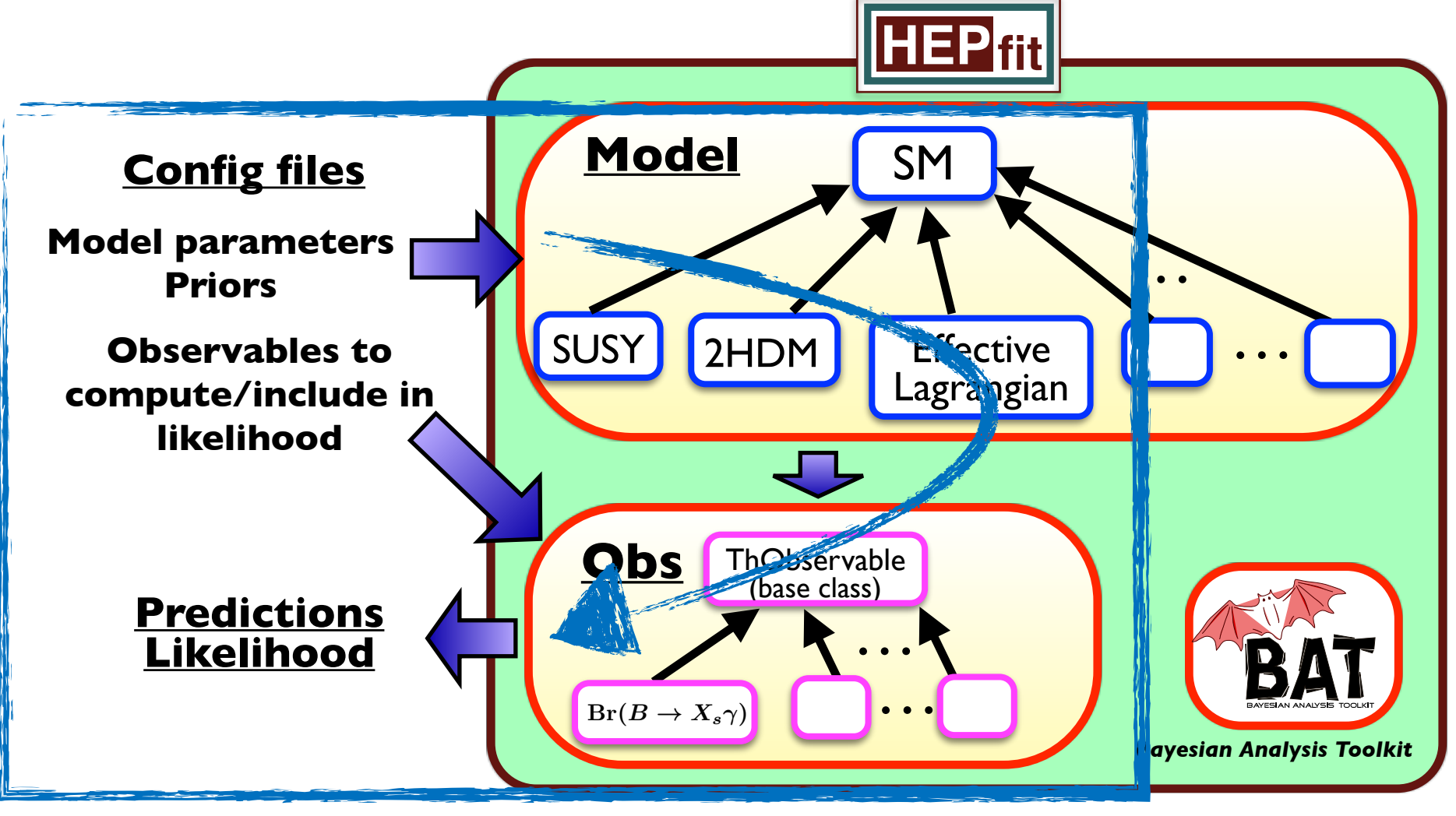

- Flexible open-source code written in C++
- **Stand-alone mode** to compute observables in the SM & BSM
- Optional **Bayesian Stat. Analysis framework** (supports MPI parall.)
- **Library mode** to compute observables in the SM & BSM

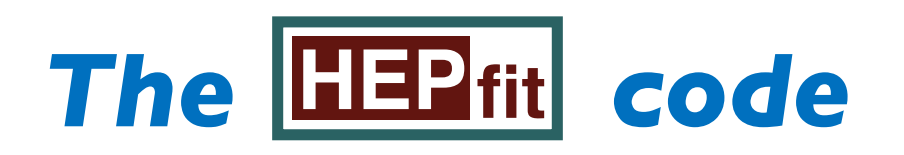

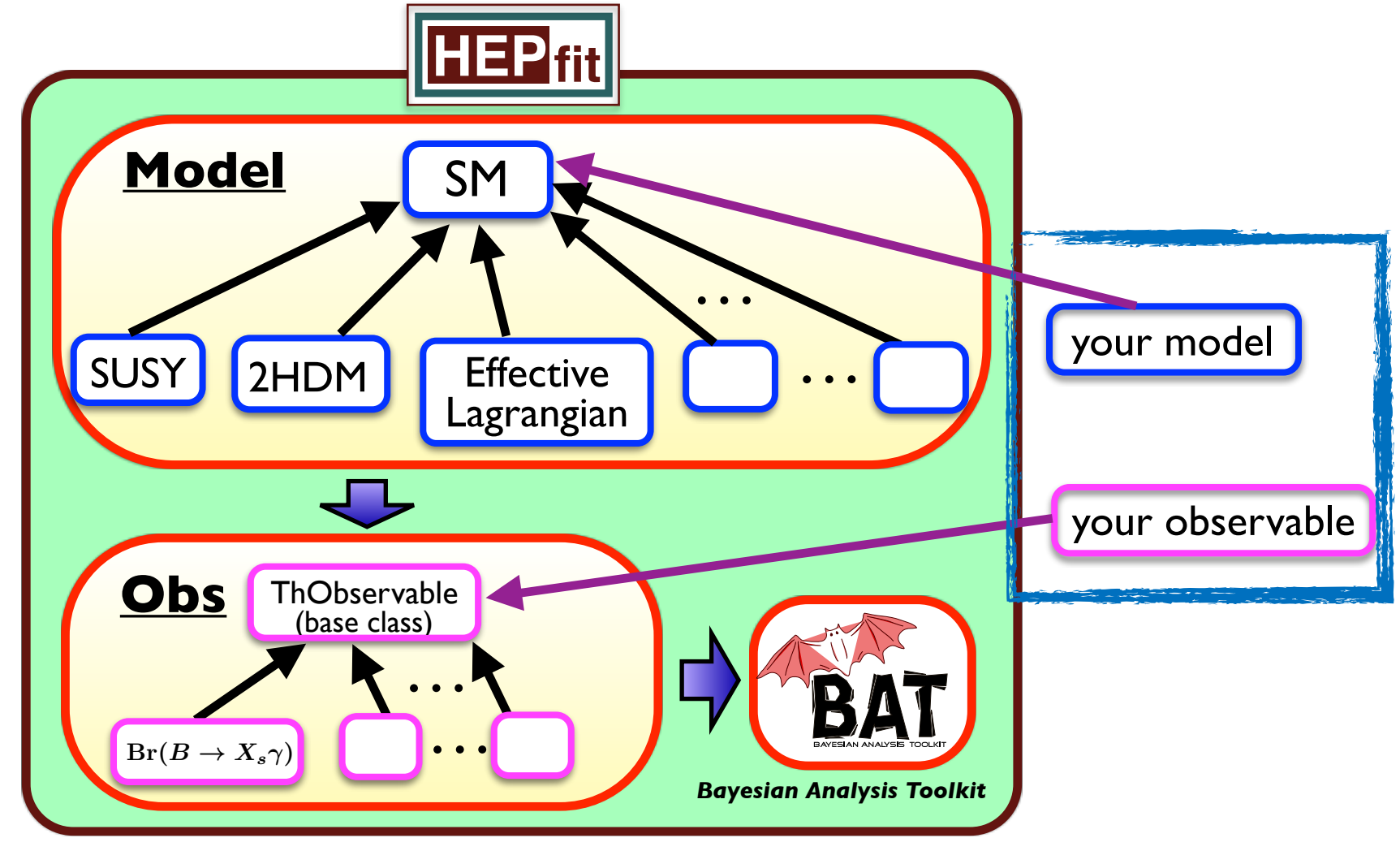

- Flexible open-source code written in C++
- **Stand-alone mode** to compute observables in the SM & BSM
- Optional **Bayesian Stat. Analysis framework** (supports MPI parall.)
- **Library mode** to compute observables in the SM & BSM
- Users can **add new models and/or observables as external modules**

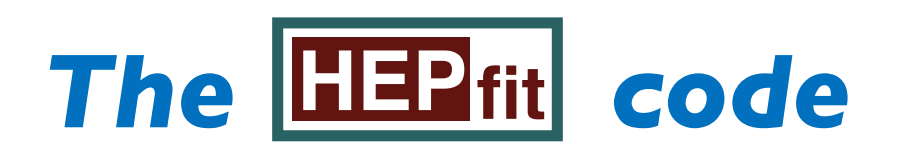

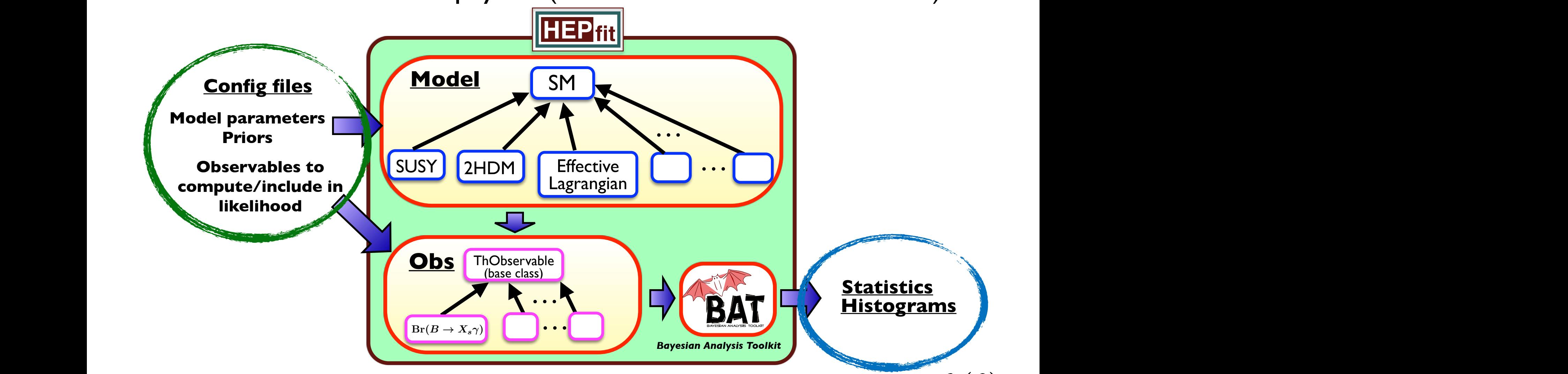

- **Input:** Model priors  $(p(\theta))$  and observable info to build the likelihood  $(L(\theta))$  $\mathcal{L}\left(\theta\right))$
- **Output: Posterior of the fit. Predictions**

$$
\left(\rho\left(\theta|D\right)\right)=\frac{p(D|\theta)p(\theta)}{p(D)}=\frac{\left(\mathcal{L}(\theta)p(\theta)\right)}{p(D)}
$$

# *The EBP fit code Inputs: Likelihoods*

- 1 • **Experimental likelihoods** can be currently implemented as:
	- ✓ Individual measurements with "exact" likelihood (Gaussian, …)
	- ✓ 1D or 2D measurements with "numerical" likelihoods (1D or 2D Histograms)
	- √ Binned measurements with "exact" likelihood, including correlations
	- √ Multi-dimensional measurements with "exact" likelihood, including correlations  $\mathcal{L}(\theta) = p_{\sqrt{\text{ }}\psi}^{\text{}}D_{\text{ }}\psi}^{\text{}} + V_{\text{stat}} + V_{\text{sys}} + V_{\text{th}}$  $\mathcal{L}(\theta) = p(D|M;\theta)$ <br>ts with "exact" likelihood including  $\mathcal{L}(\theta) = \mathcal{L}(\mathbf{D}|\mathbf{M}, \theta)$  $\mathcal{L}(v) = P \mathbf{\hat{V}} = \mathbf{\hat{V}}_{\text{stat}}^{U} + V_{\text{sys}} + V_{\text{th}}$
- **Work in Progress:** Implementing "full" experimental likelihoods from Machine Learning proxies ⇒ DNNLikelih6&ds →  $\mathcal{L}_{\text{DNN}}(\theta;\nu)$  $V = V_{\text{stat}} + V_{\text{sys}} + V_{\text{th}}$  $d = 66$  function function function  $\frac{1}{2}$  $V = V_{\text{stat}} + V_{\text{sys}} + V_{\text{th}}$  (*a.*, *i*)  $\mathcal{L}\left(\pmb{\theta}^{\text{sys}}_{\cdot}\pmb{\mathcal{V}}\right)^{\text{max}}$   $\mathcal{L}_{\text{DNN}}\left(\pmb{\theta};\pmb{\nu}\right)$  imental likelihoods from  $\overline{\phantom{a}}$ **Train Inventocodo** 
	- ✓ Experiments could provide full likelihood information via a DNN trained on the real likelihood  $\Rightarrow$  This DNN could be used in **HEP** fit  $\overline{\mathcal{L}}$  efficient distribution (lightweight) (lightweight) (lightweight) (lightweight) (lightweight) (lightweight) **Train your NN on the true likelihood** celihood information via a DNN trained on **fit HEP**
	- √ Efficient distribution (lightweight, standard and framework-independent format) across software platforms through ONNX <u>vork</u> in
- **•** Any other numeric likelihood scheme can be implemented **Letter Service: Experimental measurements**

# *The EEPsit code Inputs: SYS/TH uncertainties*

### 1 • Treatment of **systematic uncertainties:**

- ✓ Experimental systematic uncertainties implemented as any other uncertainty, including the possibility of correlations
- ✓ The same applies to "intrinsic" theory uncertainties, e.g. unknown higherorder corrections in the predictions of observables
- ✓ Modeling via "nuisance" parameters:
	- ‣ Different types of distributions: Flat, Gaussian,…
	- ‣ Correlations
- Other internal theory uncertainties can also be taken into account
	- ✓ In-run, by varying e.g. *αS*, matching scale, etc.
	- $\checkmark$  Post-run, e.g. comparing EFT results with and without including  $O(\Lambda^{-4})$  terms

# *The EEP fit code Output*

- 1 • The output of the default MCMC run is a numerical approximation to the joint P.D.F. for the model parameters and observables.
- **•** Information provided:
	- ✓ Averages, errors and correlations for inferred parameters
	- Averages, errors (and correlations) for all (correlated) observables in the fit
	- ID and 2D histograms of marginal distributions, correlations plots, ...

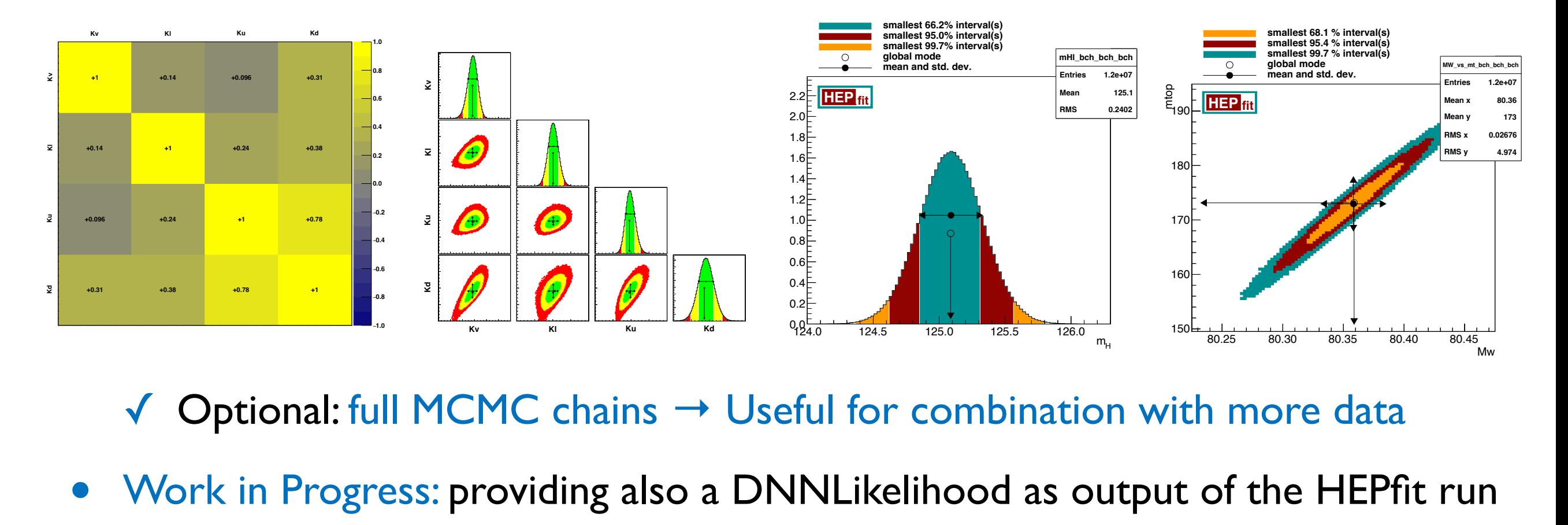

Optional: full MCMC chains  $\rightarrow$  Useful for combination with more data

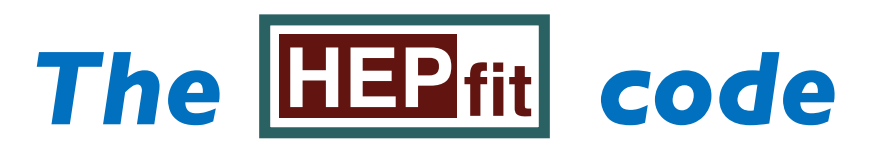

## **Performance and Limitations**

- No limitation in the number of parameters and/or observables that can be defined in the fits
- Largest fit we have performed contains more than 90 parameters and 200 observables. Other fits have been done with several hundreds observables but smaller number of parameters.
- Performance examples:

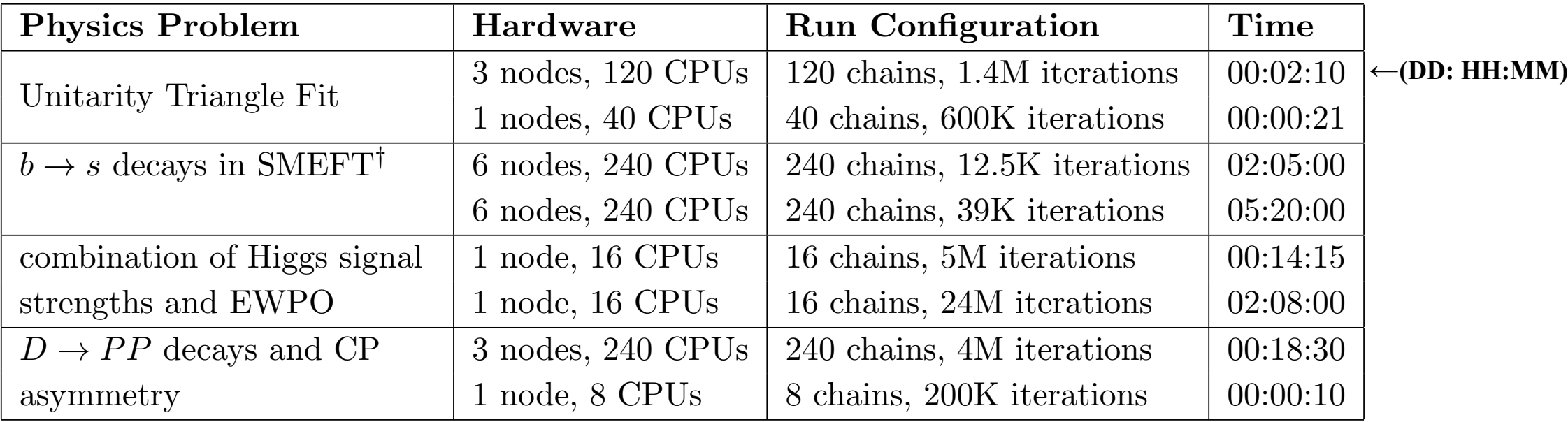

### **Tested at the BIRD or Maxwell clusters at DESY, Hamburg**

# *Models and Observables Some Physics Results*

# *The EEPsit code: Models and Observables*

## **<u>Some models/observables already available in the code</u>**

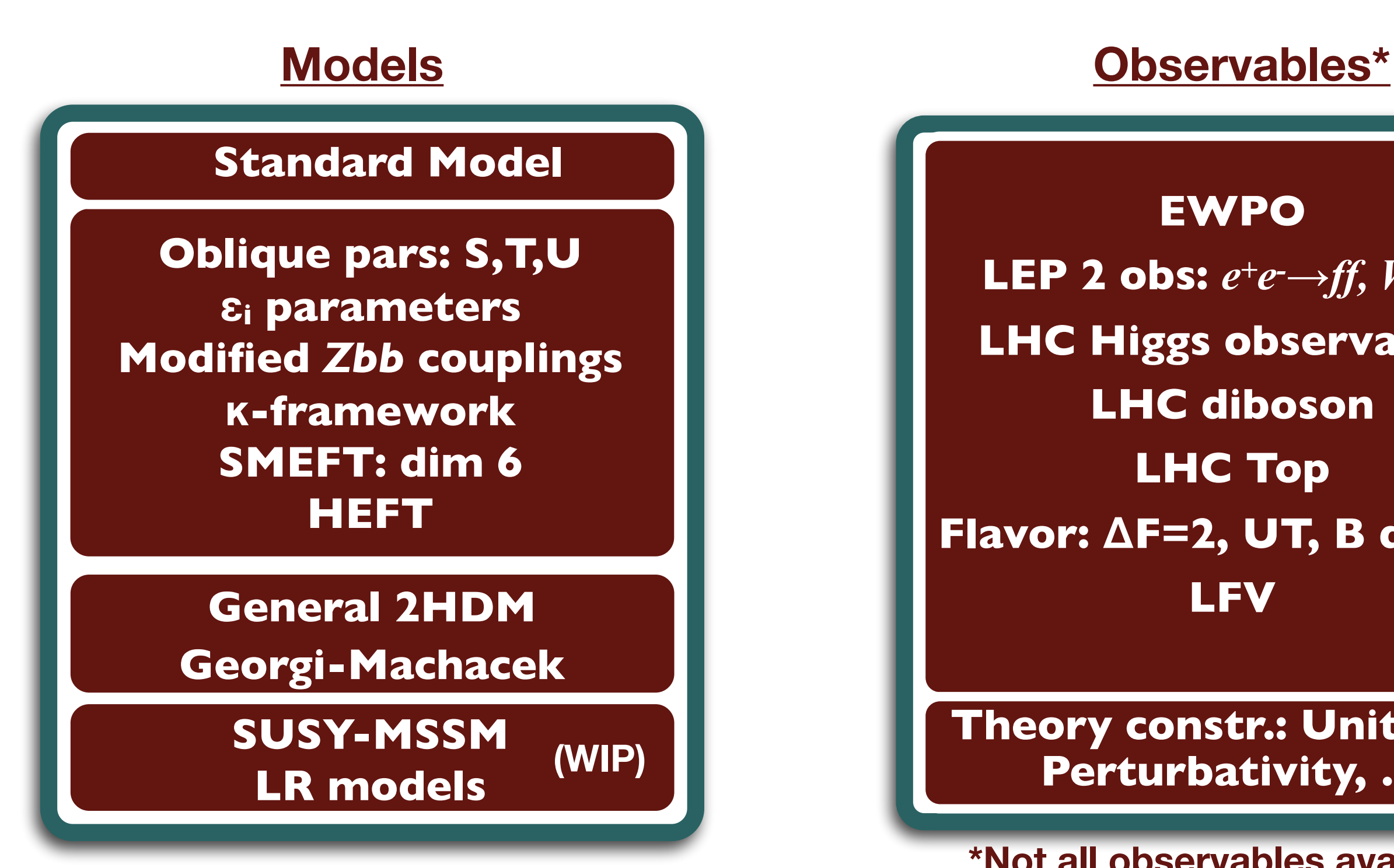

**EWPO LEP 2 obs:**  $e^+e^- \rightarrow ff$ ,  $W^+W^-$ **LHC Higgs observables LHC diboson LHC Top Flavor: ΔF=2, UT, B decays LFV**

**Theory constr.: Unitarity, Perturbativity, …** 

**\*Not all observables available for all models**

**22 Jorge de Blas** SMEFT-Tools 2022<br>Iniversity of Granada **University of Granada**

## *The Global SM EW fit*

## • State-of-the-art SM calculation of EWPO (2-loop + leading HO)

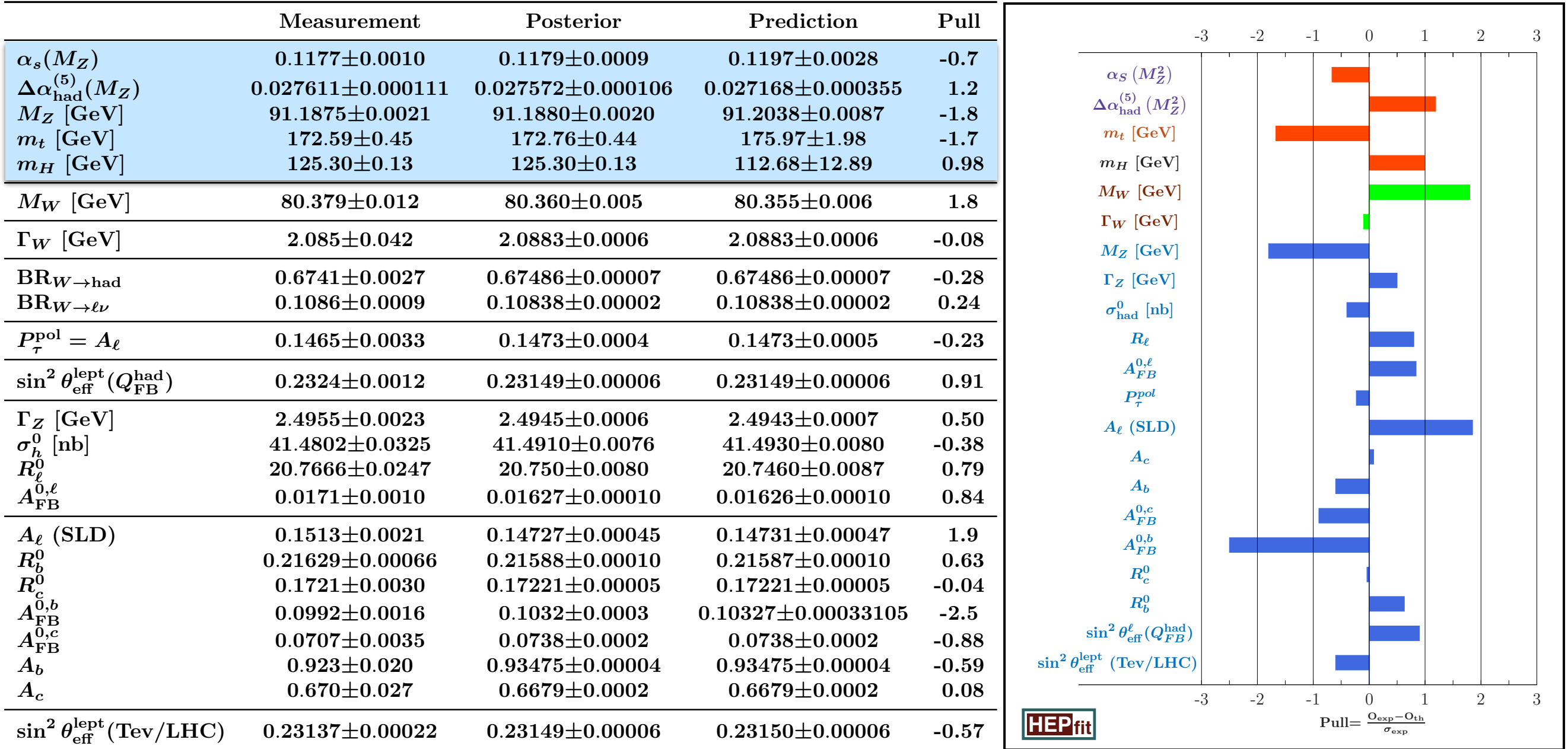

### **Status of the EW fit before the new CDF measurement of the W mass**

**SMEFT-Tools 2022 Zürich, September 16, 2022**

## *The Global SM EW fit*

• State-of-the-art SM calculation of EWPO (2-loop + leading HO)

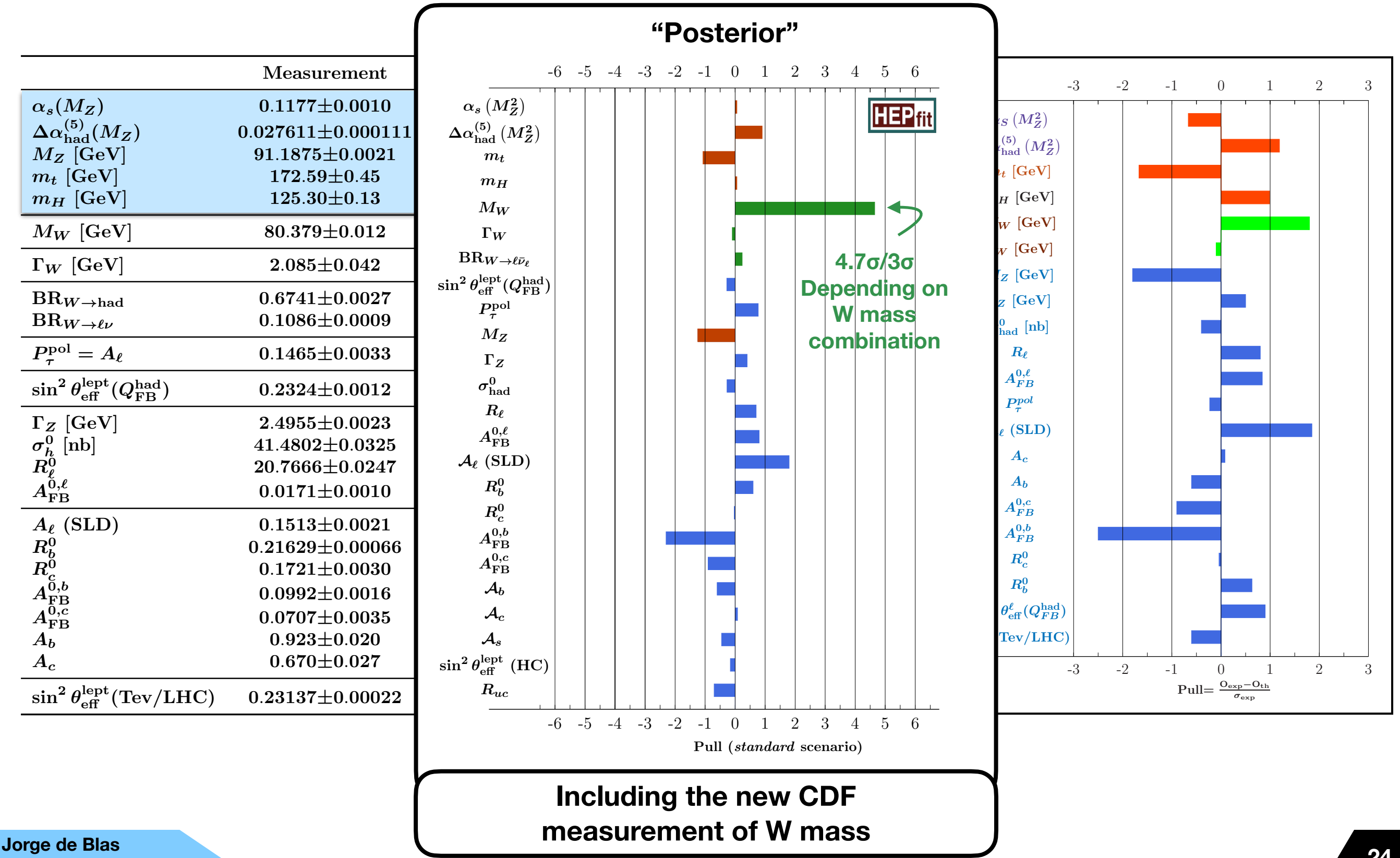

**University of Granada**

**Zürich, September 16, 2022** 2

## *SM Flavour observables*

- State-of-the-art SM calculation of Flavor observables:
	- Flavor observables: Rare decays, non-leptonic decays, … Most of them  $\bullet$ at the highest available precision
	- Example:  $B \to K^* \ell \ell$ *M. Ciuchini et al., arXiv:* 1512.07157 [hep-ph]  $\bullet$

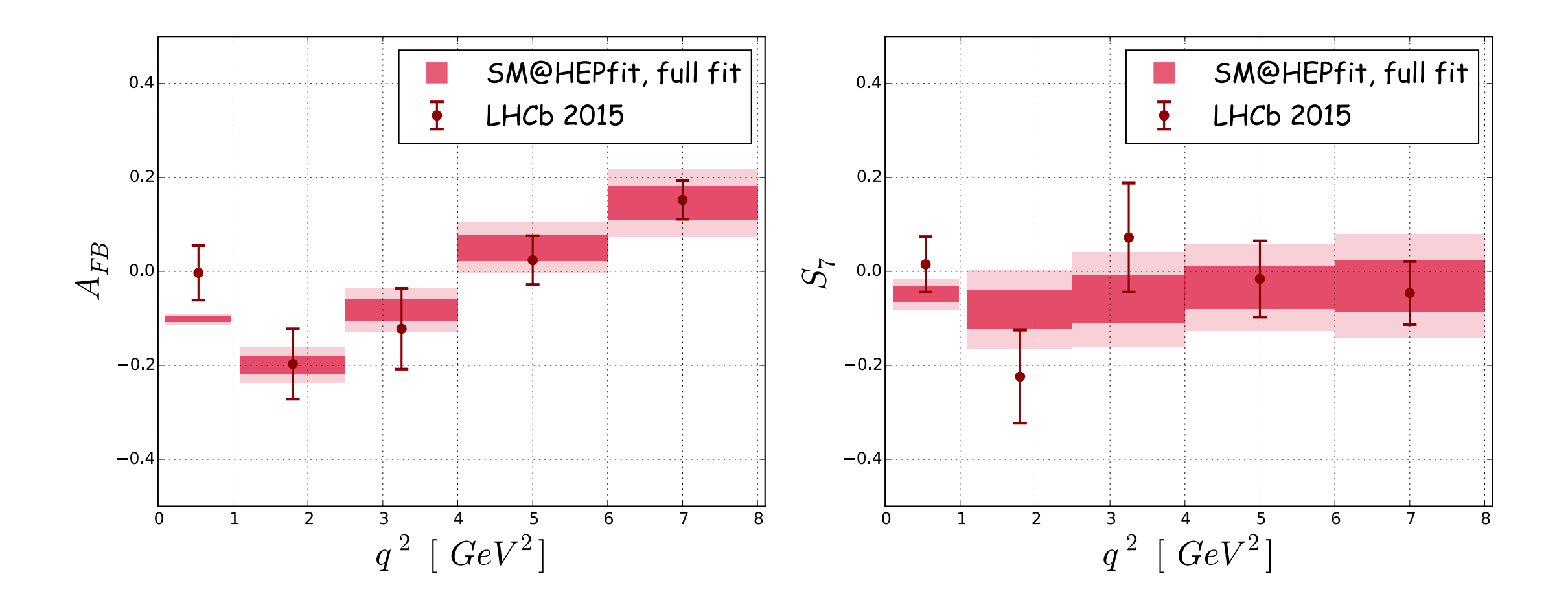

## *The Global SM EW fit*

- **BSM:** 2HDM with softly broken Z<sub>2</sub> symmetry
- Fits in Type I and Type II 2HDM with:
	- ✓ EWPO
	- ✓ Higgs signal strengths
	- ✓ Flavor (*b→sγ*, *Bs* mixing)
	- ✓ LHC searches direct searches of neutral and singly charged scalars
	- ✓ Theory constraints: V bounded by below, **Perturbativity**

**O. Eberhardt, PoS ICHEP2018 (2019) 457**

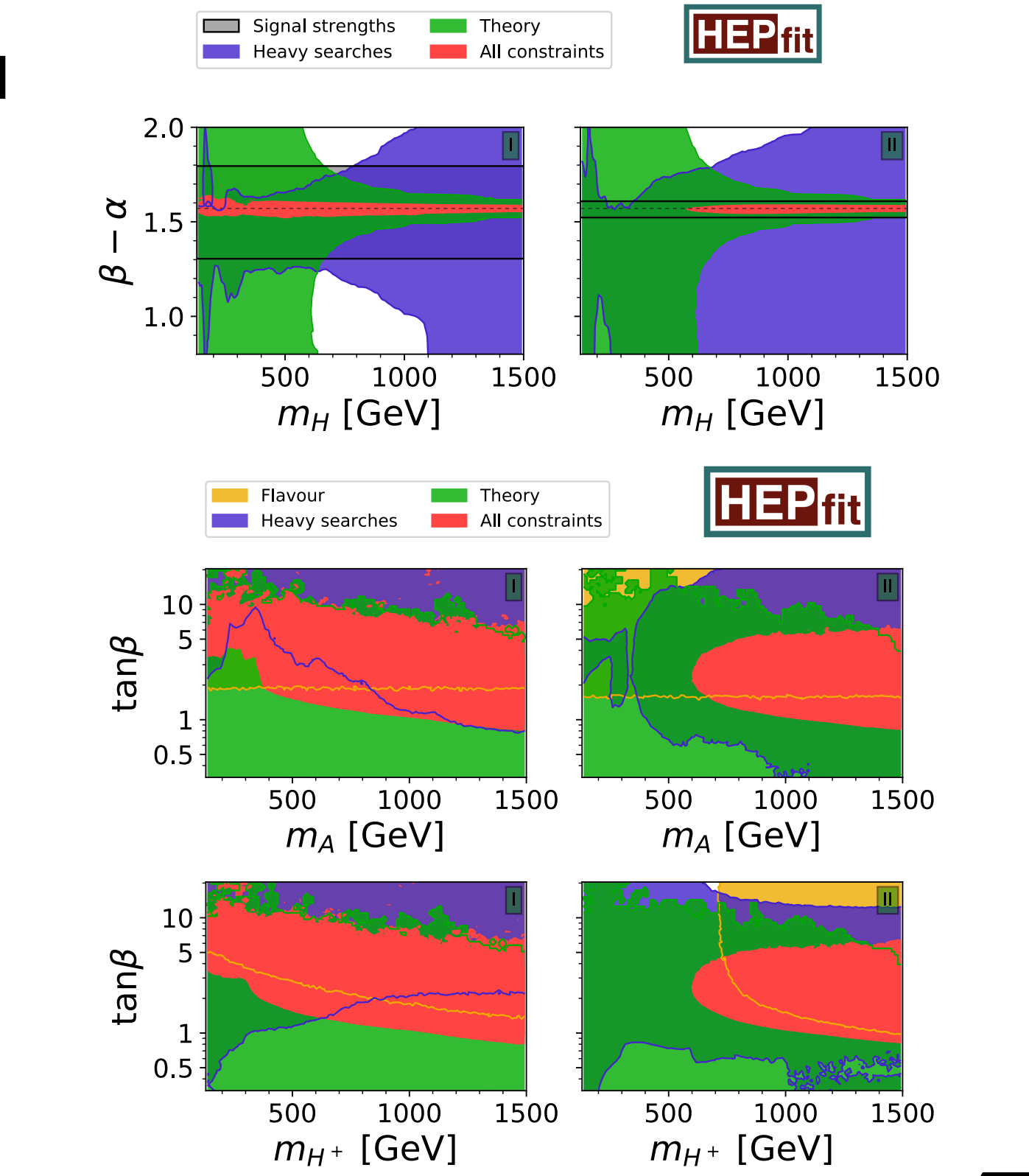

**University of Granada**

### *The Global SM EW fit*  $2 \times 2 \times 2$  . Since it has colour charge, the new scalar multiplet does not mixture does not mixture does not mixture with the SM Higgs doublet. Furthermore, the coloured particles cannot acquire a vacuum of the coloured particles cannot acquire a vacuum of the coloured particles cannot acquire a vacuum of the coloured particles cannot ac expectation value (ver) because colour must be colour must be colour must be conserved. The SM Higgs because  $\mathcal{L}$

### **• BSM:** Direct+Indirect constraints on color-octet scalars: S~(8,2)<sub>1/2</sub>  $\blacksquare$ i: Direct $\blacksquare$ mu

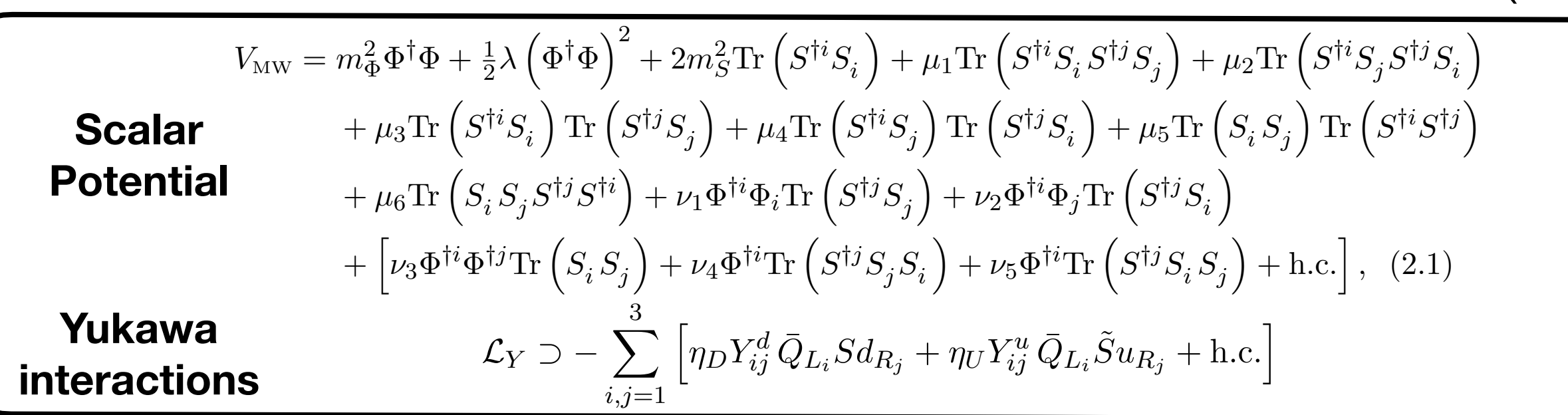

- Fits in a CP conserving and MFV scenario (14 parameters) including: ✓ EWPO contained in the multiplet *S* = *SAT <sup>A</sup>* with *T <sup>A</sup>* the generators of the *SU*(3)*<sup>C</sup>* group. All in a CP conserving and MFV scenario (14 parameters) inclu  $\overline{a}$ From Eq. (2.1) we can derive the masses of the physical neutral octet scalar (*mR*), the Yukawa matrices and the tilde in the *S* field indicates charge conjugation. The proportionality constants ⌘*<sup>U</sup>* and ⌘*<sup>D</sup>* are, in general, complex parameters.
	- ✓ Higgs signal strengths neutral octet pseudoscalar (*m<sup>I</sup>* ) and the charged octet (*mS<sup>±</sup>* ), which are split by the Higgs iggs signal :  $\mathcal{L}$  and  $\mathcal{L}$  and (2.5), we observe that the MW model contains 18 model contains 18 model contains 18 model contains 18  $\mathcal{L}$ parameters than the SM, 14 of which are real which are in the other 4 are in the other 4 are in the other 4 are in the other 4 are in the other 4 are in the other 4 are in the other 4 are in the other 4 are in the other 4
	- ✓ Flavor (impact on the CKM fit) *m*<sup>2</sup> *<sup>S</sup><sup>±</sup>* <sup>=</sup> *<sup>m</sup>*<sup>2</sup> *<sup>S</sup>* + ⌫<sup>1</sup>  $\overline{\mathsf{R}}$ <sup>4</sup> *, m*<sup>2</sup> *R,I* = *m*<sup>2</sup> over  $f$  impact on the  $CKM$  fit) parameters we will only we will only with the CP-conserving limit. This assumption removes the conserving limit. This assumption removes the conserving limit. This assumption removes the conserving limit of the conserving
	- ✓ ATLAS and CMS direct searches of heavy particles decaying into gluons and quarks <sup>4</sup> *.* (2.2) **TLAS and CMS direct searches of heavy particles decayin**  $\frac{3}{2}$
	- √ Theory constraints: Unitarity, Perturbativity  $\sum_{i=1}^n$  surface and all be based on a global Bayesian fit. We make  $\sum_{i=1}^n$

*i i* public HEPfit package [30], which is interfaced with the Bayesian Analysis Toolkit [33]. **O. Eberhardt, V. Miralles, A. Pich,** *JHEP* **10 (2021) 123**

## *The Global SM EW fit*

• **BSM:** Direct+Indirect constraints on color-octet scalars: S~(8,2)<sub>1/2</sub>

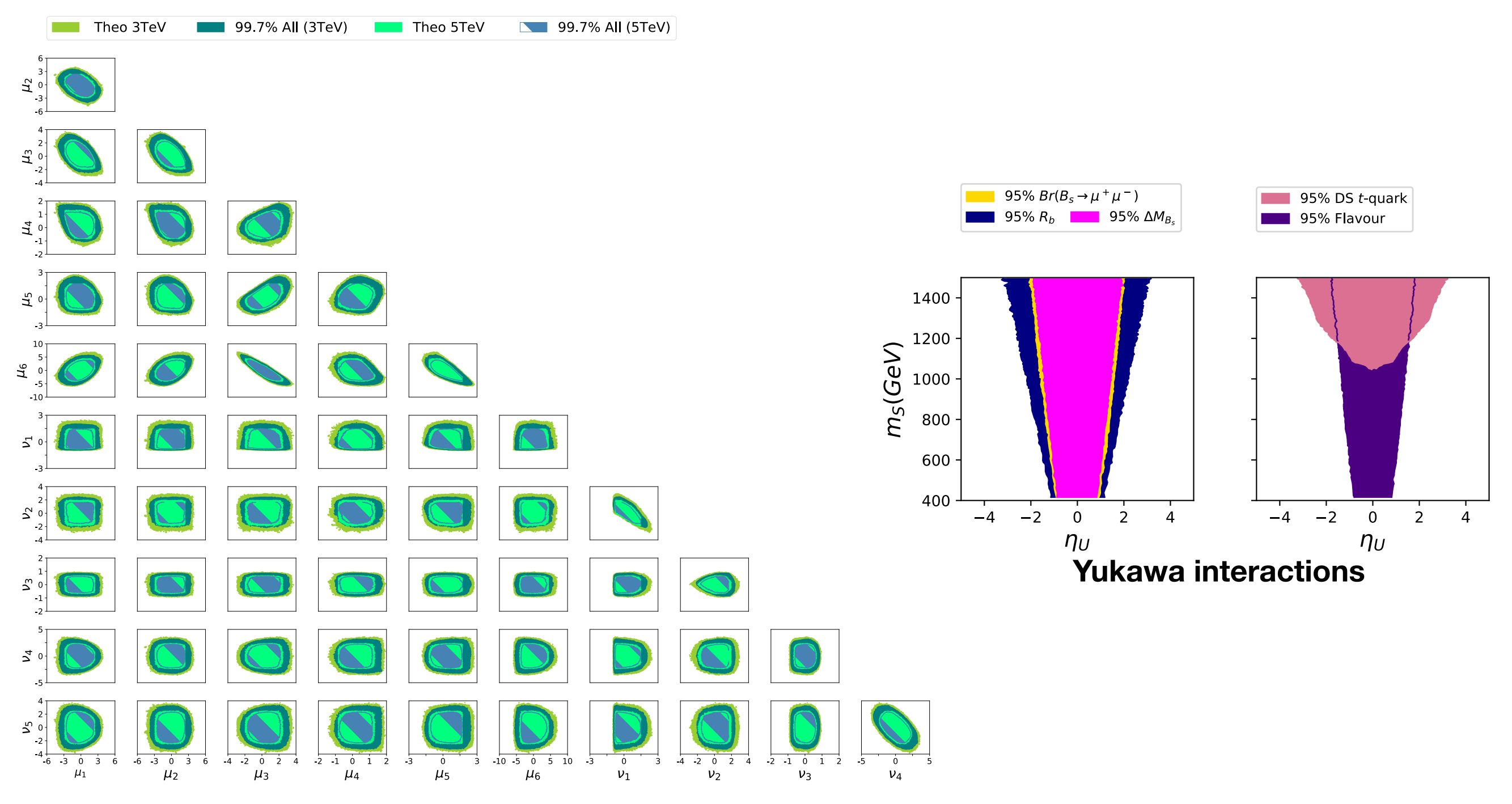

Quartic couplings of the scalar potential. The scalar potential. The scalar potential

true for the channels in which a new to a new to a new to a new to a *t*each and a *t* scalar decaying to *t*¯*b*, a process which also depends on ⌘*D*. Indeed, in the right panel **O. Eberhardt, V. Miralles, A. Pich,** *JHEP* **10 (2021) 123**

This is because all channels with neutral scalars become irrelevant in that limit, but the

**Jorge de Blas University of Granada** only theoretical constraints, imposing perturbative unitarity and RG stability up to 3 and 5 TeV.

# *The dimension-6 SMEFT*

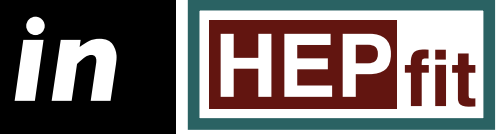

### *The dimension-6 SMEFT in*  , **FIEP** fit 151011-0 SIVI <u>ension-</u> **fit HEP**

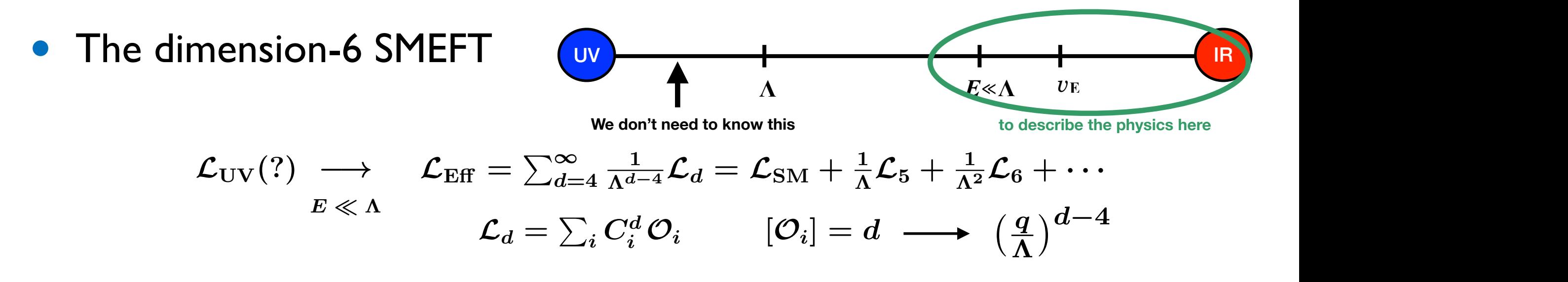

• Implementation in HEPfit via model class NPSMEFTd6 (separate results for LHC Top physics in NPSMEFT6dtopquark) ⇥ *Od i*  $\overline{a}$   $\overline{a}$   $\overline{b}$   $\overline{b}$   $\overline{c}$   $\overline{d}$   $\overline{d}$   $\overline{e}$   $\overline{d}$   $\overline{e}$   $\overline{d}$   $\overline{e}$   $\overline{e}$   $\overline{f}$   $\overline{f}$   $\overline{f}$   $\overline{f}$   $\overline{f}$   $\overline{f}$   $\overline{f}$   $\overline{f}$   $\overline{f}$   $\overline{f}$   $\overline{f}$   $\overline{$ **E** Element d'Ouvoir qu'on il  $2$  Top physics in NPSMEFT6dt.opgua.rk)

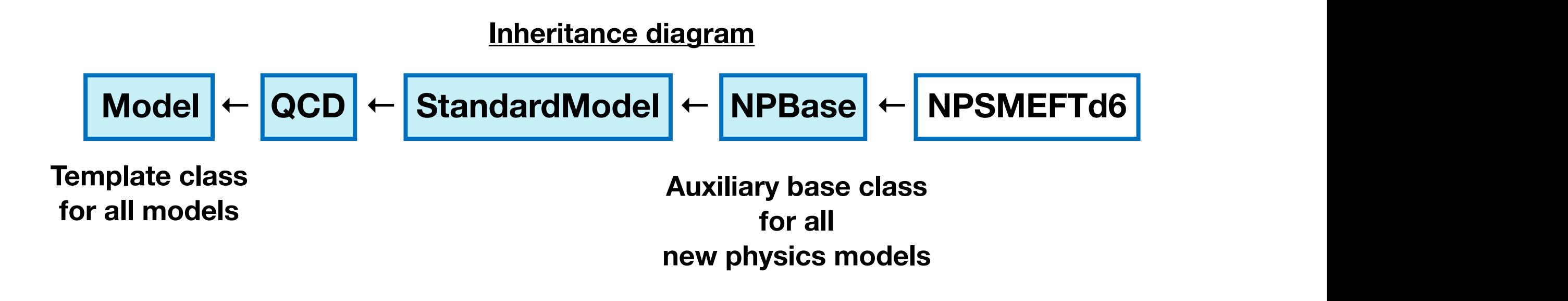

### *The dimension-6 SMEFT in*  , **FIEP** fit 151011-0 SIVI <u>ension-</u> **fit HEP**

1 Equations

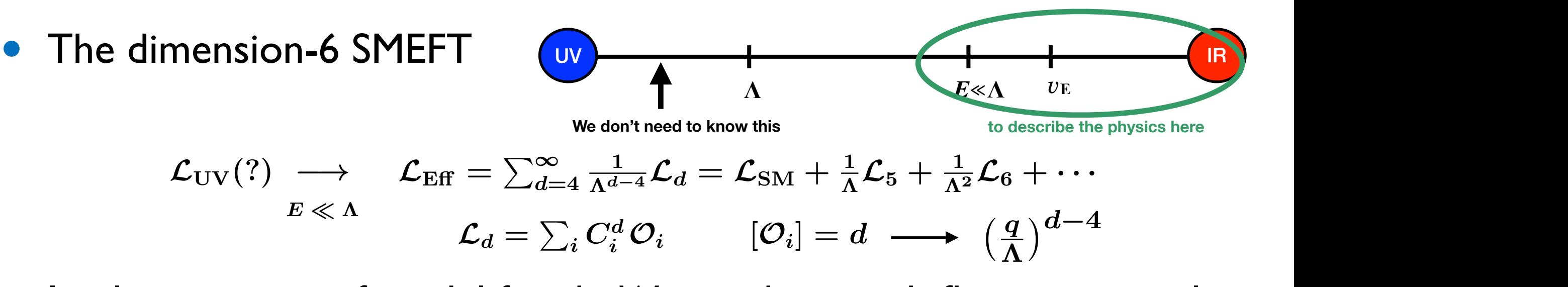

• Implementation of model for the Warsaw basis with flavor universality almost completed *Od i* = *d* (4) *q* = *v, E <* ⇤ Operator Notation Operator Notation

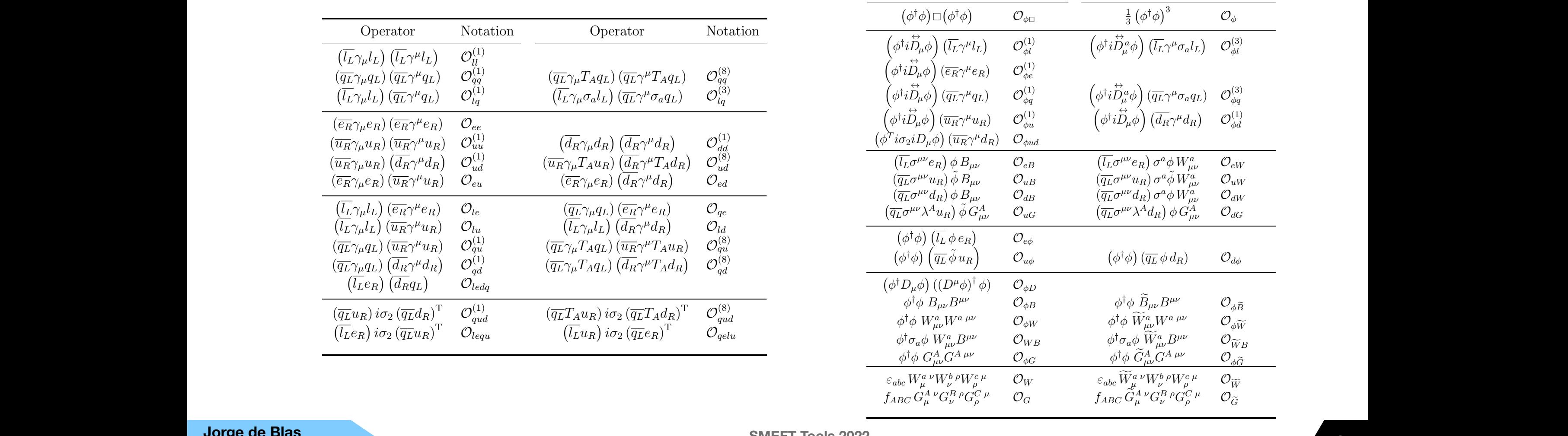

### **Jorge de Blas**  *LhV V* = *h* **University of Granada** *g*  $\overline{A}$  *g*  $\overline{A}$   $\overline{B}$   $\overline{C}$   $\overline{A}$   $\overline{C}$   $\overline{A}$   $\overline{C}$   $\overline{A}$   $\overline{C}$   $\overline{A}$   $\overline{C}$   $\overline{A}$   $\overline{C}$   $\overline{A}$   $\overline{C}$   $\overline{A}$   $\overline{C}$   $\overline{A}$   $\overline{C}$   $\overline{A}$   $\overline{C}$   $\overline{A}$   $\over$

### $\sqrt{\text{HEP}_{fit}}$ 151011-0 SIVI *The dimension-6 SMEFT in* **HEP** fit

1 Equations

 $E\ll \Lambda$ 

![](_page_31_Figure_2.jpeg)

 $\Lambda$ 

• Implementation of model for the Warsaw basis with flavor universality almost completed  $\Lambda$ *Od* • Implementation of model for the Warsaw basis with flavor universal

![](_page_31_Picture_995.jpeg)

**Jorge de Blas**  *LhV V* = *h* **University of Granada** *g*  $\overline{A}$  *g*  $\overline{A}$   $\overline{B}$   $\overline{C}$   $\overline{A}$   $\overline{C}$   $\overline{A}$   $\overline{C}$   $\overline{A}$   $\overline{C}$   $\overline{A}$   $\overline{C}$   $\overline{A}$   $\overline{C}$   $\overline{A}$   $\overline{C}$   $\overline{A}$   $\overline{C}$   $\overline{A}$   $\overline{C}$   $\overline{A}$   $\overline{C}$   $\overline{A}$   $\over$ 

### , **FIEP** fit 151011-0 SIVI *The dimension-6 SMEFT in* **<b>HEP** fit

1 Equations *CiC*⇤

![](_page_32_Figure_2.jpeg)

$$
\mathcal{L}_{\text{UV}}(?) \longrightarrow \mathcal{L}_{\text{Eff}} = \sum_{d=4}^{\infty} \frac{1}{\Lambda^{d-4}} \mathcal{L}_{d} = \mathcal{L}_{\text{SM}} + \frac{1}{\Lambda} \mathcal{L}_{5} + \frac{1}{\Lambda^{2}} \mathcal{L}_{6} + \cdots
$$
\n
$$
E \ll \Lambda
$$
\n
$$
\mathcal{L}_{d} = \sum_{i} C_{i}^{d} \mathcal{O}_{i} \qquad [\mathcal{O}_{i}] = d \longrightarrow \left(\frac{q}{\Lambda}\right)^{d-4}
$$

• Implementation of model for *the Warsaw basis* with flavor universality almost completed (+ other redundant, in case you prefer other operator basis) almost completed (+ other redundant, in case you prefer other operator basis) [*Oi*] = *d* (3) *µ* = P *<sup>i</sup> wir<sup>i</sup>* (4) • Implementation of model for the Warsaw basis with flavor universal

![](_page_32_Picture_1029.jpeg)

![](_page_32_Picture_1030.jpeg)

**Jorge de Blas**  *LhV V* = *h* **University of Granada** *g*  $\overline{A}$  *g*  $\overline{A}$   $\overline{B}$   $\overline{C}$   $\overline{A}$   $\overline{C}$   $\overline{A}$   $\overline{C}$   $\overline{A}$   $\overline{C}$   $\overline{A}$   $\overline{C}$   $\overline{A}$   $\overline{C}$   $\overline{A}$   $\overline{C}$   $\overline{A}$   $\overline{C}$   $\overline{A}$   $\overline{C}$   $\overline{A}$   $\overline{C}$   $\overline{A}$   $\over$ 

## **Observables implemented in the dim-6 SMEFT** is implemented in the dim-o Swiff i

• Electroweak precision observables (LEP/SLD and LHC): at  $\mathbf{r}$   $\mathbf{r}$   $\mathbf{r}$   $\mathbf{r}$   $\mathbf{r}$ 

| Z-pole obs.           |                                                                                                    |       |       |
|-----------------------|----------------------------------------------------------------------------------------------------|-------|-------|
| (SLD/LEP)             | $M_Z, \Gamma_Z, \sigma_{\text{had}}^0, \sin^2 \theta_{\text{Eff}}^{\text{lept}}, P_\tau^{\text{pol}}, A_f, A_{FB}^{0,f}, R_f^0$ |       |       |
| W obs.                |                                                                                                    |       |       |
| (LEP2, Tevatron, LHC) | $M_W, \Gamma_W$                                                                                                    | $m_t$ | $M_H$ |

- ✓ Computed to the highest accuracy in the SM. Compared against ZFITTER and updated with latest developments.  $z$ <sub>h</sub> bishest assuracy in the SM C 2 *<sup>W</sup>* = *M*<sup>2</sup> *Z* 2 uted to the h ghest accuracy i 2*GµM*<sup>2</sup> *Z* highest accuracy in the SM. Compared against<br>ated with latest developments *m* pared against **ER** and updated wi
- ✓ Computed analytically at LO in the dimension-6 SMEFT  $\frac{1}{2}$   $\frac{1}{2}$   $\$ puted analytically  $\sqrt{C}$ **UDE UILL**<br>001 PBD 105 (20 **2 dimension-6 SMEFT**

✓ NLO: LEP 2 data: *Z<sup>µ</sup>* P *f*¯ **g**<br>**gf**<sub>*f*</sub><br>*g***<sub>***f***</sub></del><br><b>***g***<sub>f</sub><sub>***f***</sub></del>**<br>*g***<sub>***f***</sub></del><br>***f***<sub>***f***</sub></del>**  $(2022)$  7, 073006 S. Dawson, P.P. Giardino, PRD 101 (2020) 1, 013001, PRD 105 (2022) 7, 073006<br>PRD 97 (2018) 9, 093003, & PRD 98 (2018) 9, 09005  **PRD 97 (2018) 9, 093003 & PRD 98 (2018) 9, 09005**

■ Diboson production at LEP2  $e^+e^- \rightarrow W^-W^+$ : 2*s<sup>W</sup> c<sup>W</sup> g p*roduction at LEP2  $e^+e^- \rightarrow W$ <sup>*W*</sup> i **•** Diboson production at LFP2  $e^+e^- \rightarrow W^-W^+$ 

◆ *Implemented following* h  $\alpha$  *IJ**If* **<b>Ollowing** L. Berthier, M. Bjorn, M. Transformery  $\mathbf{A}$  **2**  $\mathbf{B}$  *Fronted following L. Berthier, M. Bjorn, M. Trott.* 2*s*<sup>2</sup> *U* **L. Berthier, M. Bjorn, M. Trott ., JHEP 09 (2016) 157**Combinations depending on STU:

## *Observables implemented in the dim-6 SMEFT*

## **• LHC observables**

- Included from available studies in the literature
	- Diboson production at the LHC:  $C: pp \rightarrow WW, \, WZ$  (and  $WH, \, ZH$ ) of perturbative unitarity bound. Similar criterion have been explored elsewhere in the

<mark>J. Baglio, S. Dawson, I. Lewis, PRD 99 (2019) 3, 035029</mark> J. Baglio, S. Dawson, S. Homiller, PRD 100 (2019) 11, 113010

**J. Baglio et al. , PRD 101 (2020) 11, 115004** And the strength of the strength of the strength of the strength o

![](_page_34_Picture_420.jpeg)

 $C_{\text{HWB}}$ 

*Hq C<sup>W</sup>* (bottom right) planes with all other EFT coecients

 $C_{\text{Ha}}^{(3)}$ 

## *Observables implemented in the dim-6 SMEFT*

## **• LHC observables**

- Included from available studies in the literature
- or computed in-house via Madgraph5\_aMC@NLO simulations using our own (partial) implementation of the dimension-6 SMEFT
	- Validated against SMEFTsim (← To be adopted in Future calculations) **I. Brivio, Y. Jiang, M. Trott, JHEP 12 (2017) 070 I. Brivio, JHEP 04 (2021) 073**
	- SMEFT@NLO used for some observables

**C. Degrande et al., PRD 103 (2021) 9, 096024**

• SMEFT dependence parametrized fitting the coefficients of a semi-analytical approximation:

$$
\sigma = \sigma_{\rm SM} + \sum_i a_i \frac{C_i}{\Lambda^2} + \sum_{i \leq j} b_{ij} \frac{C_i C_j}{\Lambda^4} + \dots
$$
\nGenerate events

\n(Generate events)

**Jorge de Blas University of Granada**
- Higgs observables at the LHC:
	- ✓ Full SMEFT dependence in Higgs decays:
		- $\rightarrow$  *H*→*ff*; *H*→*gg*, *γγ*, *Zγ*; *H*→*VV<sup>\*</sup>→4f* **Validated against**

**I. Brivio, T. Corbett, M. Trott .,** *JHEP* **10 (2019) 056**

- √ Inclusive signal strengths at Tevatron and LHC (7, 8 13, 14 TeV)
	- √ Simplified Template Cross Section (STXS) Bins:

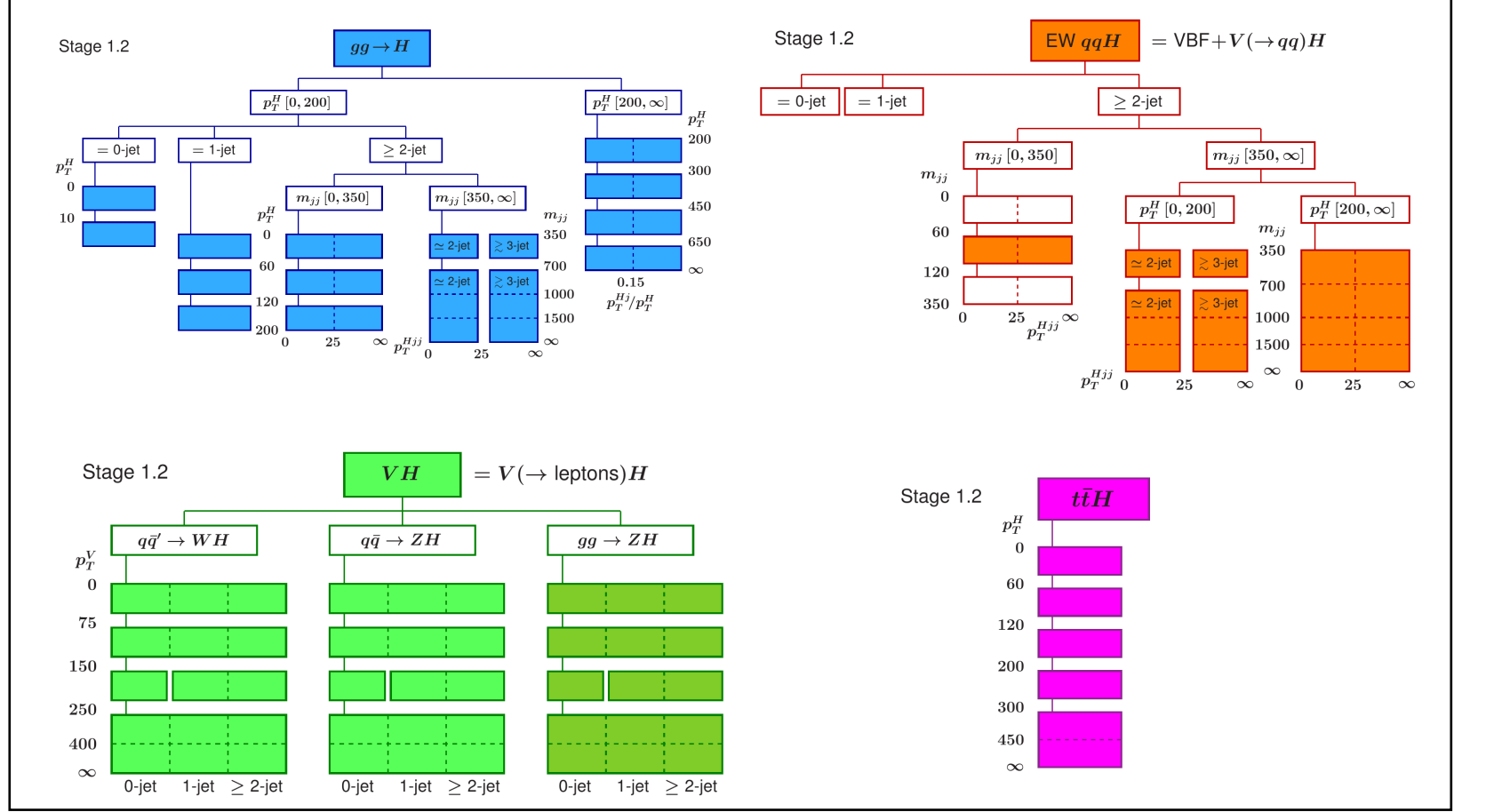

#### **STXS vs. Signal strengths**

**Less model-dependence But still relies on SM for extrapolations**

### **more kinematical info Not fully differential but**

**Measurements in exclusive regions of phase space (STXS bins)**

#### **The dimension-6 SMEFT in HEP**

• The dimension-6 SMEFT: EW/Higgs Run 1+Run2 fit

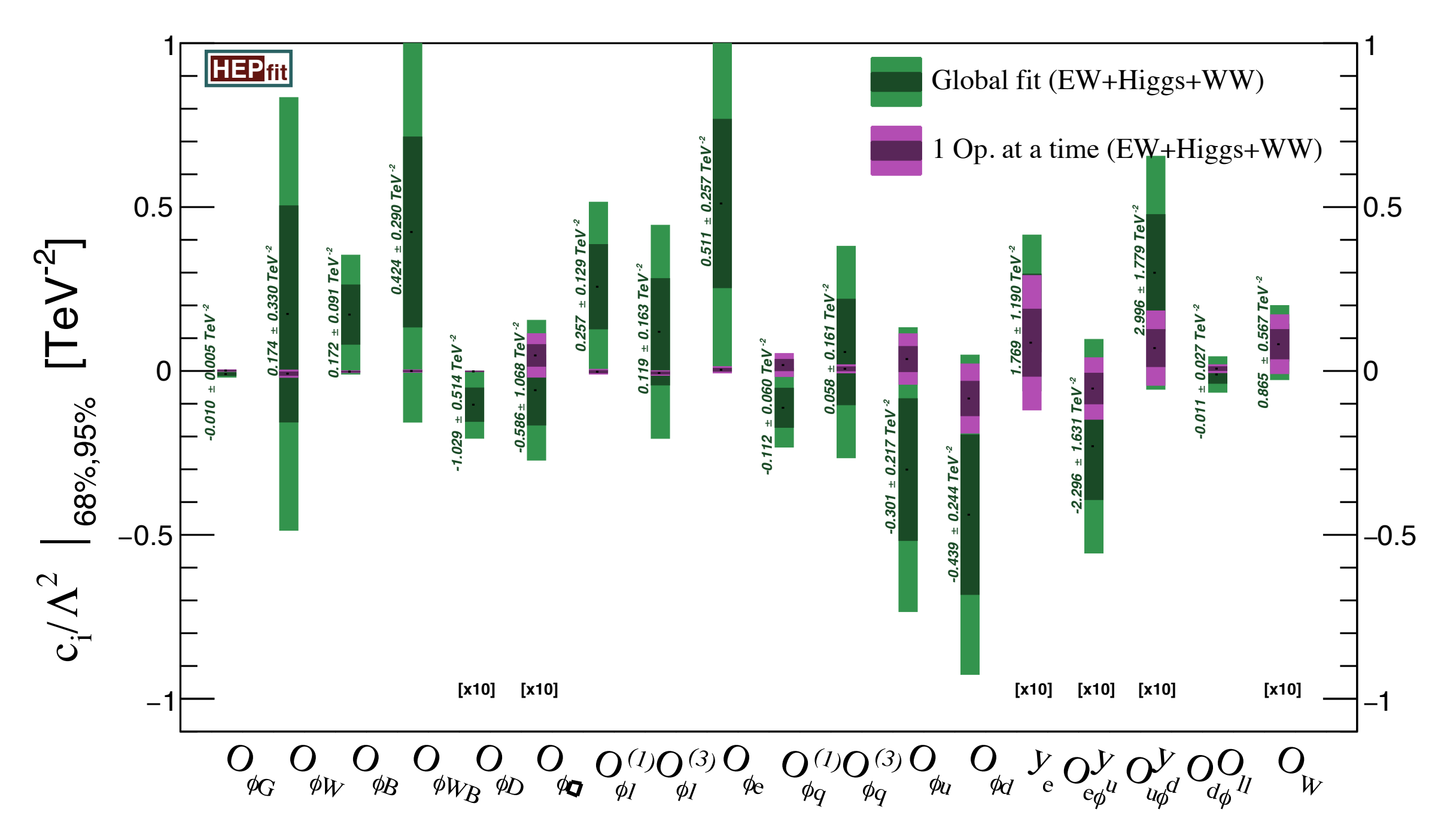

#### **New Physics assumptions: CP-even, U(3)5. Fit in the Warsaw basis.**

#### **The dimension-6 SMEFT in HEP**

• The dimension-6 SMEFT: EW/Higgs Run 1+Run2 fit

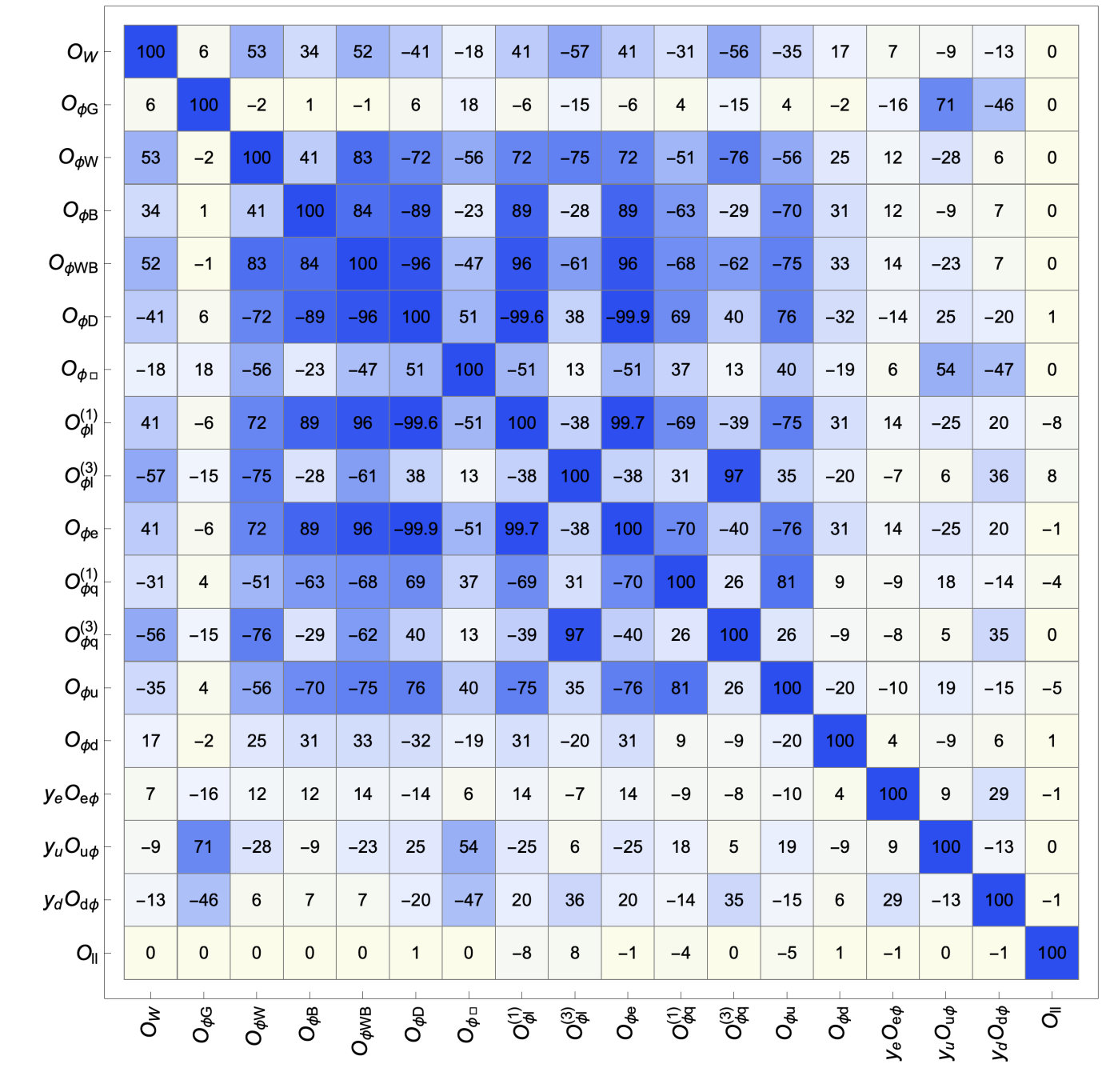

SMEFT EW/Higgs fit U(3)

#### **New Physics assumptions: CP-even, U(3)5. Fit in the Warsaw basis.**

**Jorge de Blas University of Granada**

#### **The dimension-6 SMEFT in <b>HEP** fit ticular, *absolute* modifications of the EW couplings. Also, not all terms in the

• The dimension-6 SMEFT: EW/Higgs Run 1+Run2 fit  $\mu$ n T+Kun2 fit

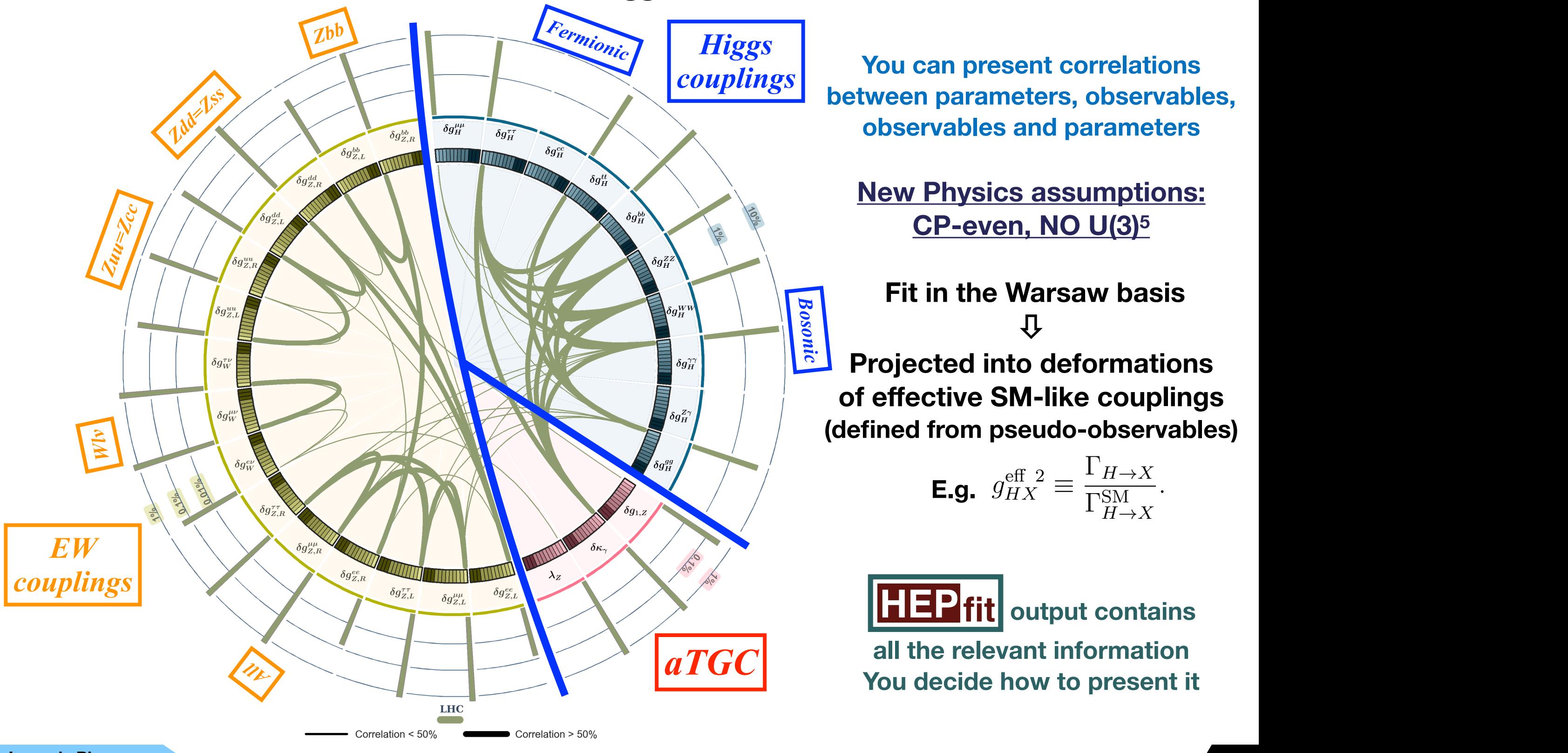

**You can present correlations between parameters, observables, observables and parameters** with *Higgs*  $\overline{V}$  . We can expect a sweletiana couplings is the two and present correlations

**New Physics assumptions:**   $\mathsf{CP}\text{-}\mathsf{even}, \mathsf{NO}\mathsf{U}(3)^5$ 

**observable quantities, referred to as** *electrowers* **and electronic Higgs and Electronic Higgs and Electronic Higgs and electronic Higgs and electronic Higgs and Electronic Higgs and Electronic Higgs and Electronic Higgs a ⇩ Projected into deformations Chosen for the dimension-formationin terms of effective SM-like couplings**  $\left| \begin{array}{r} \mathbf{S}^{a_{\mathit{B}}^{z_{\gamma}}} \\ \hline \end{array} \right|$  (defined from pseudo-observables) put the basis of the basis of the basis of the basis of the basis one could have basis one could have basis on

**E.g.** 
$$
g_{HX}^{\text{eff 2}} \equiv \frac{\Gamma_{H \to X}}{\Gamma_{H \to X}^{\text{SM}}}.
$$

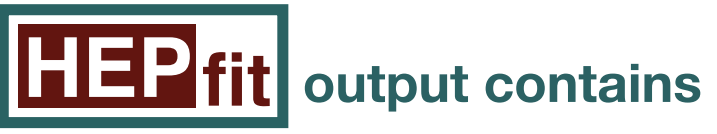

*aTGC* **all the relevant information You decide how to present it**

**University of Granada**

**<sup>40</sup> Jorge de Blas SMEFT-Tools 2022 Zürich, September 16, 2022**

### *Observables implemented in the dim-6 SMEFT* monose mi one en

### Higgs observables at future  $e^+e^-$  and  $\mu^+\mu^-$  colliders:

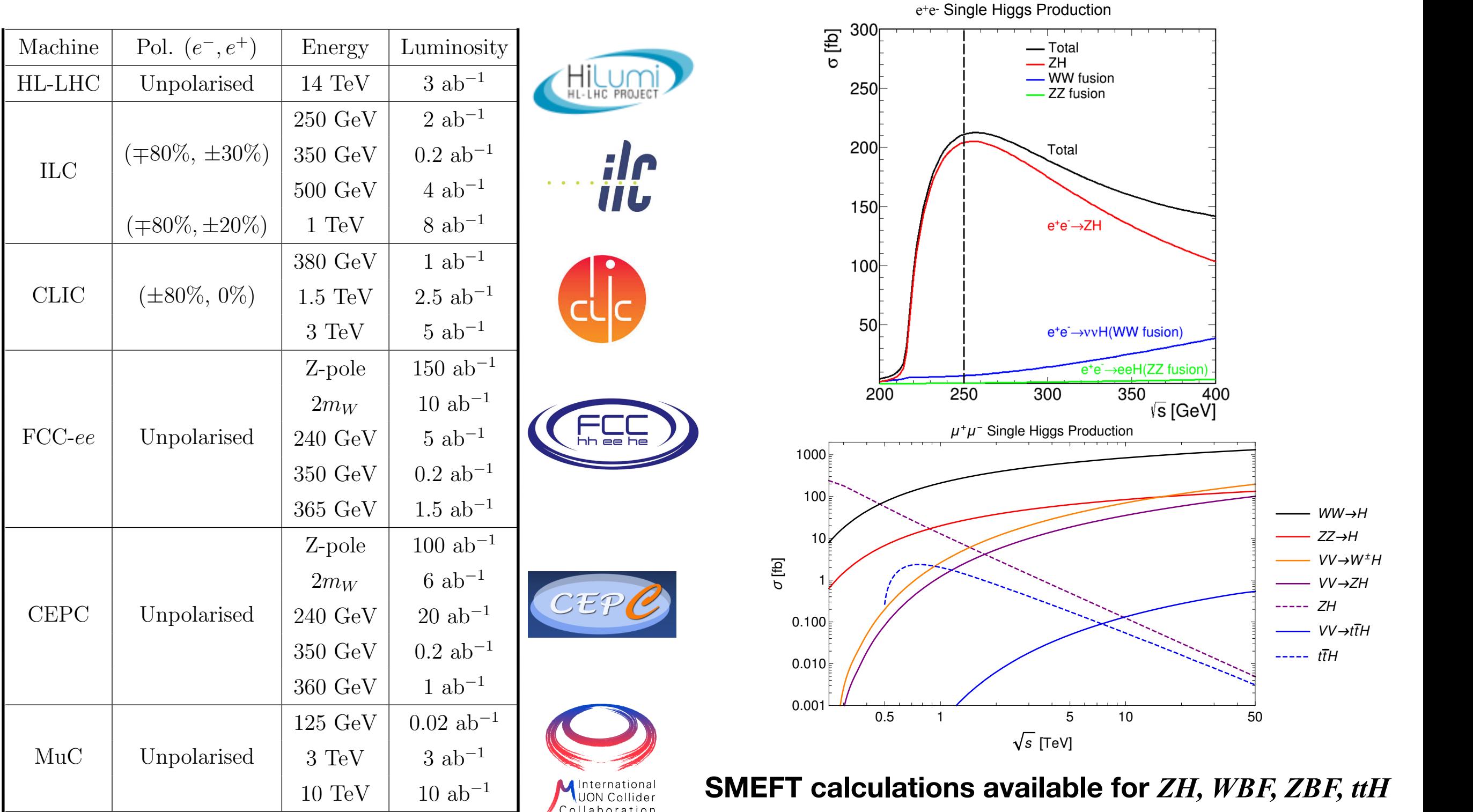

**produced** in any of the vithout polarized beams

 $A$  obvious handle to disentangle various  $\mathcal{A}$  production contribution contributions is the ability to ability to  $\mathcal{A}$ 

Higgs observables at future  $e^+e^-$  and  $\mu^+\mu^-$  colliders:

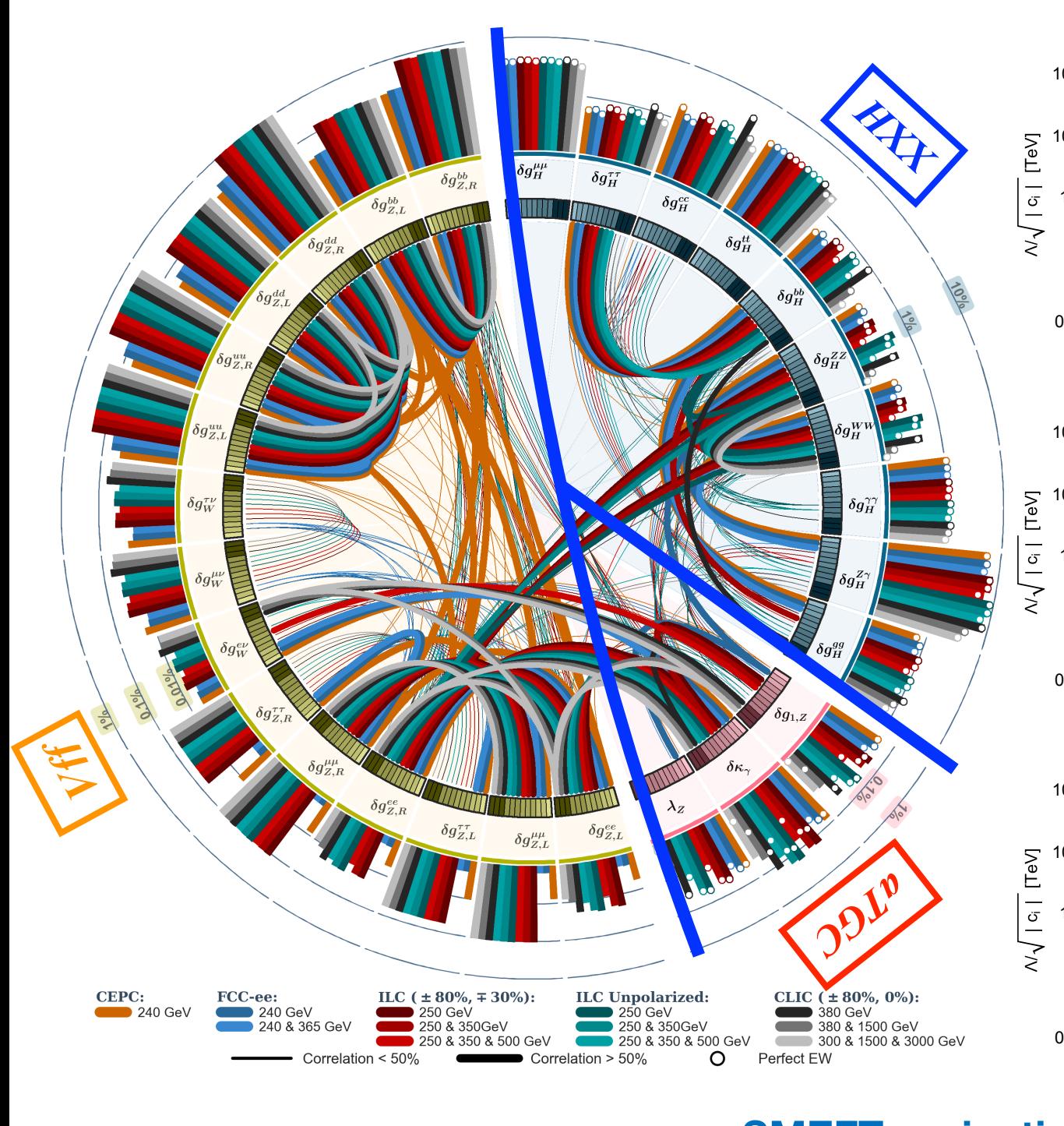

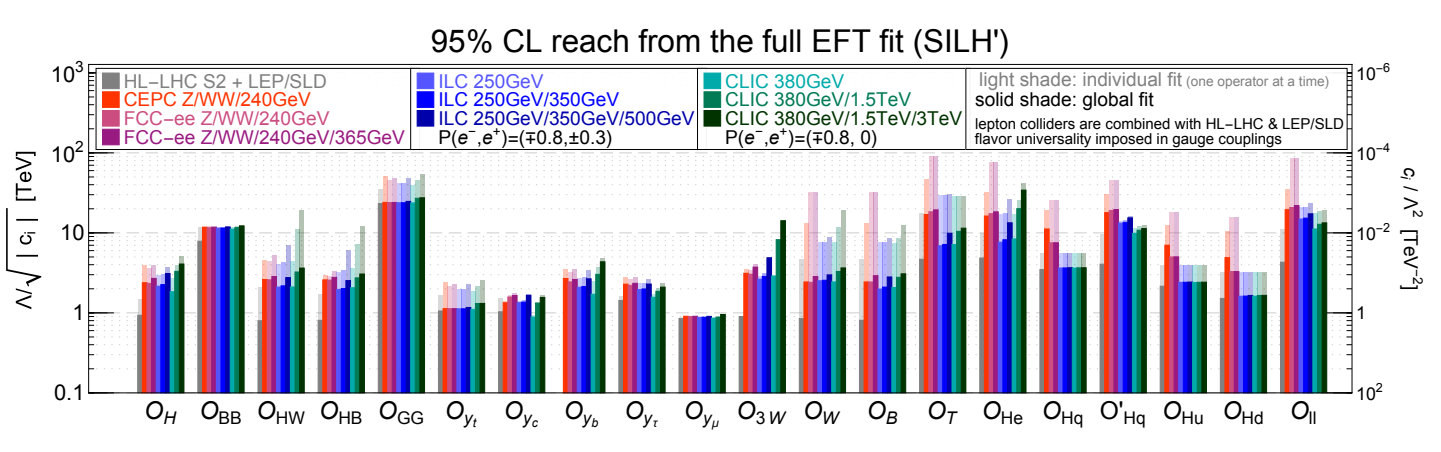

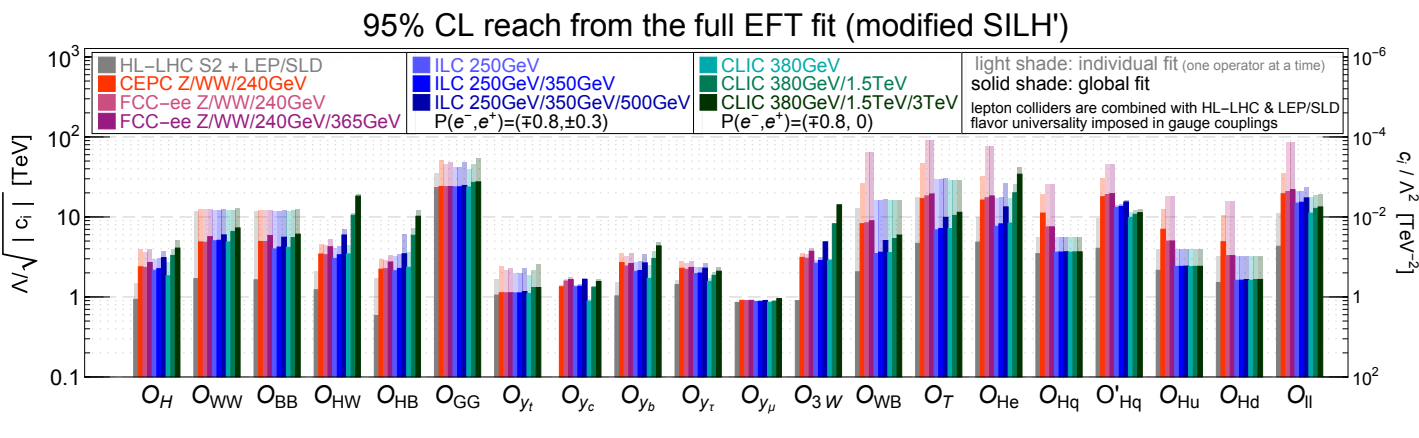

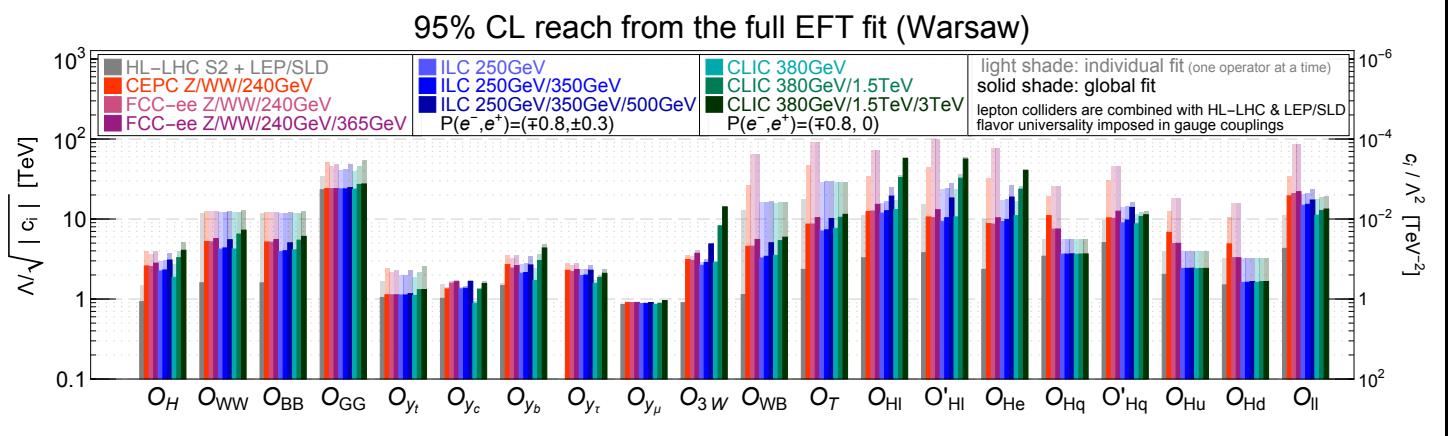

#### *couplings. The <i>Z*-pole runs are included for both FCC-ee and CEPC-ee and CEPC-ee and CEPC. Projections from the state of the state of the state of the state of the state of the state of the state of the state of the st **Figure 10**: *The 95% CL reaches for for / in the SILH' (top), modified-SILH' (middle) and Warsaw (bottom) bases. The correspond-***SMEFT projections at future colliders**

#### *bars give the one-sigma precision on the individual coupling (see tables 1 and 2). with solid shades shows the results from a global fit, and the ones with light shades are* **JB, G. Durieux, C. Grojean, J. Gu, A. Paul, JHEP 12 (2019) 117**

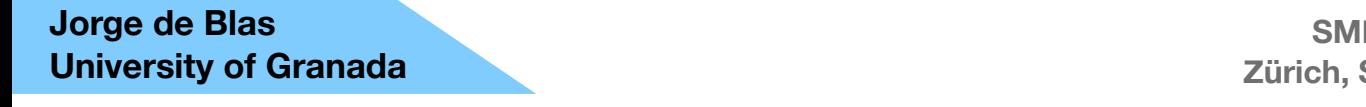

**SMEFT-Tools 2022**  *obtained by switching on one operator at a time.* **Zürich, September 16, 2022**

### • Top observables at the LHC and future colliders

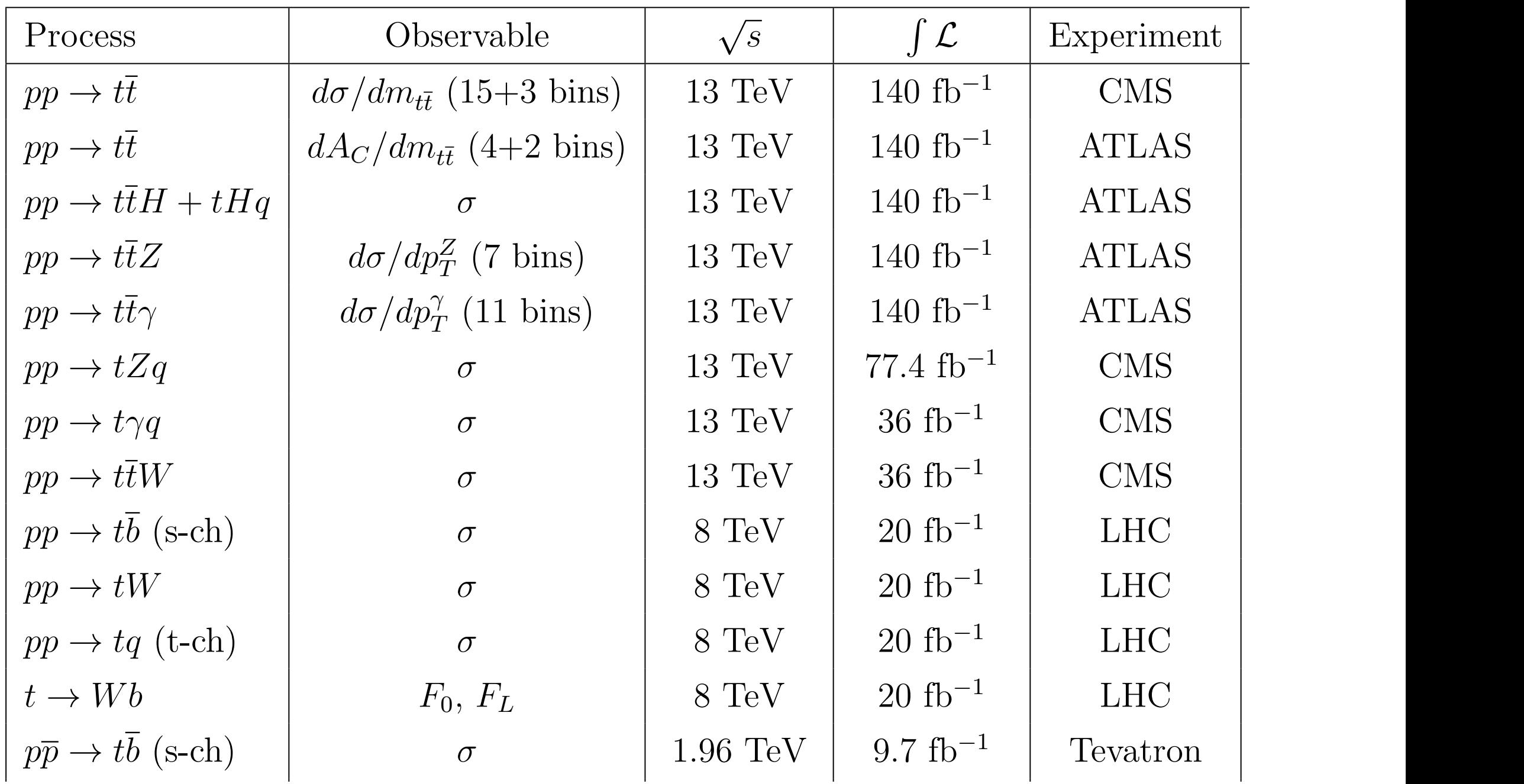

### **e**<br>**SMEFT Top calculations at NLO via <b>SMEFT@NLO**

Implementated by V. Miralles in **NPSMEFT6dtopquark class** 

Top observables at the LHC and future colliders

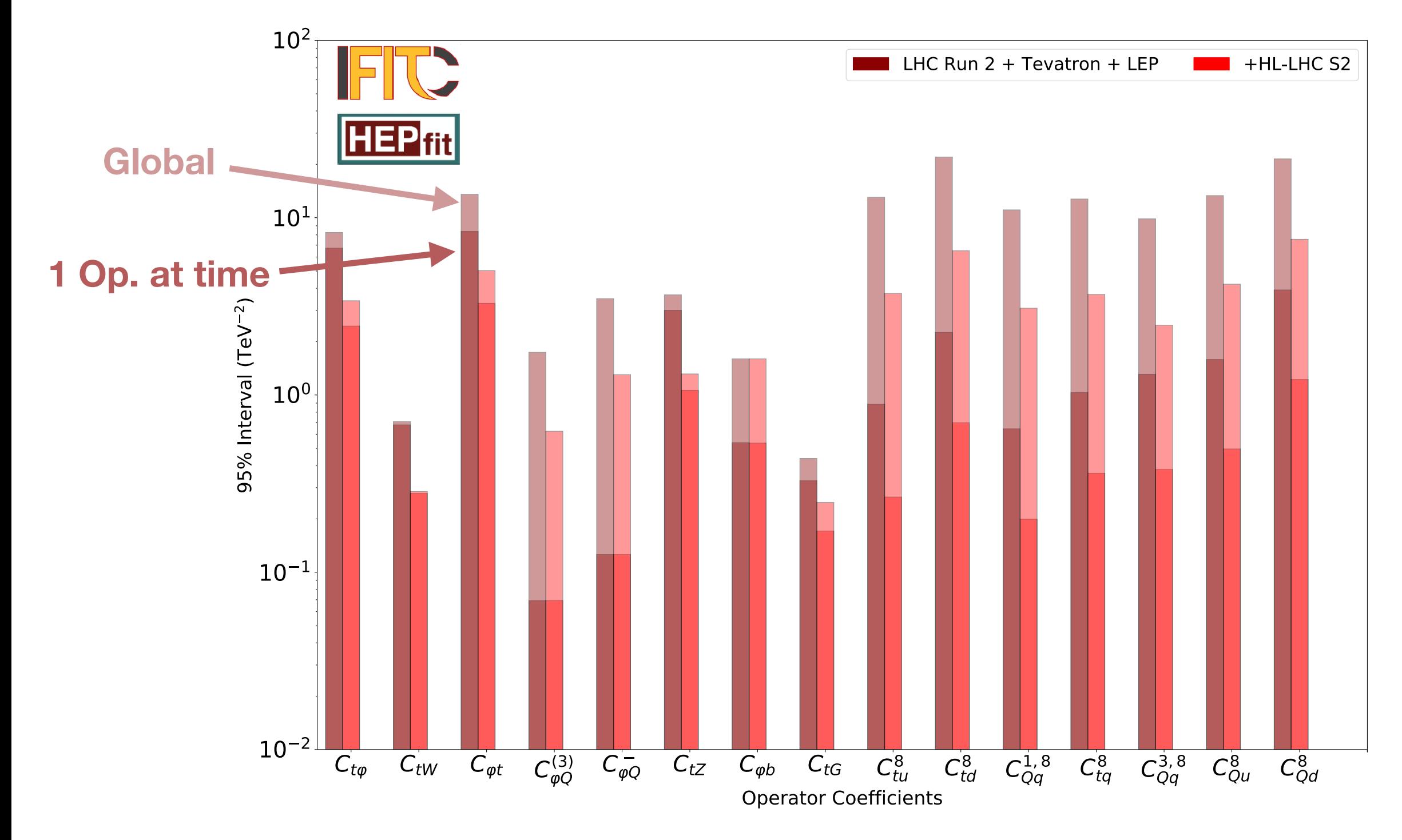

Figure 12: The 95% probability bounds on the Wilson coecients for dimension-six opera-**G. Durieux et al., arXiv: 2205.02140 [hep-ph] JB et al., arXiv: [2206.08326](https://arxiv.org/abs/2206.08326) [hep-ph]**

### **Observables implemented in the dim-6 SMEFT**  $\frac{1}{\sqrt{2}}$  ratios for  $\frac{1}{\sqrt{2}}$  ratios for  $\frac{1}{\sqrt{2}}$  ratios for  $\frac{1}{\sqrt{2}}$

• Flavor observables: B-anomaly fit

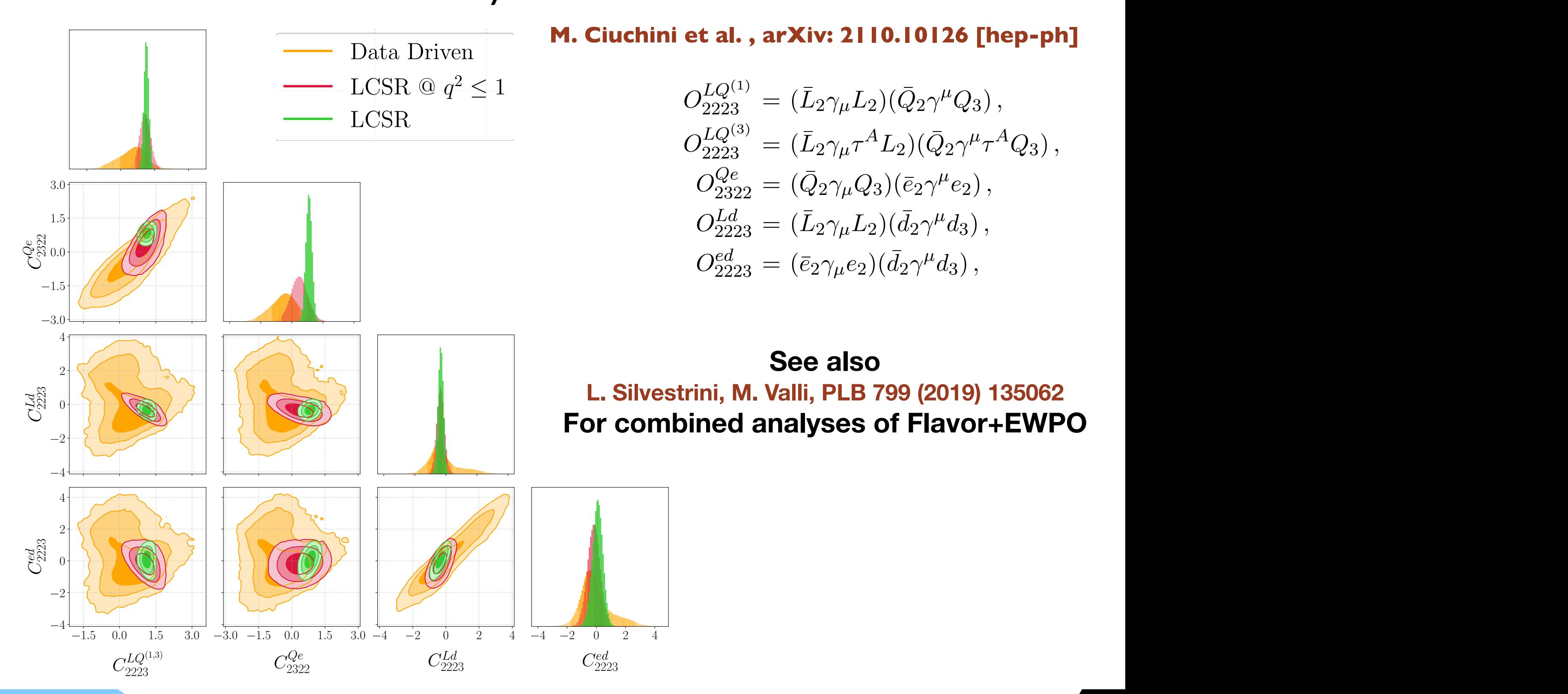

**M. Ciuchini et al., arXiv: [2110.10126](https://arxiv.org/abs/2110.10126) [hep-ph]**<br>Driven

$$
O_{2223}^{LQ^{(1)}} = (\bar{L}_2 \gamma_\mu L_2)(\bar{Q}_2 \gamma^\mu Q_3),
$$
  
\n
$$
O_{2223}^{LQ^{(3)}} = (\bar{L}_2 \gamma_\mu \tau^A L_2)(\bar{Q}_2 \gamma^\mu \tau^A Q_3),
$$
  
\n
$$
O_{2322}^{Qe} = (\bar{Q}_2 \gamma_\mu Q_3)(\bar{e}_2 \gamma^\mu e_2),
$$
  
\n
$$
O_{2223}^{Ld} = (\bar{L}_2 \gamma_\mu L_2)(\bar{d}_2 \gamma^\mu d_3),
$$
  
\n
$$
O_{2223}^{ed} = (\bar{e}_2 \gamma_\mu e_2)(\bar{d}_2 \gamma^\mu d_3),
$$

doublets are in upper case and **See also** and  $\alpha$ **defined in the basis of diagonal down-type (2019) 135062** For combined analyses of Flavor+EWPO **See also** 

**Jorge de Blas University of Granada**   $\frac{1}{4}$ 

*,*

<sup>2223</sup> *<sup>C</sup>LQ*(3)

#### $\sqrt{\text{HEP}_{fit}}$ 151011-0 SIVI *The dimension-6 SMEFT in* **HEP** fit

1 Equations *CiC*⇤

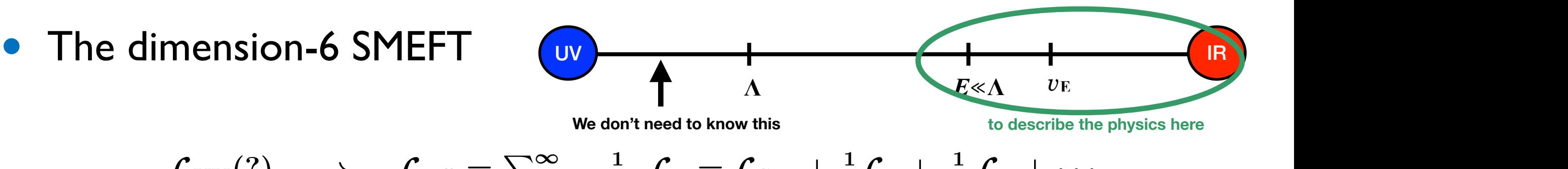

$$
\mathcal{L}_{\text{UV}}(?) \longrightarrow \mathcal{L}_{\text{Eff}} = \sum_{d=4}^{\infty} \frac{1}{\Lambda^{d-4}} \mathcal{L}_{d} = \mathcal{L}_{\text{SM}} + \frac{1}{\Lambda} \mathcal{L}_{5} + \frac{1}{\Lambda^{2}} \mathcal{L}_{6} + \cdots
$$
\n
$$
E \ll \Lambda
$$
\n
$$
\mathcal{L}_{d} = \sum_{i} C_{i}^{d} \mathcal{O}_{i} \qquad [\mathcal{O}_{i}] = d \longrightarrow \left(\frac{q}{\Lambda}\right)^{d-4}
$$

- Work in progress:
	- ‣ Implementation of (most) general flavor structure flav ⇤ = *d* (4) *q* = *v, E <* ⇤

✓ So far: some non-universality for EW, Higgs & B anomalies **EVV, Figgs & B anomalies** *n*  $\frac{1}{2}$   $\frac{1}{2}$ 

- Implementation of full SMEFT RG running (Weak Effective Theory (WET) already state-of-the-art) √ So far: some effects relevant for B anomalies ry (WFT) already stat *r<sup>i</sup>* = [⇥BR]*<sup>i</sup>* **iing** (vvea 1 Experience for ENELT DC cunning (Mool, Effective evant for B anomalies uncertainty (Relative uncertainty)
- Implementation of full matching on WET ✏*i*[⇥BR]
- √ So far: some matching relevant for B anomalies zum<sub>i</sub>o un viene de la proposition de la construction de la proposition de la proposition de la proposition de la proposition de la proposition de la proposition de la proposition de la proposition de la proposition de la relevant for B anomalies *†*E-mail: jorge.de-blas-mateo@durham.ac.uk
	- ‣ Matching with UV? *LhV V* = *h g*(1) *hZZZµ*⌫*Z<sup>µ</sup>*⌫ <sup>+</sup> *<sup>g</sup>*(2) +*ghAAAµ*⌫*A<sup>µ</sup>*⌫ + *g*(1)

*DµW*<sup>+</sup> *<sup>µ</sup>*⌫

The question now is: What can we learn from new physics from these EFT fits?

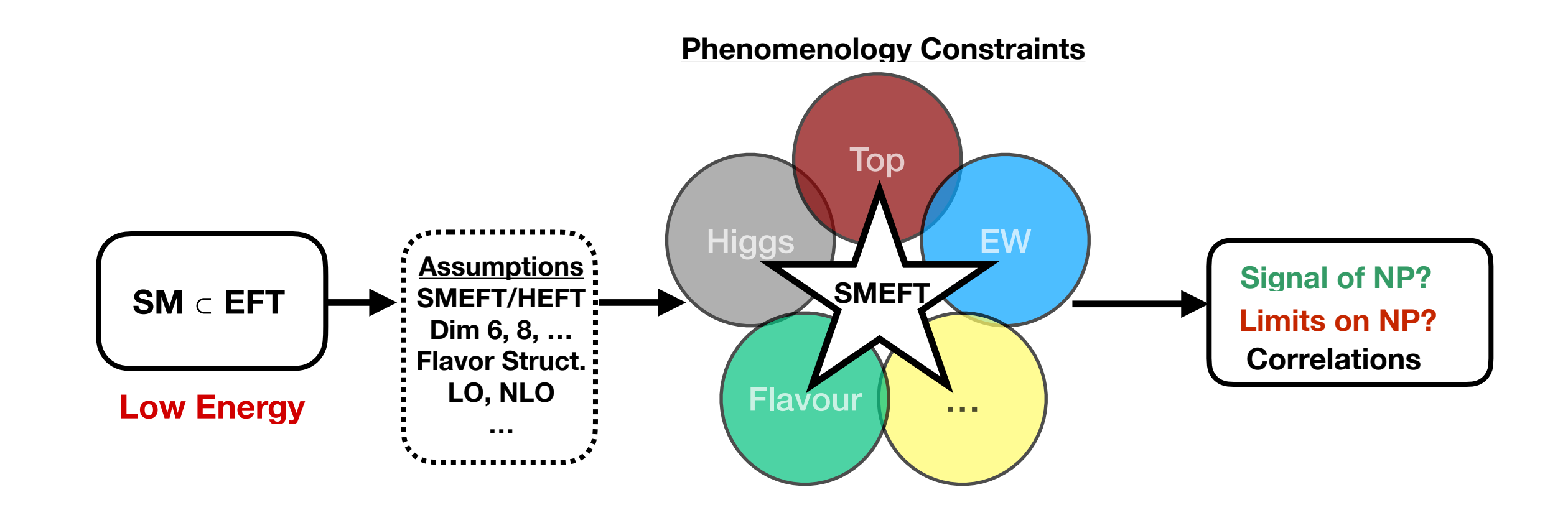

The question now is: What can we learn from new physics from these EFT fits?

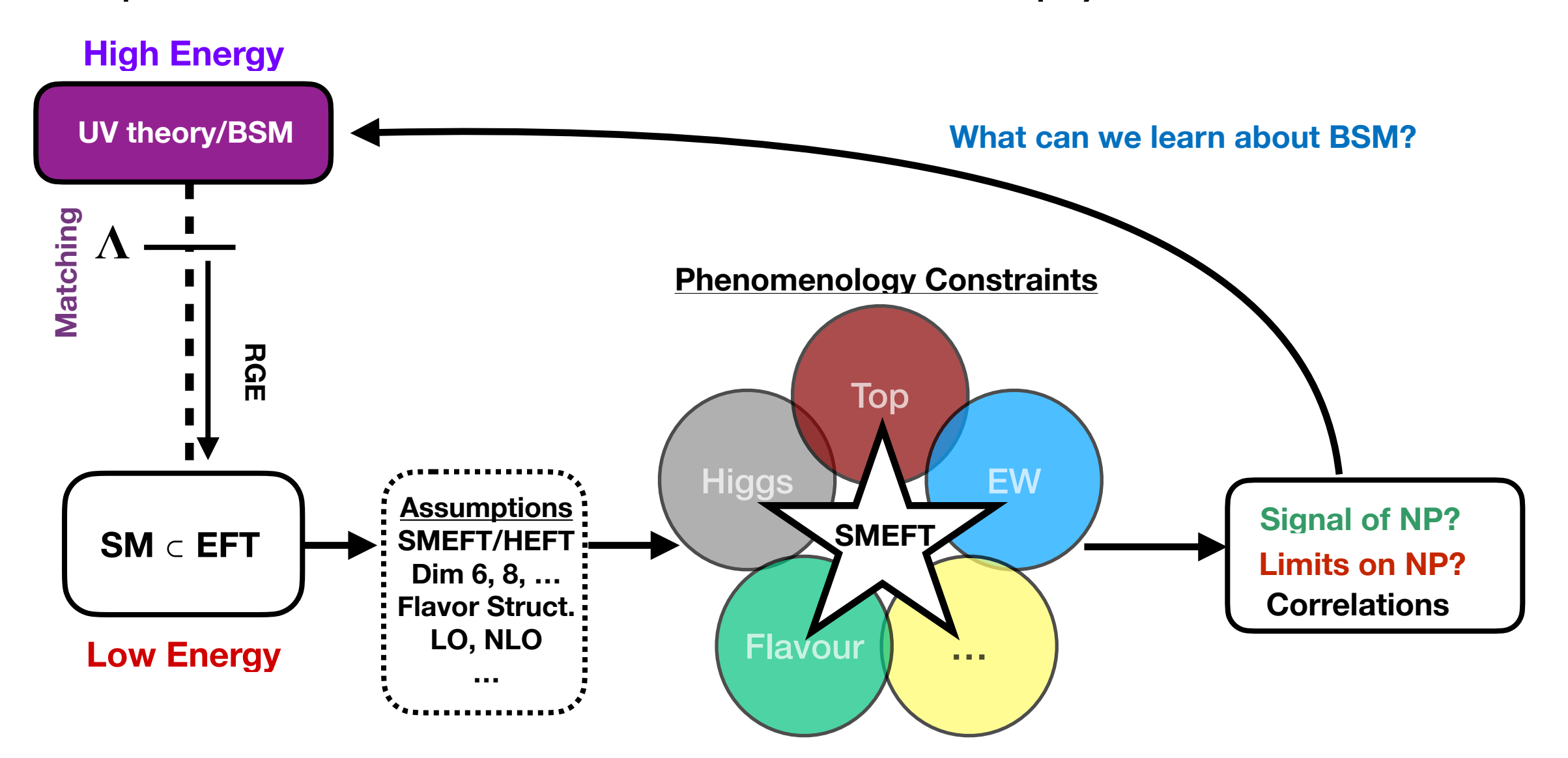

The question now is: What can we learn from new physics from these EFT fits?

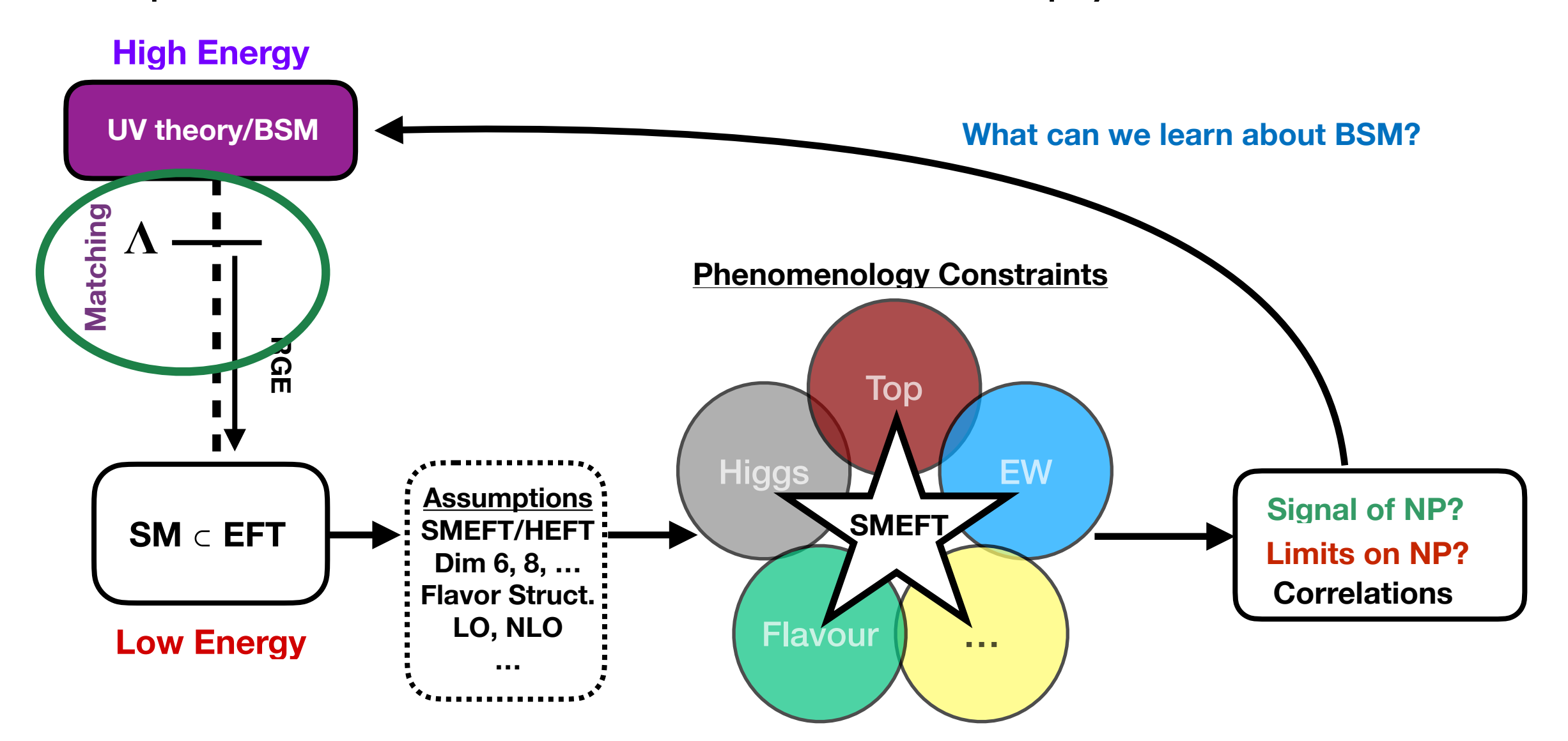

Projecting (SM)EFT results to specific scenarios requires matching between the NP model and the EFT

**Matching: Wilson coefficients as function of BSM model couplings and masses** 

Limits on EFT Wilson coefficients **Limits on BSM** 

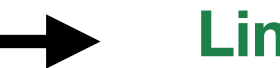

The question now is: What can we learn from new physics from these EFT fits?

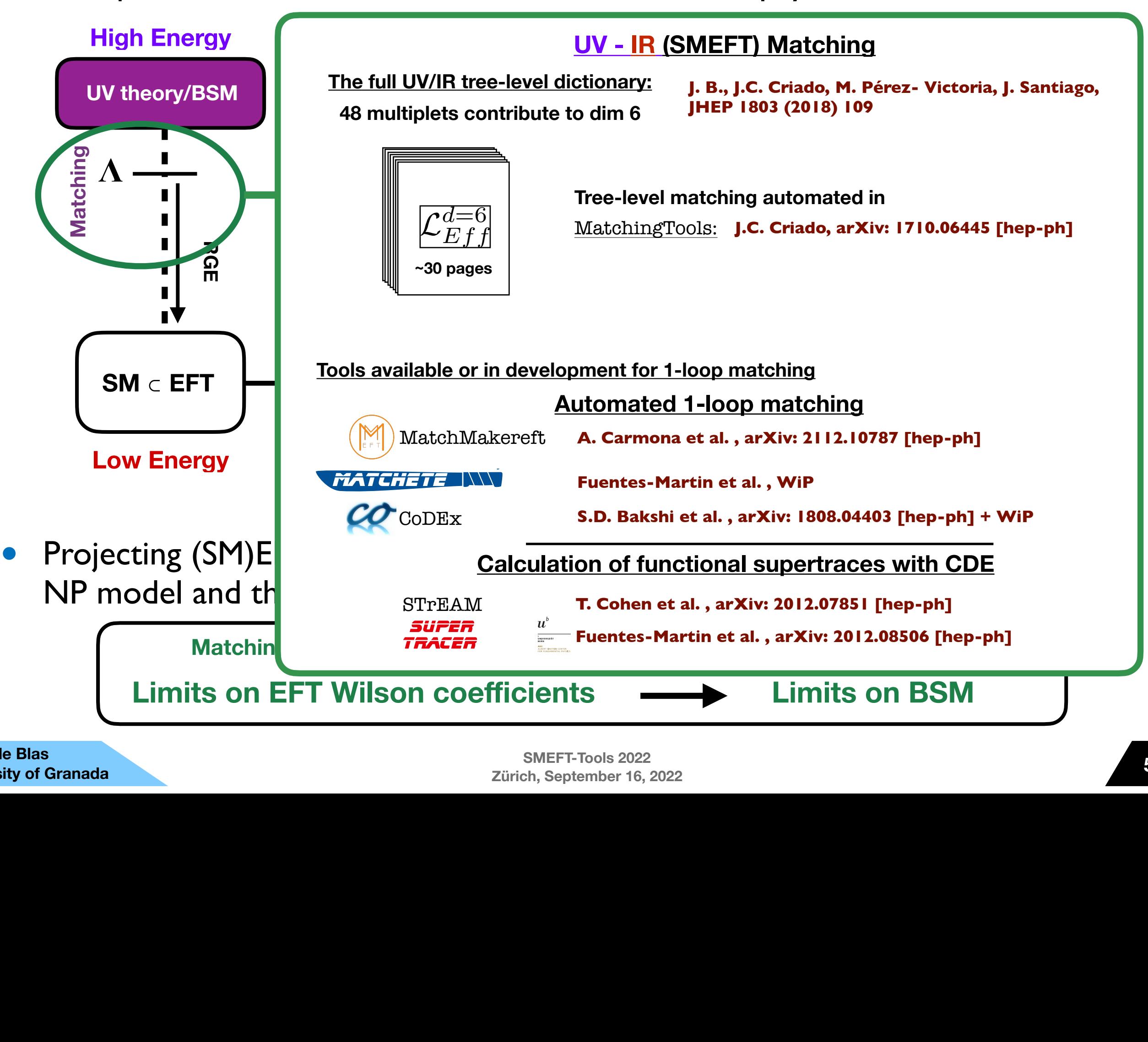

**University of Granada**

The question now is: What can we learn from new physics from these EFT fits?

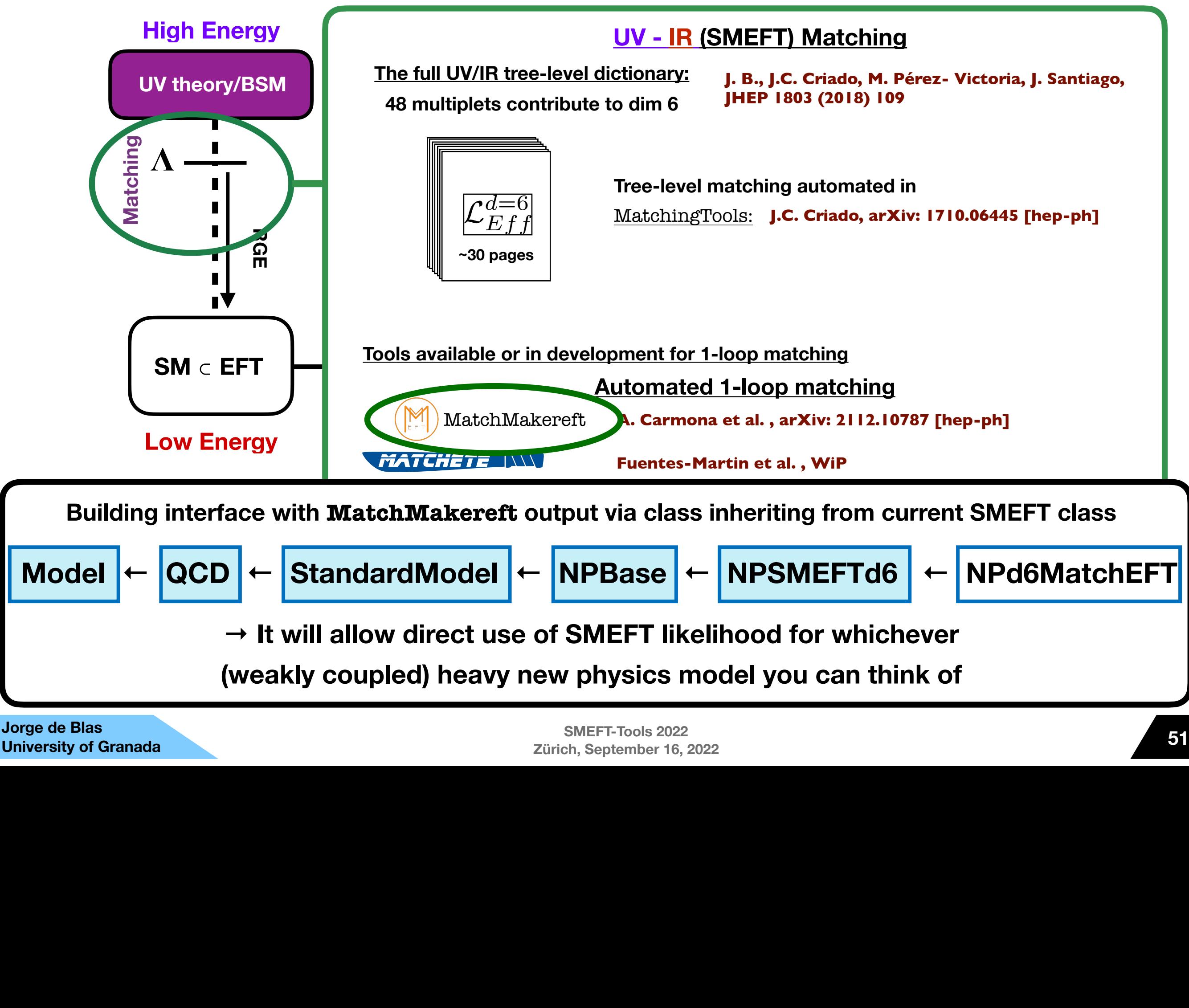

# *Making it work… Installation*

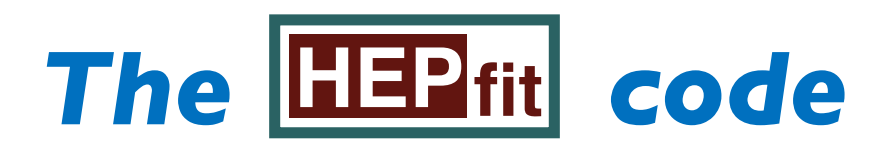

#### **Dependencies - Mandatory**

- ROOT (<https://root.cern.ch>)
	- $\checkmark$  Plotting. Stores all histograms generated at run time (\*.pdf & \*.root)
	- ✓ Compatible with ROOT v5 and v6
- BOOST C++ Libraries [\(http://www.boost.org\)](http://www.boost.org)

✓ Used for efficient and safe memory handling

- GSL [\(https://www.gnu.org/software/gsl/\)](https://www.gnu.org/software/gsl/):
	- ✓ GNU Scientific Libraries are used for efficient matrix operations and integrals
- NetBeans IDE [\(https://netbeans.org](https://netbeans.org))

✓ Only required to work with developer's version (available through GitHub)

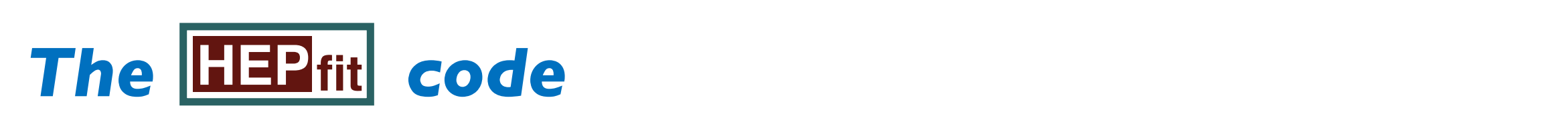

#### **Dependencies - Optional •** BOOST: BOOST: BOOST: BOOST is a C++ library which can be obtained from the BOOST which can be obtained from Linux package managers or Mac ports. HEPfit only requires the BOOST headers, not the full li-

- BAT [\(https://www.mppmu.mpg.de/bat/](https://www.mppmu.mpg.de/bat/)) <u>.tps://www.</u>
	- ↓ Bayesian Analysis Tool based Markov Chain Monte Carlo routines party support based market Chain Florice Carlo Fouchtes
	- √ Required if using our MCMC engine which is also available through package managers in Linux and ports on  $\mathbf{S}^{\text{max}}$
- OpenMPI [\(https://www.open-mpi.org\)](https://www.open-mpi.org) **• BAT V1.0 (not required for the SAT Website out of the SAT Website out of the source of the source of the source of the source of the source of the source of the source of the source of the source of the source of the so** code for BAT but it should *not* be used with HEPfit since a patch is required to integrate
	- √ Required only for parallel runs (e.g. Cluster computing) HEPfit installation package will download, patch and install BAT. The parallelized version of
	- $\sqrt{\phantom{a}}$  Tested for large scale  $\textcircled{O}$  O(10<sup>3</sup>) cores in batch submission systems option -DMPIBAT=ON for which MPI must be installed (see "MPI Support" below).

### **Quick Installation**

• Download tarball from https://hepfit.romal.infn.it Quick Installation Instructions: oad tarball from <u>https://hepfit.roma i .infn.it</u>

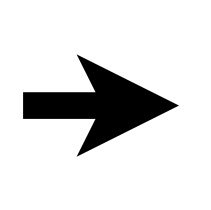

\$ tar xvzf HEPfit -x.y.tar.gz \$ mkdir HEPfit -x.y/build \$ cd HEPfit -x.y/build \$ cmake .. -DLOCAL\_INSTALL\_ALL=ON -DMPIBAT=ON \$ make \$ make install

### **V1 to be updated soon with all the newest developments**

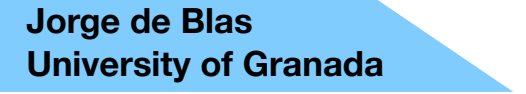

# *Making it work… Running example*

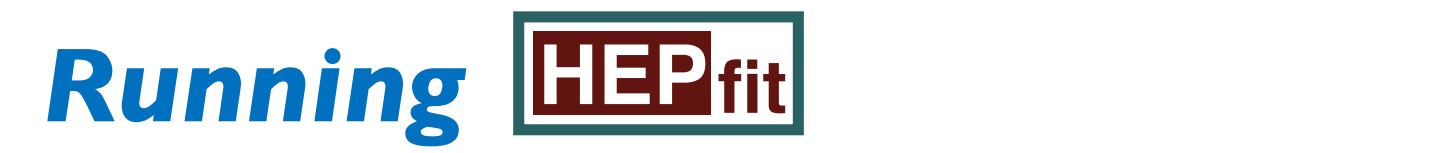

#### **Running example: Input**

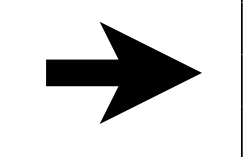

\$ cd examples/MonteCarloMode/

\$ make \$ mpiexec -n 5 ./analysis ../config/StandardModel.conf MonteCarlo.conf

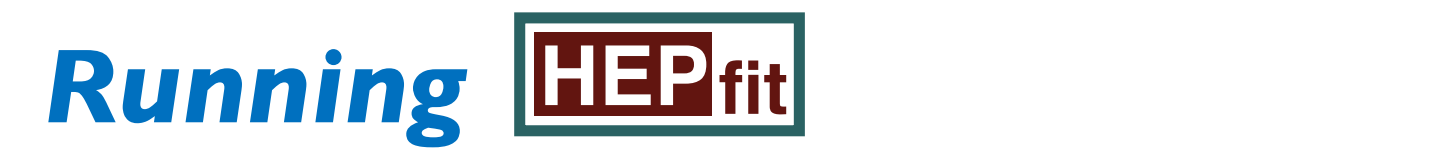

#### **Running example: Input**

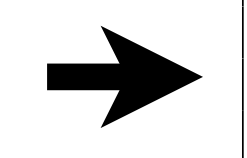

\$ cd examples/MonteCarloMode/

\$ mpiexec -n 5 / analysis ../config/StandardModel.conf MonteCarlo.conf

 $T$  or or  $\sigma$  cores to dse  $\sigma$ **# of CPU cores to use (5)**

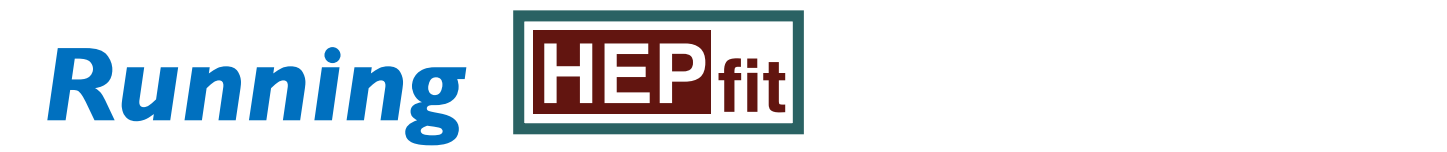

#### **Running example: Input**

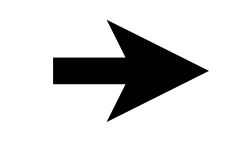

\$ cd examples/MonteCarloMode/

\$ mpiexec -n 5 ./analysis ../config/StandardModel.conf MonteCarlo.conf

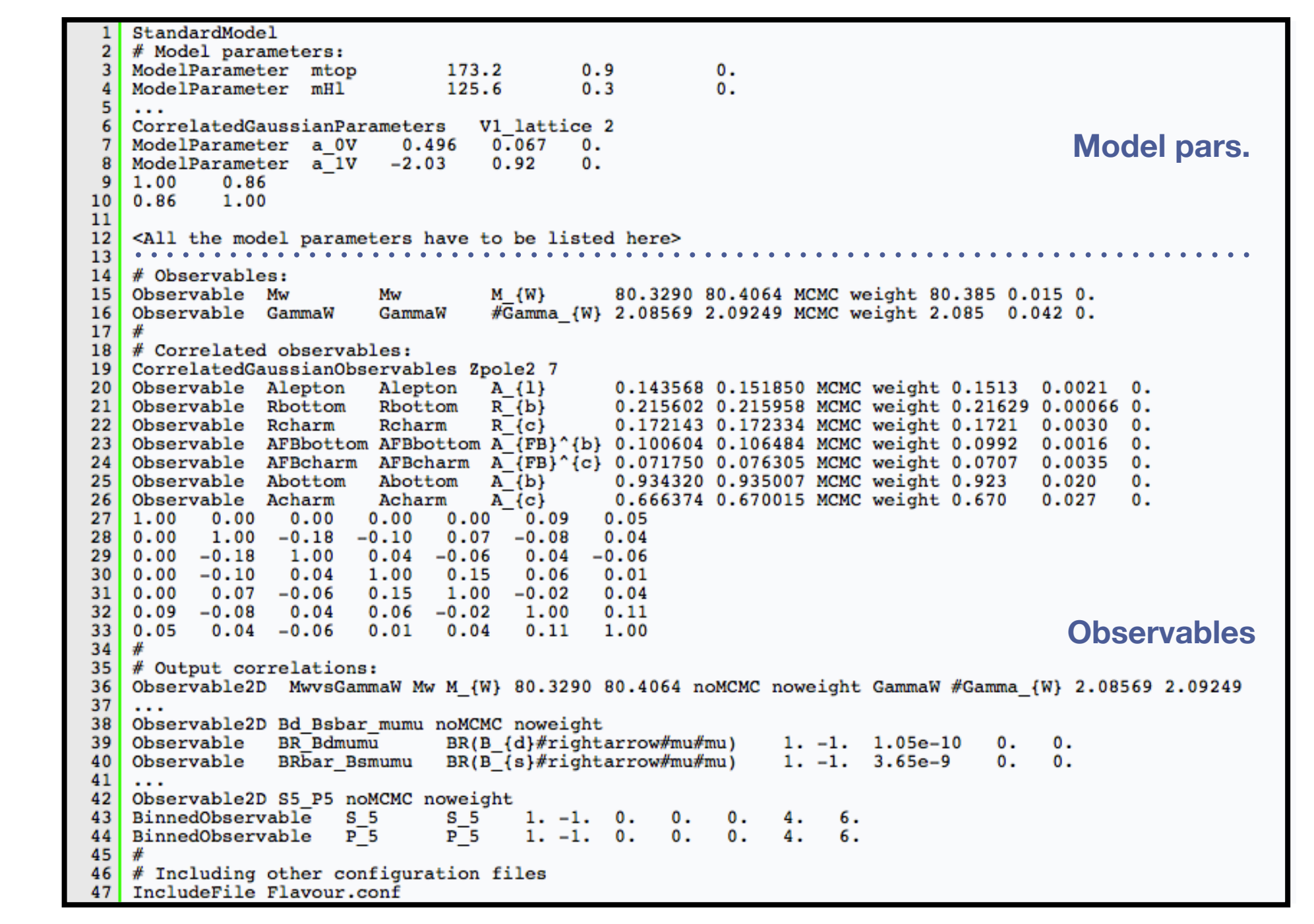

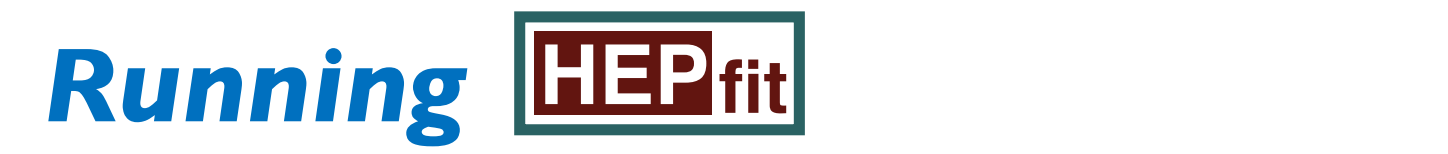

#### **Running example: Input**

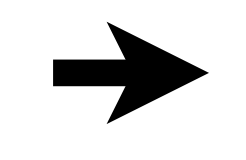

\$ cd examples/MonteCarloMode/

\$ mpiexec -n 5 ./analysis ../config/StandardModel.conf MonteCarlo.conf

observables in the configuration of the configuration files in examples in the configuration of the configuration  $\mathbf{M}$  **Model name Uncorrelated parameters:**   $0.9$ 3 ModelParameter mtop 173.2<br>4 ModelParameter mHl 125.6  $0.3$ **Initial values, priors Alexander** 6 CorrelatedGaussianParameters V1 lattice 2 **Model pars.** 7 ModelParameter a 0V 0.496 0.067<br>8 ModelParameter a 1V -2.03 0.92<br>9 1.00 0.86  $\mathbf{0}$ . **Correlated parameters** 0.  $10$  0.86 1.00  $H = \text{All the model parameters have to be listed here}$ 4 # Observables:<br>15 Observable Mw Mw Mu (W) 80.3290 80.4064 MCMC weight 80.385 0.015 0.<br>16 Observable GammaW GammaW #Gamma {W} 2.08569 2.09249 MCMC weight 2.085 0.042 0.  $17<sup>1</sup>$ 18 # Correlated observables: 19 CorrelatedGaussianObservables Zpole2 7 20 Observable Alepton Alepton A {1} 0.143568 0.151850 MCMC weight 0.1513 0.0021 0. 21 Observable Rbottom Rbottom  $R_{b}$ 0.215602 0.215958 MCMC weight 0.21629 0.00066 0.<br>0.172143 0.172334 MCMC weight 0.1721 0.0030 0. 22 Observable Rcharm Rcharm  $R^{-}$  {  $c$  }  $0.00300$ . Observable AFBbottom AFBbottom A $\frac{1}{2}$ FB}^{b} 0.100604 0.106484 MCMC weight 0.0992  $23<sup>1</sup>$  $0.0016$  $\mathsf{n}$ .  $24<sup>1</sup>$ Observable AFBcharm AFBcharm A  $\{FB\}^{\wedge}$  (c) 0.071750 0.076305 MCMC weight 0.0707 0.0035  $\mathbf{0}$ . 25 Observable Abottom Abottom  $A^{-}(b)$ 0.934320 0.935007 MCMC weight 0.923  $0.020$  $0 -$ 26 Observable Acharm Acharm  $A^{-}$  (c) 0.666374 0.670015 MCMC weight 0.670  $0.027$  $\mathbf{0}$ .  $27 \mid 1.00 \quad 0.00 \quad 0.00$  $0.00\quad 0.09\quad 0.05$  $0.00$  $2800.00$  $1.00 - 0.18$  $0.07 - 0.08$  $0.04$  $-0.10$ 29  $0.00 - 0.18$ 1.00  $0.04$  $-0.06$  $0.04$  $-0.06$ 30  $0.00$  $-0.10$  $0.04$ 1.00  $0.15$  $0.06$  $0.01$  $31 | 0.00$  $0.07 - 0.06$ 1.00  $-0.02$  $0.04$  $0.15$  $32 | 0.09 - 0.08$  $0.04$  $0.06 - 0.02$ 1.00  $0.11$ **Observables**  $33 | 0.05$  $0.04 - 0.06$  $0.01$  $0.04$  $0.11$ 1.00  $34<sup>1</sup>$ 35 # Output correlations: Observable2D MwvsGammaW Mw M {W} 80.3290 80.4064 noMCMC noweight GammaW #Gamma {W} 2.08569 2.09249 36 37 38 Observable2D Bd Bsbar mumu noMCMC noweight Observable BR Bdmumu  $BR(B \{d\}/\#rightarrow)$ 39  $1. -1. 1.05e-10$  $0.0$ 40 Observable BRbar\_Bsmumu BR(B  $(s)$ #rightarrow#mu#mu)  $1. -1. 3.65e-9$  $0.$  $\mathbf{0}$ .  $41$ 42 Observable2D S5 P5 noMCMC noweight  $BinnedObservable$  S 5  $43|$  $S<sub>5</sub>$  $1. -1. 0.$  $0 -$ 0. 4. 6. 44 BinnedObservable  $P<sub>5</sub>$  $P$ <sup>5</sup>  $1. -1. 0.$ 0. 0. 4. 6.  $45$ # Including other configuration files  $46|$ 47 IncludeFile Flavour.conf

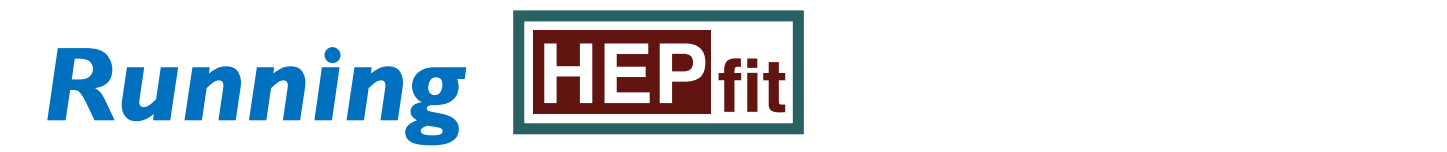

#### **Running example: Input**

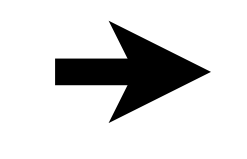

\$ cd examples/MonteCarloMode/

\$ mpiexec -n 5 ./analysis ../config/StandardModel.conf MonteCarlo.conf

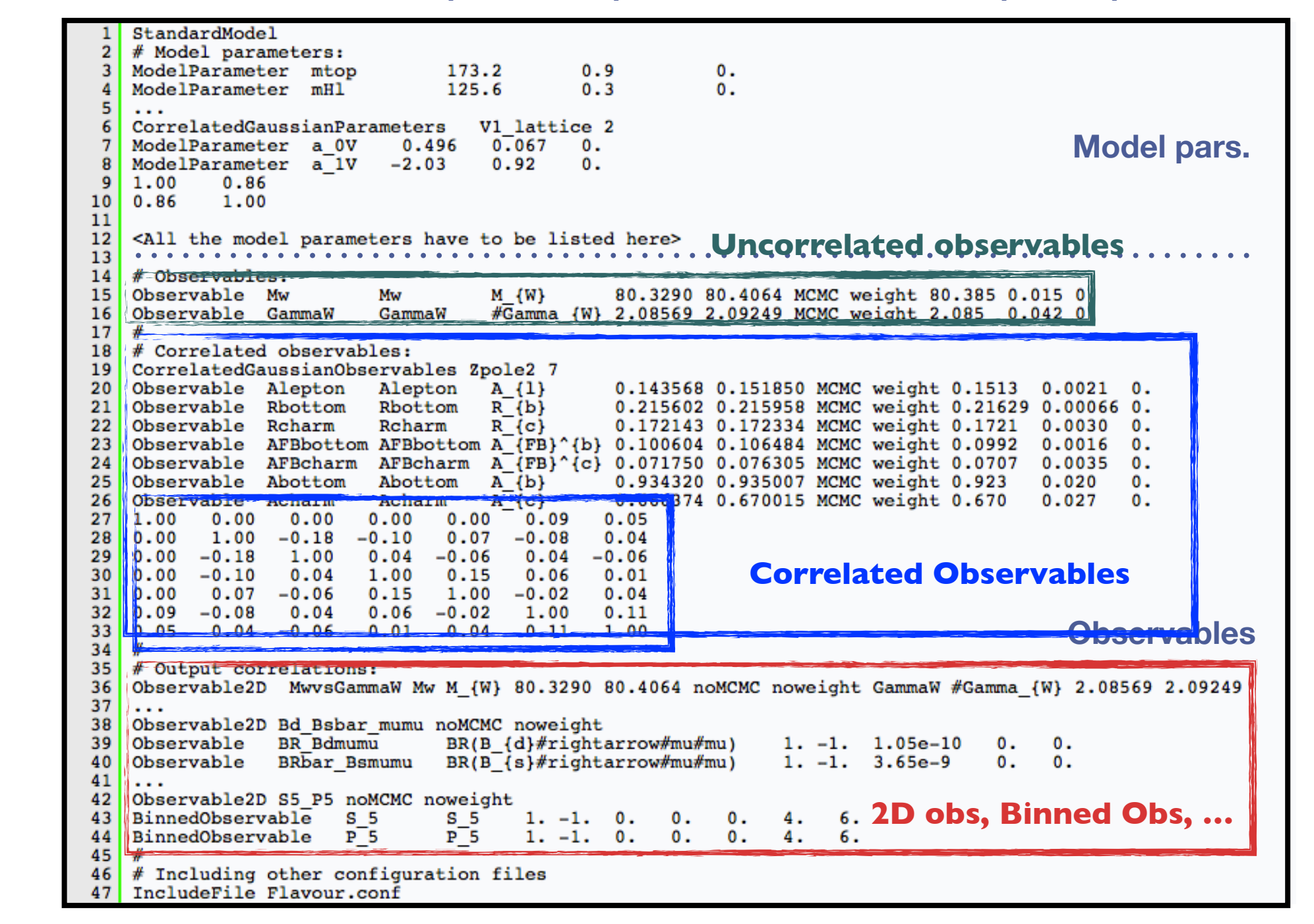

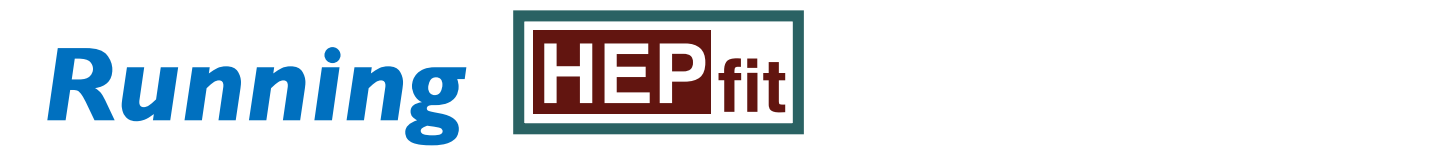

#### **Running example: Input**

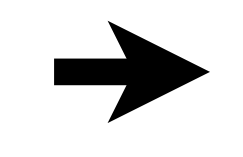

\$ cd examples/MonteCarloMode/

\$ mpiexec -n 5 ./analysis ../config/StandardModel.conf MonteCarlo.conf

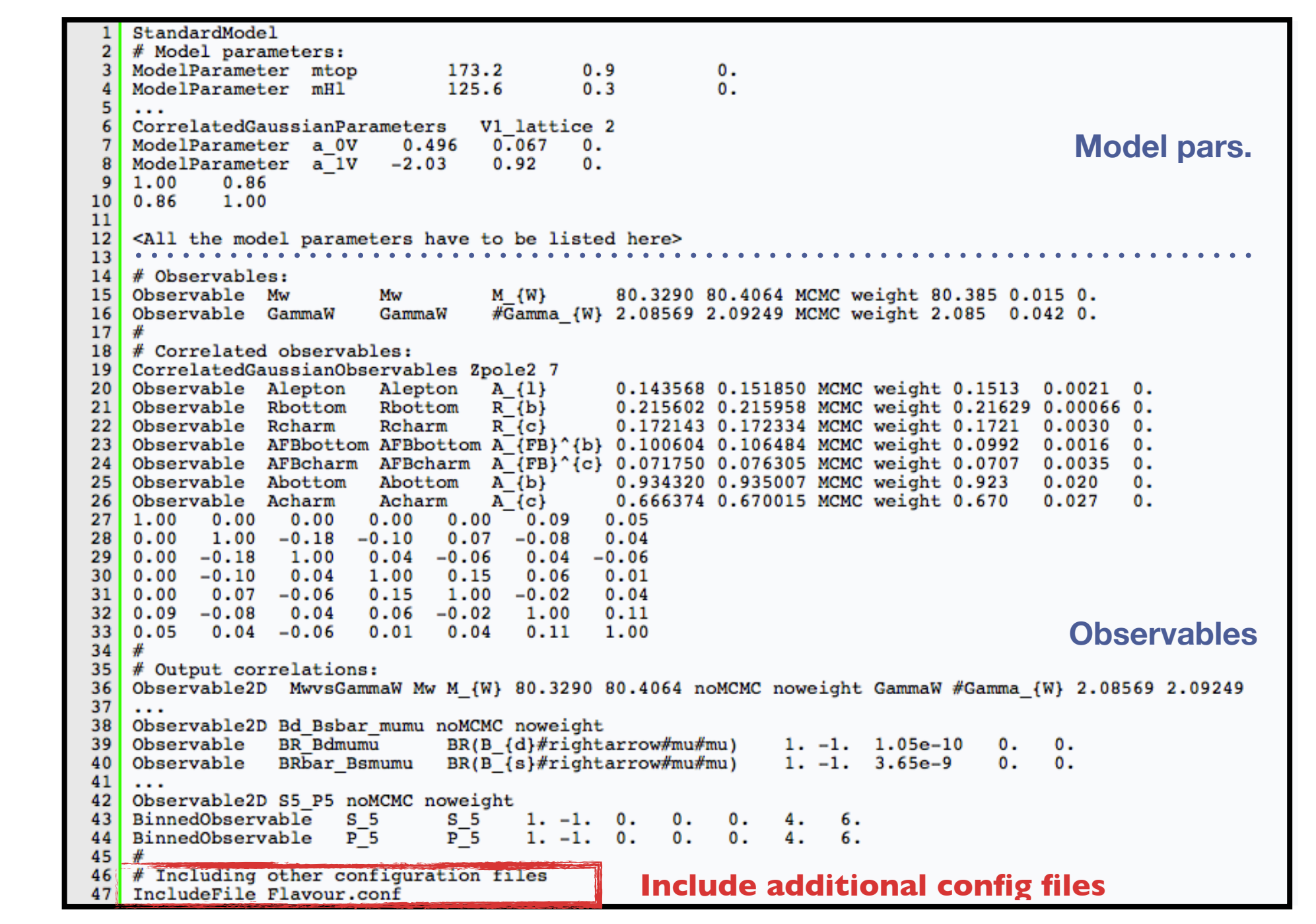

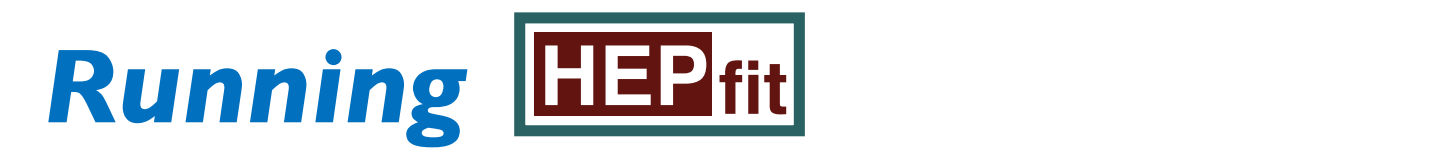

#### **Running example: Input**

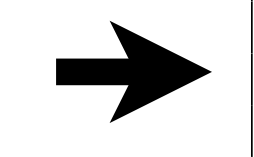

\$ cd examples/MonteCarloMode/

\$ mpiexec -n 5 ./analysis ../config/StandardModel.conf MonteCarlo.conf

#### **This is all you need for running a MCMC settings for Bayesian studies**

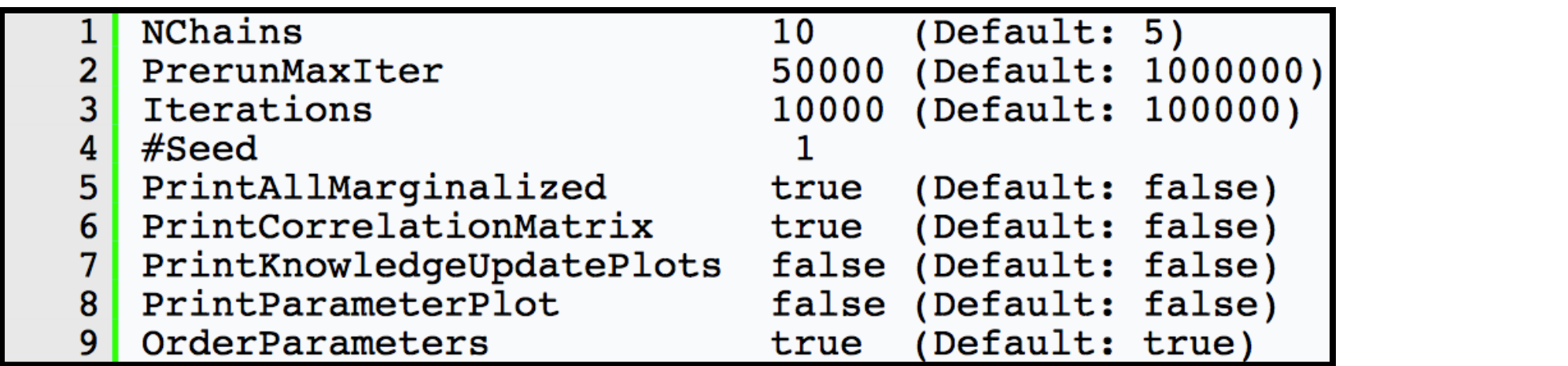

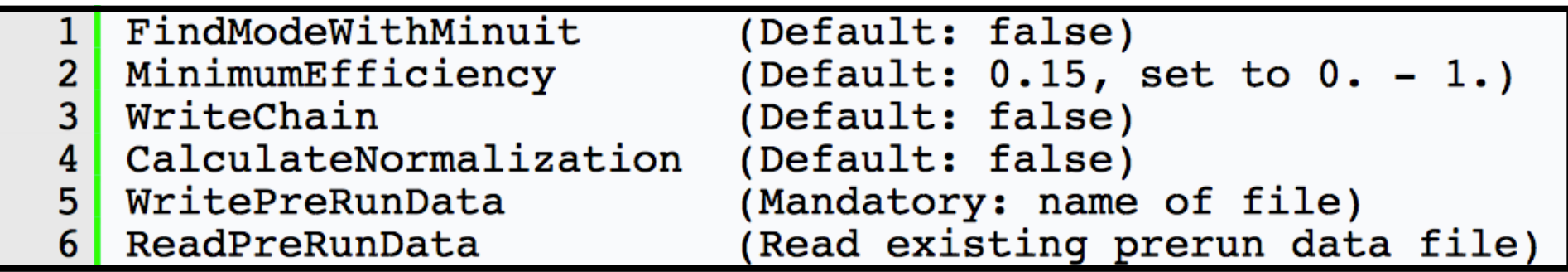

#### **See code documentation for more options**

**SMEFT-Tools 2022**<br> **SMEFT-Tools 2022**<br> **Timida Contemporate 2000 University of Granada**

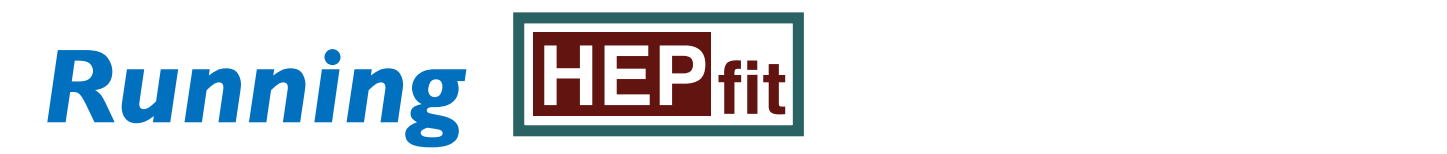

#### **Running example: Input**

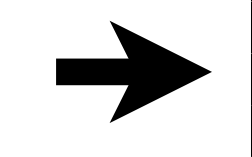

\$ cd examples/MonteCarloMode/

\$ mpiexec -n 5 ./analysis ../config/StandardModel.conf MonteCarlo.conf

#### **This is all you need for running a MCMC settings for Bayesian studies**

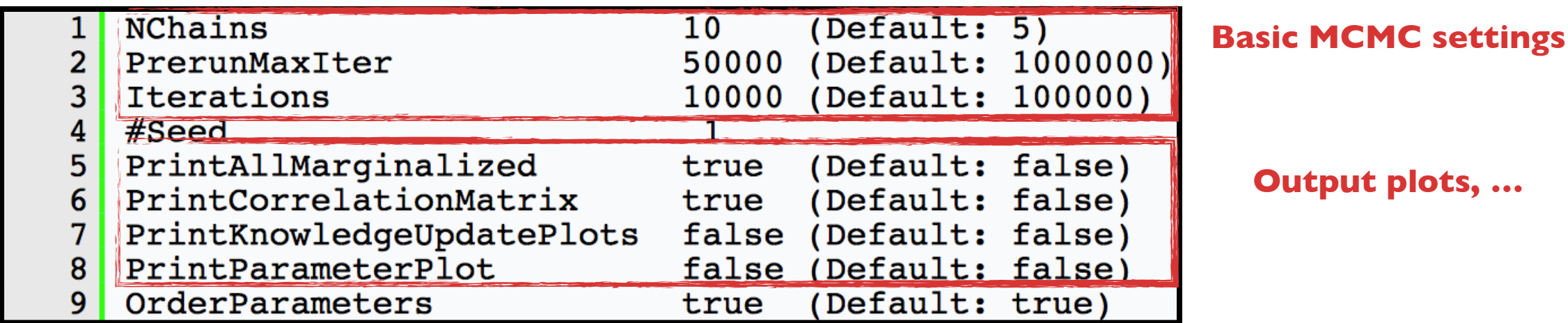

#### **Other options:**

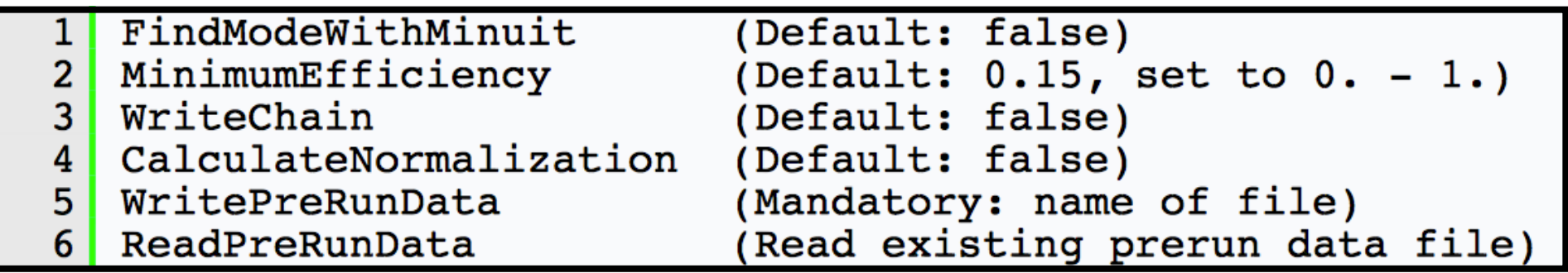

#### **See code documentation for more options: Convergence criteria, etc.**

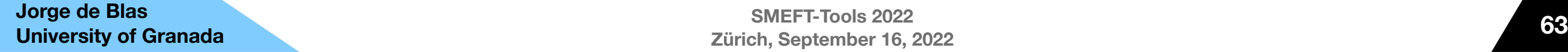

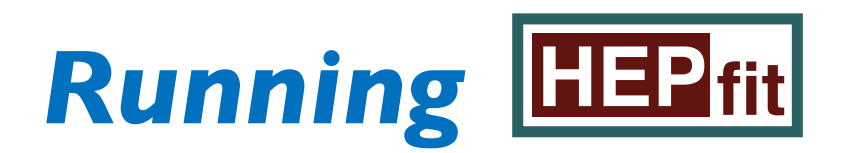

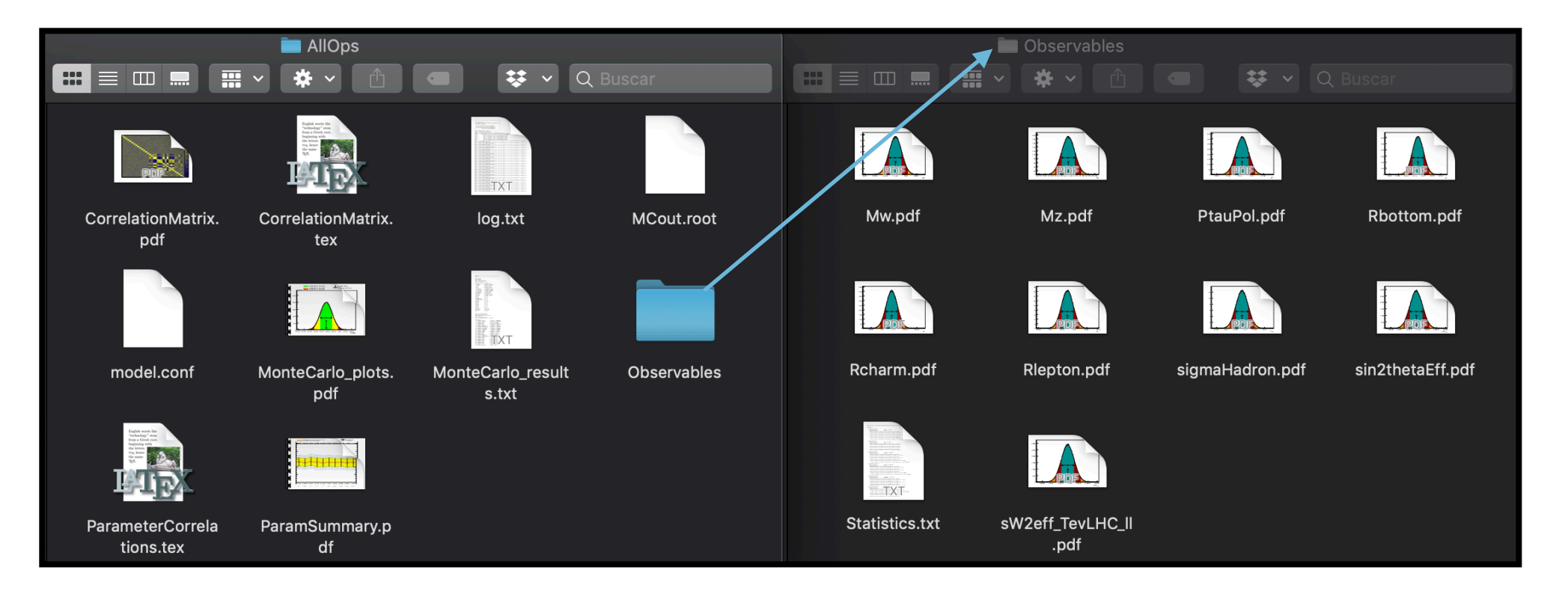

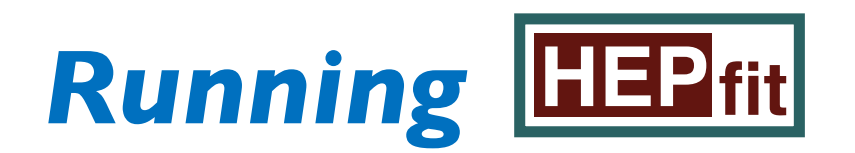

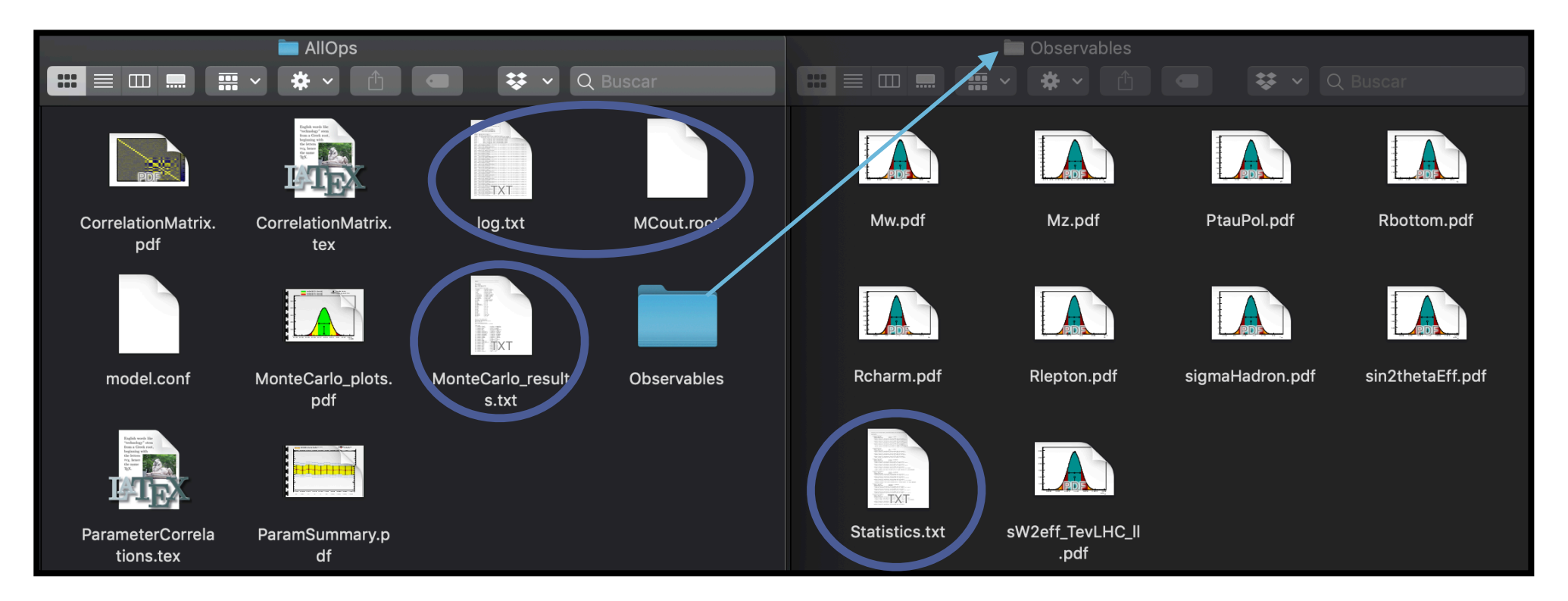

### • **log.txt**: Info about convergence, check for problems, etc

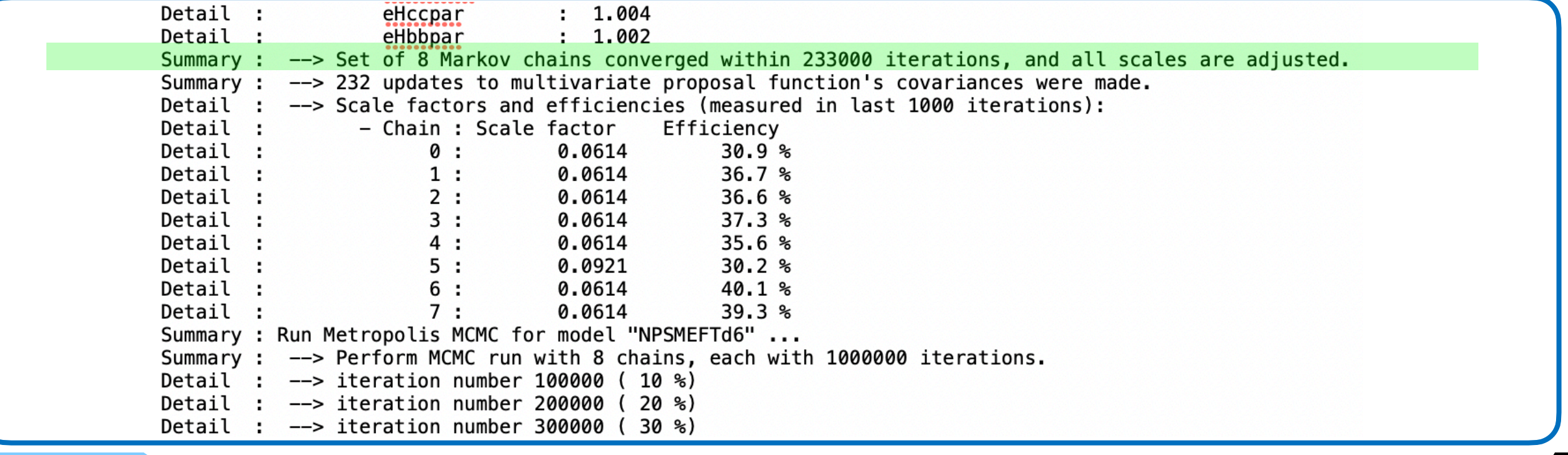

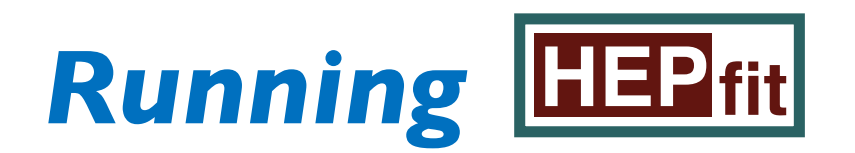

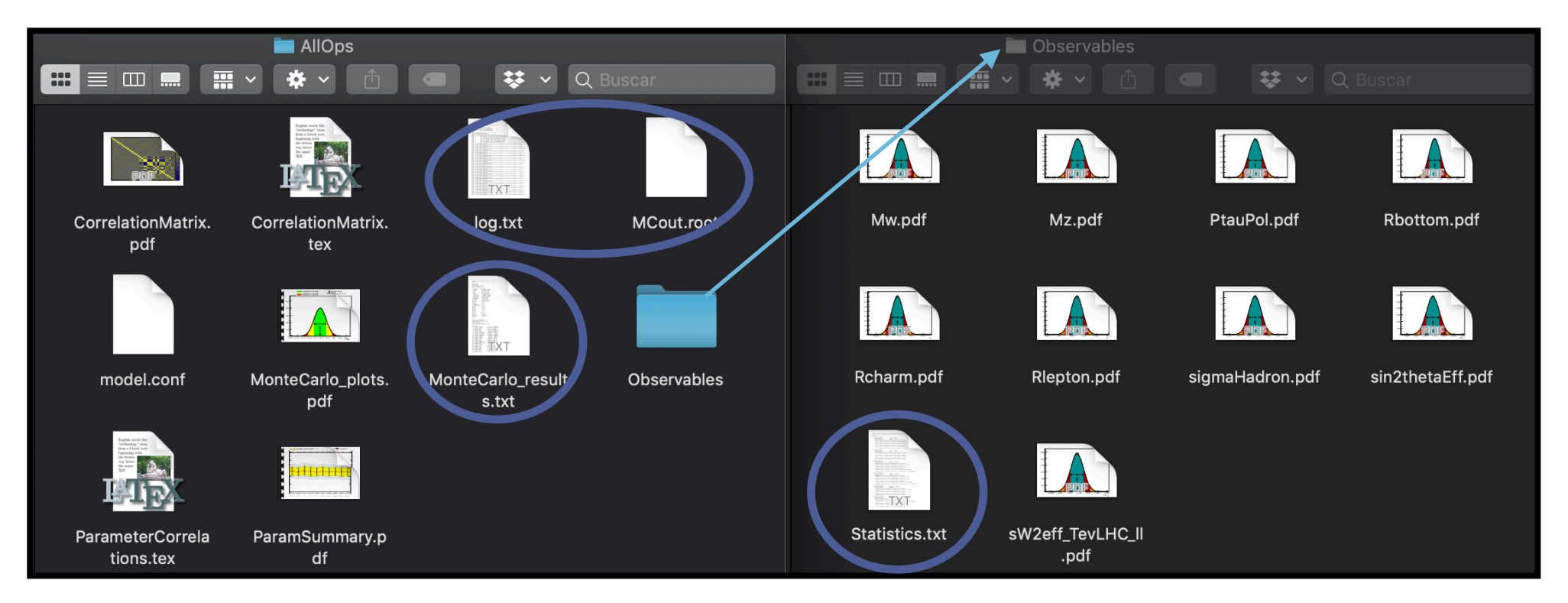

#### • **MonteCarlo\_results.txt**: Info about the fitted parameters

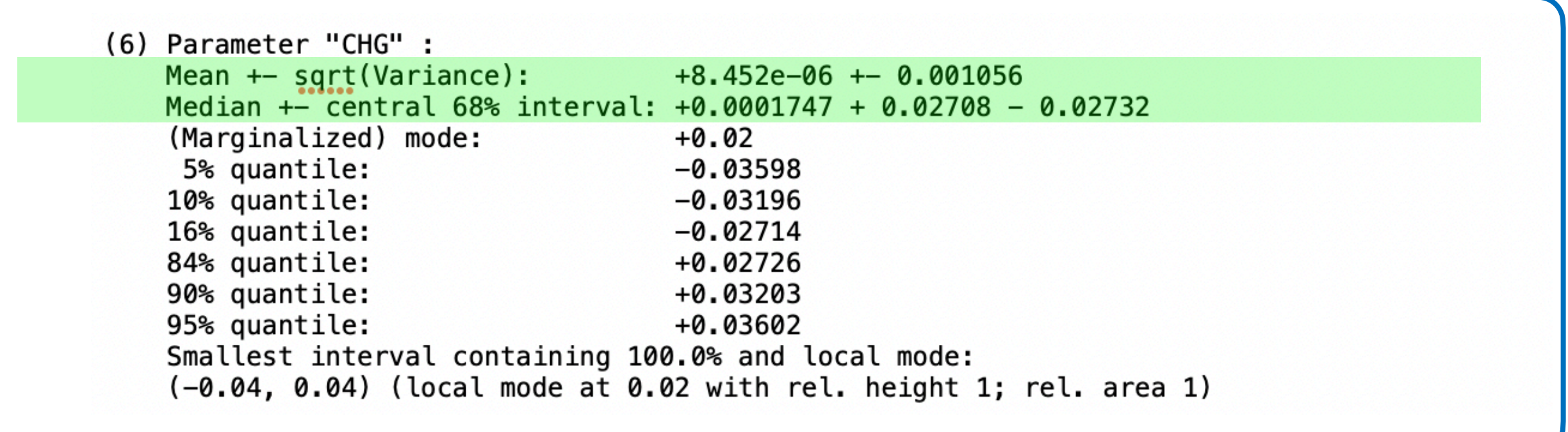

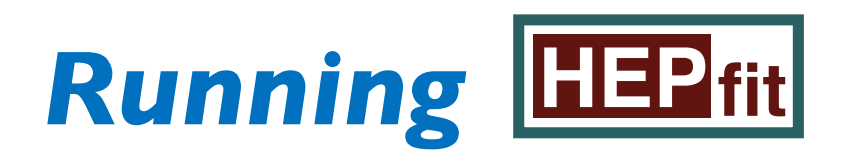

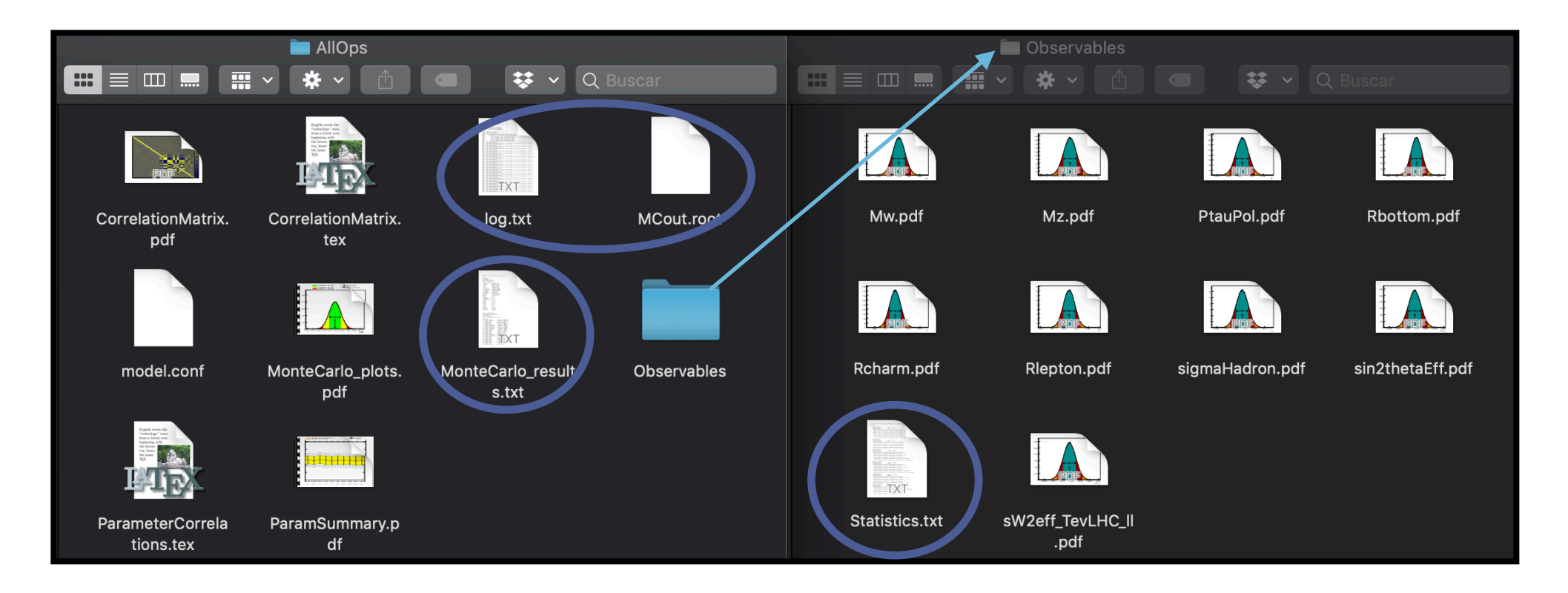

- **log.txt**: Info about convergence, check for problems, etc
- **MonteCarlo\_results.txt:** Info about the fitted parameters
- **MCout.root**: the whole output (histograms with info about posterior) in a .root file

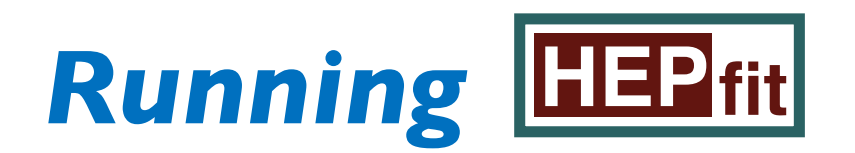

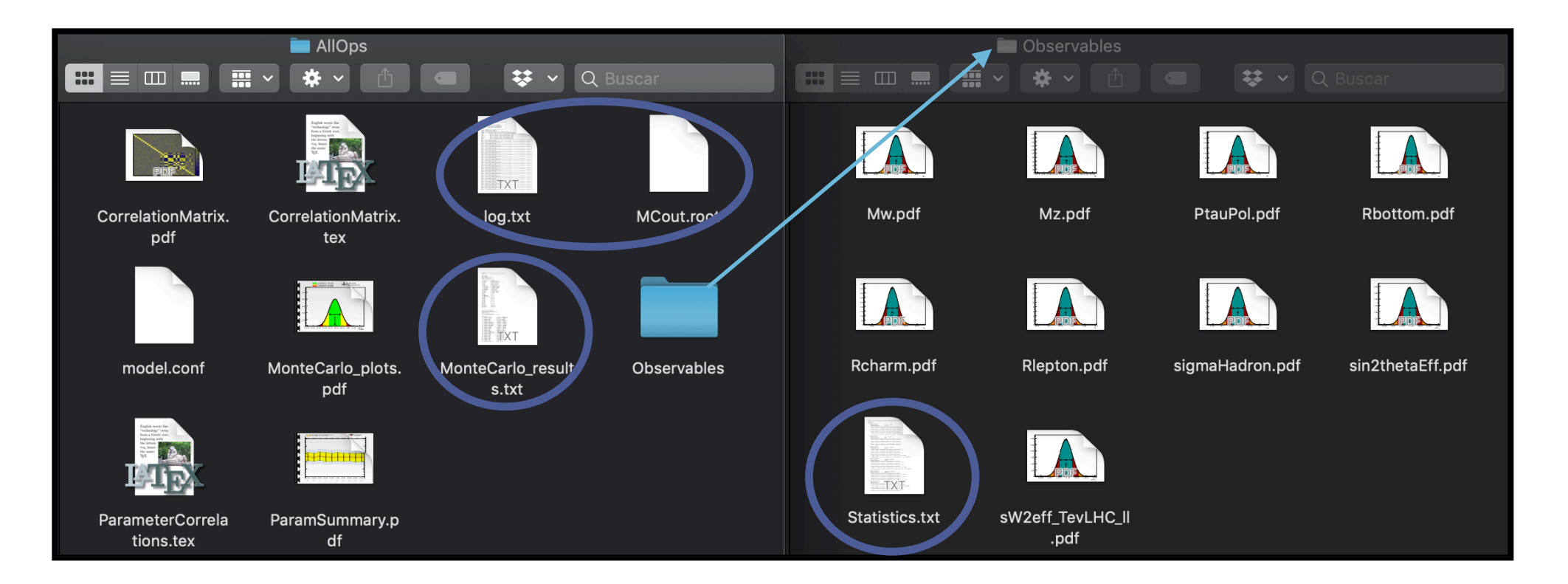

• **Observables/Statistics.txt:** compilation of the statistics about the model parameters and observables included in the fit, correlations, etc

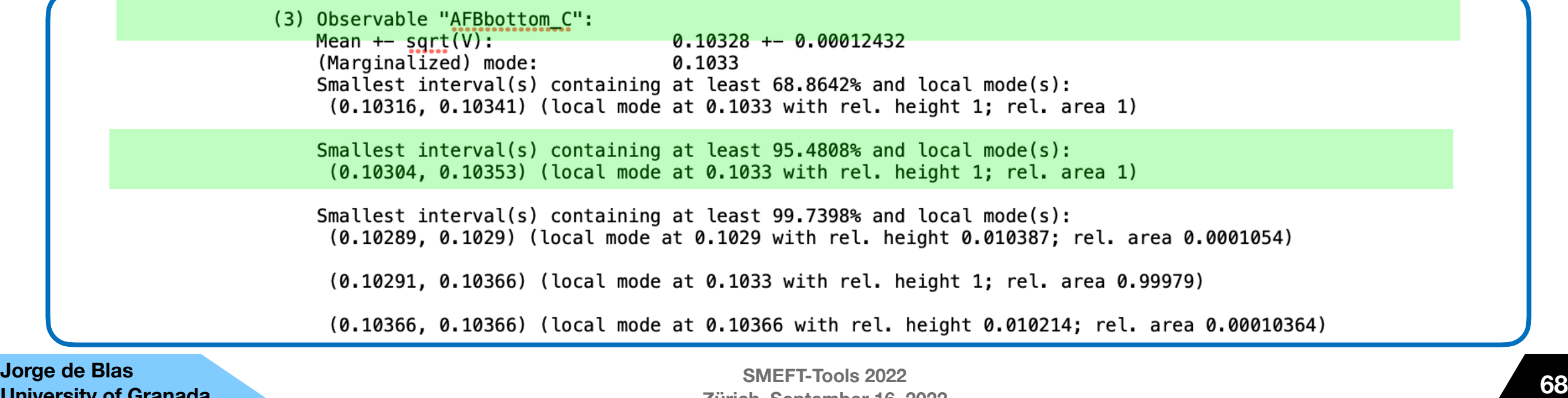

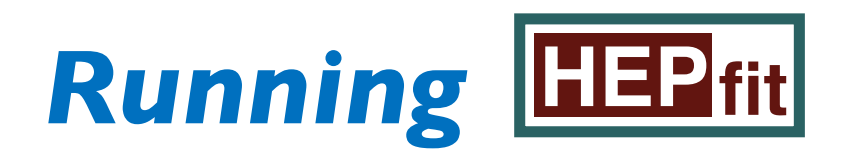

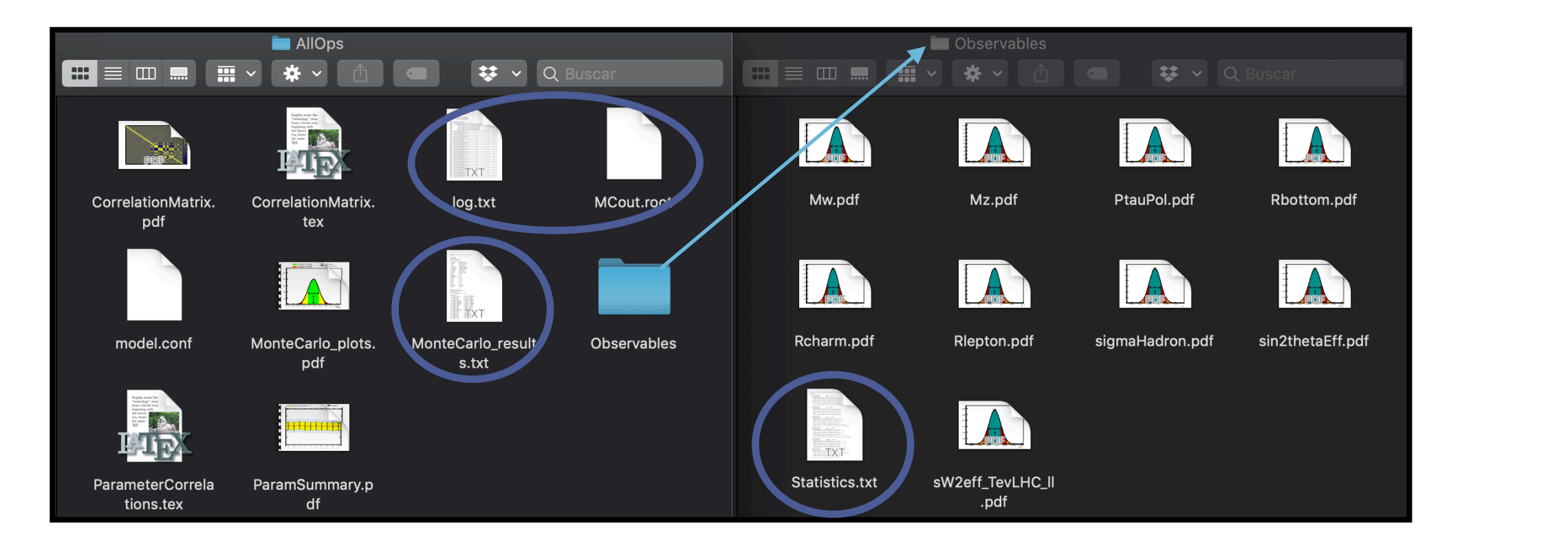

• **Observables/Statistics.txt:** compilation of the statistics about the model parameters and observables included in the fit, correlations, etc *dics.txt:* compilation of the statistics about the

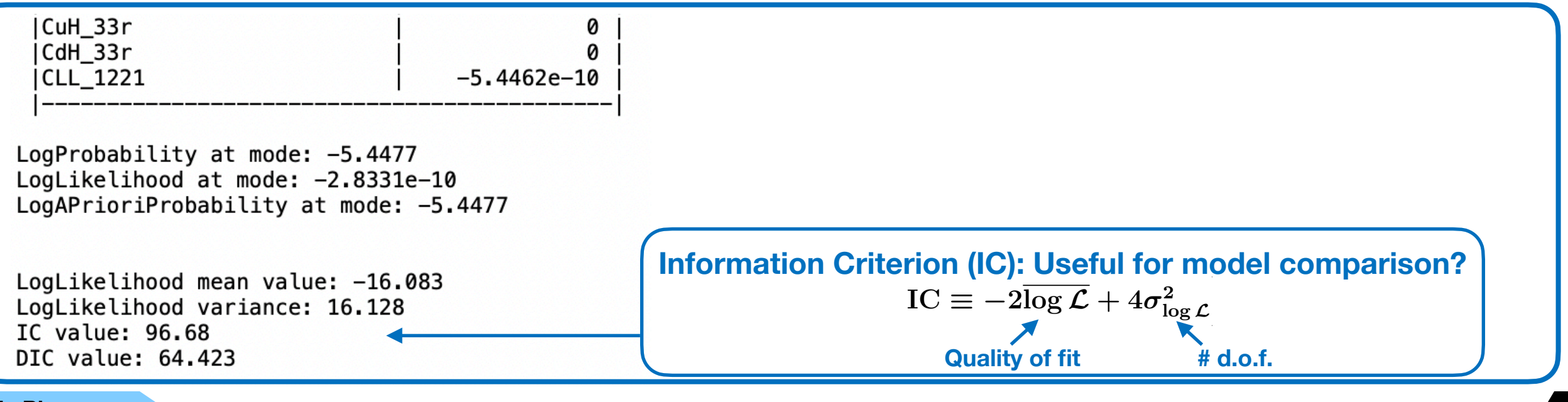

**University of Granada**

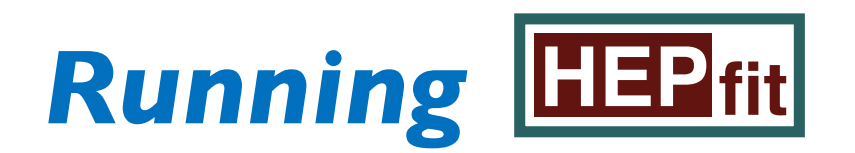

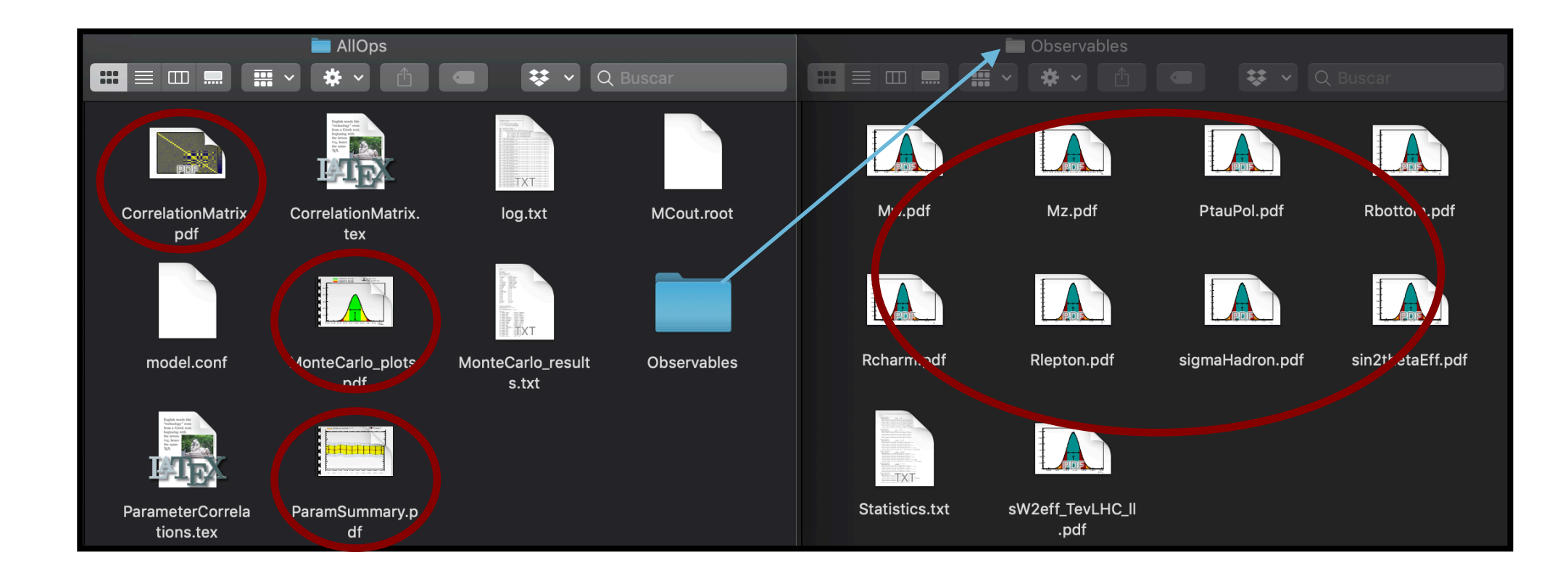

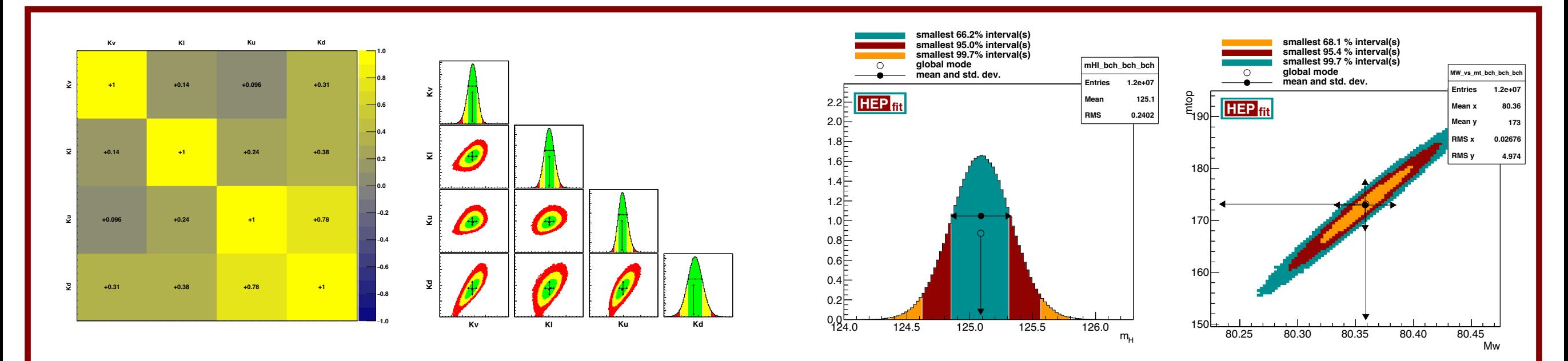

**1D and 2D marginal distributions, correlations between parameters and/or observables, etc**

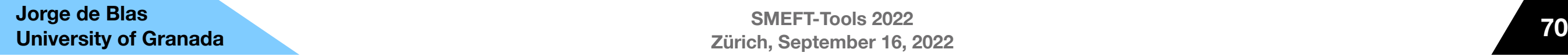

# *Making it work… Adding your own models/observables*

# Adding your model and Observables to **HEP** fit

- Check template in examples/myModel
- In myModel.h:

```
#include <HEPfit.h>
                                     Extend the SM (typically) or, if more convenient, 
\frac{1}{x}the NPBase model, or the NPd6SMEFT model, …
* @class myModel
* @brief My own Model.
\frac{1}{2}class myModel: public StandardModel {
public:
   static const int NmyModelvars = 4; /* Define number of mandatory parameters in the model. */
   static const std::string myModelvars[NmyModelvars]; /* Vector of model variable names. */
double c1, c2, c3, c4; /* Model Parameters */
                                                  Define number and variables for model 
                                                  parameters and get methodsdouble getc1() const { return c1; }
double getc2() const { return c2; }
double getc3() const { return c3; }
double getc4() const { return c4; }
```
## *Adding your model and Observables to* **<b>HEP** fit

### • In myModel.cpp:

```
#include "myModel.h"
/* Define mandatory model parameters here. */const std::string myModel::myModelvars[NmyModelvars] = \{''c1", ''c2", ''c3", ''c4"\};
myModel::myModel()
                                     Assign names to parameters and link to variables
   StandardModel()
\{/* Define all the parameters here and port them as observables too */ModelParamMap.insert(std::make_pair("c1", std::cref(c1)));
   ModelParamMap.insert(std::make_pair("c2", std::cref(c2)));
   ModelParamMap.insert(std::make_pair("c3", std::cref(c3)));
   ModelParamMap.insert(std::make_pair("c4", std::cref(c4)));
}
```
/\* Model parameters and their derived quantities can be set here.  $*/$ void myModel::setParameter(const std::string name, const double& value)

```
\mathcal{L}if(name.compile("c1") == 0)c1 = value;else if(name.compare("c2") == 0)
        c2 = value;
   else if(name.compare("c3") == 0)
        c3 = value;else if(name.compare("c4") == 0)
        c4 = value;else
}
```
Link to parameter names to variables and values in the setParameter method

```
StandardModel::setParameter(name,value);
```
# *Adding your model and Observables to* **<b>HEP** fit

#### • Finally register the model in the "Model Factory"in myModel\_MCMC.cpp:

/\* register user-defined model named ModelName defined in class ModelClass using the following syntax: \*/ ModelF.addModelToFactory("myModel", boost::factory<myModel\*>() );

- **Custom Observables** do not depend on having a custom model or not. Defined as functions of parameters already defined in a HEPfit model, in a custom model or a combination of both
- Need to be added to the ThObsFactory, e.g. in myModel\_MCMC.cpp

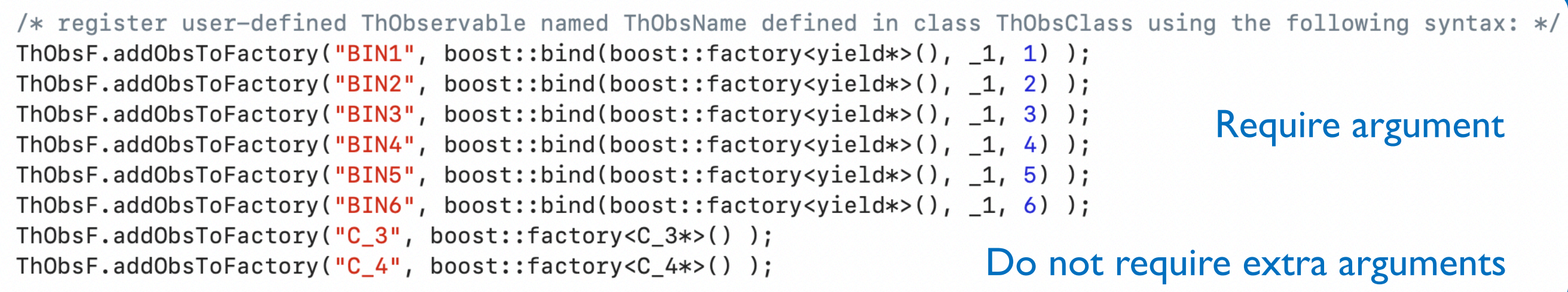

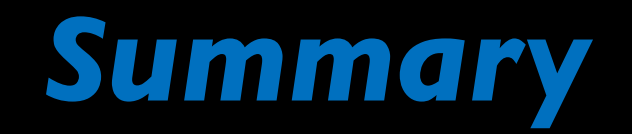

### *Summary*

- **HEP** fit provides a flexible framework for the calculation of observables and studies of indirect constraints on new physics using the large amount of data 1 collected at the LHC and lower energy experiments **fit HEP**
	- ✓ Includes modules for the description of EFTs …
	- ✓ … as well as other more specific BSM extensions/models
	- ✓ User can extend default set of models/observables via external modules
	- $\checkmark$  Flexibility in input format for construction of likelihoods  $\to$  WiP: DNN likelihoods
- Current implementation (Developer's version) includes (separate) SMEFT modules to describe EW/Higgs/diBoson, Top and Flavor physics:

✓ **Ultimate goal:** Global consistent EW/Higgs/Top/Flavor

- A lot of work in progress (in particular in the SMEFT)
	- ✓ RGE evolution, extension of observables to NLO in SMEFT, …
	- ✓ GeoSMEFT

 $\overline{1}$ 

✓ Complete the "interpretation" workflow chain by connecting the output of matching tools (MM) MatchMakereft) directly to **HEP** fit